#### Министерство образования и науки Российской Федерации федеральное государственное автономное образовательное учреждение высшего образования «НАЦИОНАЛЬНЫЙ ИССЛЕДОВАТЕЛЬСКИЙ ТОМСКИЙ ПОЛИТЕХНИЧЕСКИЙ УНИВЕРСИТЕТ»

Институт Физико-технический

Направление подготовки 01.04.02 Прикладная математика и информатика Кафедра Высшей математики и математической физики

#### МАГИСТЕРСКАЯ ДИССЕРТАЦИЯ

Тема работы

Оптимизация себестоимости производства электроэнергии кампанией Мосэнерго с применением линейной и нелинейно регрессии

УДК 519. 233:621. 311. 1. 003

Студент

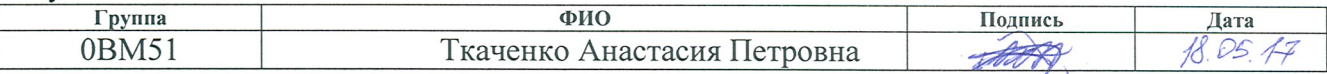

Руковолитель

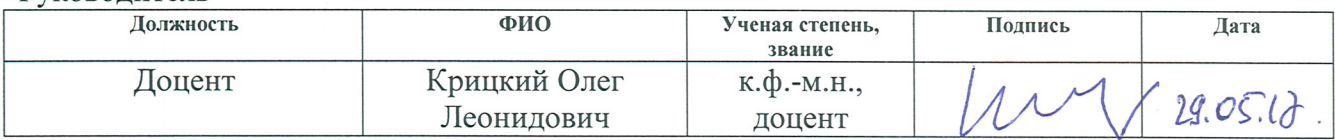

#### КОНСУЛЬТАНТЫ:

#### По разделу «Финансовый менеджмент, ресурсоэффективность и ресурсосбережение»

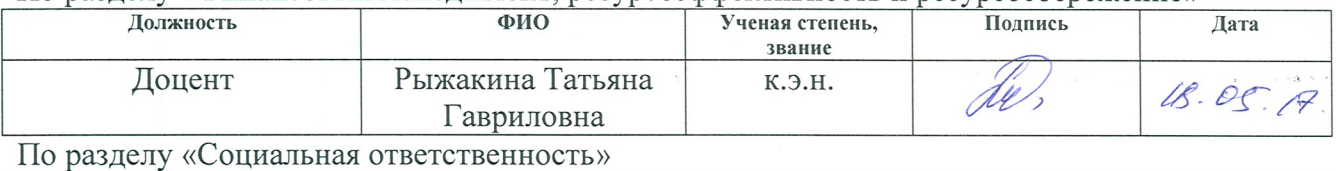

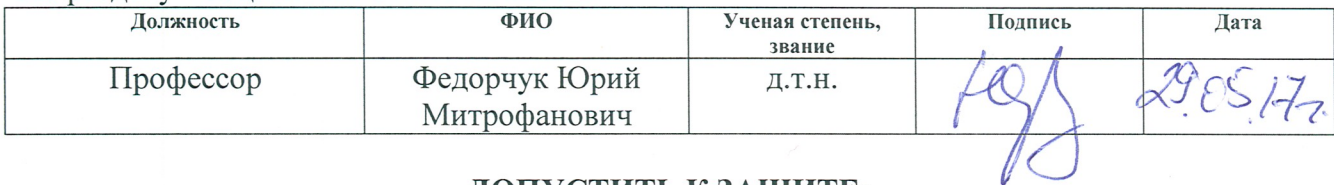

#### ЛОПУСТИТЬ К ЗАШИТЕ:

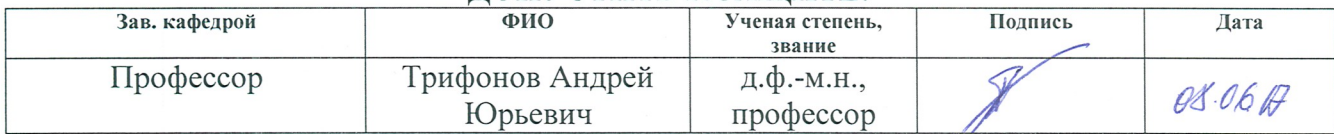

#### Министерство образования и науки Российской Федерации

Федеральное государственное автономное образовательное учреждение

высшего образования

#### «НАЦИОНАЛЬНЫЙ ИССЛЕДОВАТЕЛЬСКИЙ ТОМСКИЙ ПОЛИТЕХНИЧЕСКИЙ УНИВЕРСИТЕТ»

Физико-технический институт Направление подготовки: Прикладная математика и информатика Кафедра Высшей математики и Математической физики

#### УТВЕРЖДАЮ: Зав кафедрой

(Иодпись) (Дата)

 $\overline{(\Phi.M.O.)}$ 

#### ЗАДАНИЕ

#### на выполнение выпускной квалификационной работы

В форме:

#### Магистерской диссертации

(бакалаврской работы, дипломного проекта/работы, магистерской диссертации)

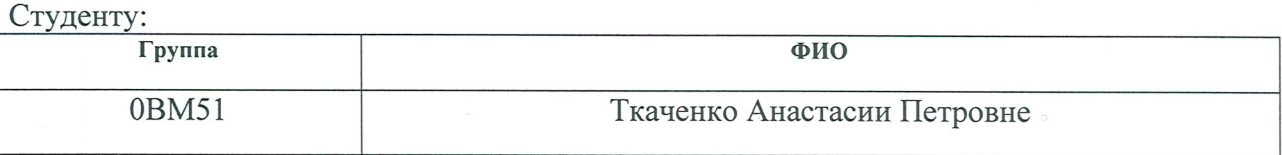

Тема работы:

Оптимизация себестоимости производства электроэнергии кампанией Мосэнерго с применением линейной и нелинейно регрессии

Утверждена приказом директора (дата, номер)

Срок сдачи студентом выполненной работы:

#### ТЕХНИЧЕСКОЕ ЗАДАНИЕ:

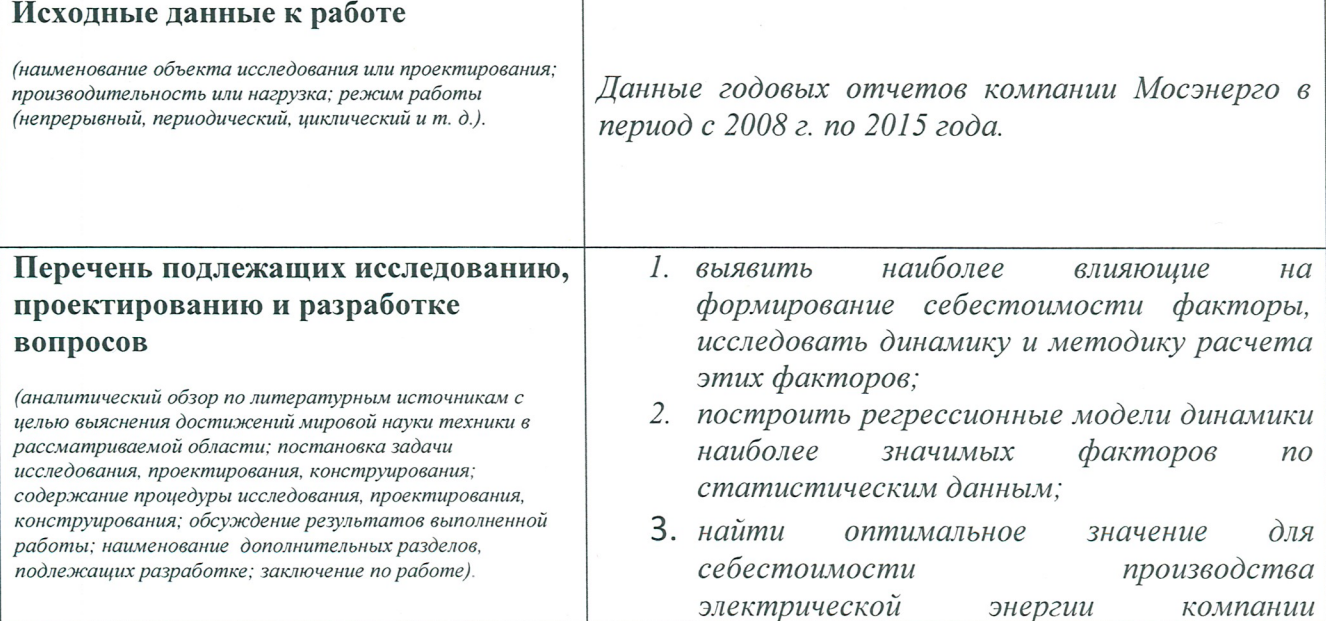

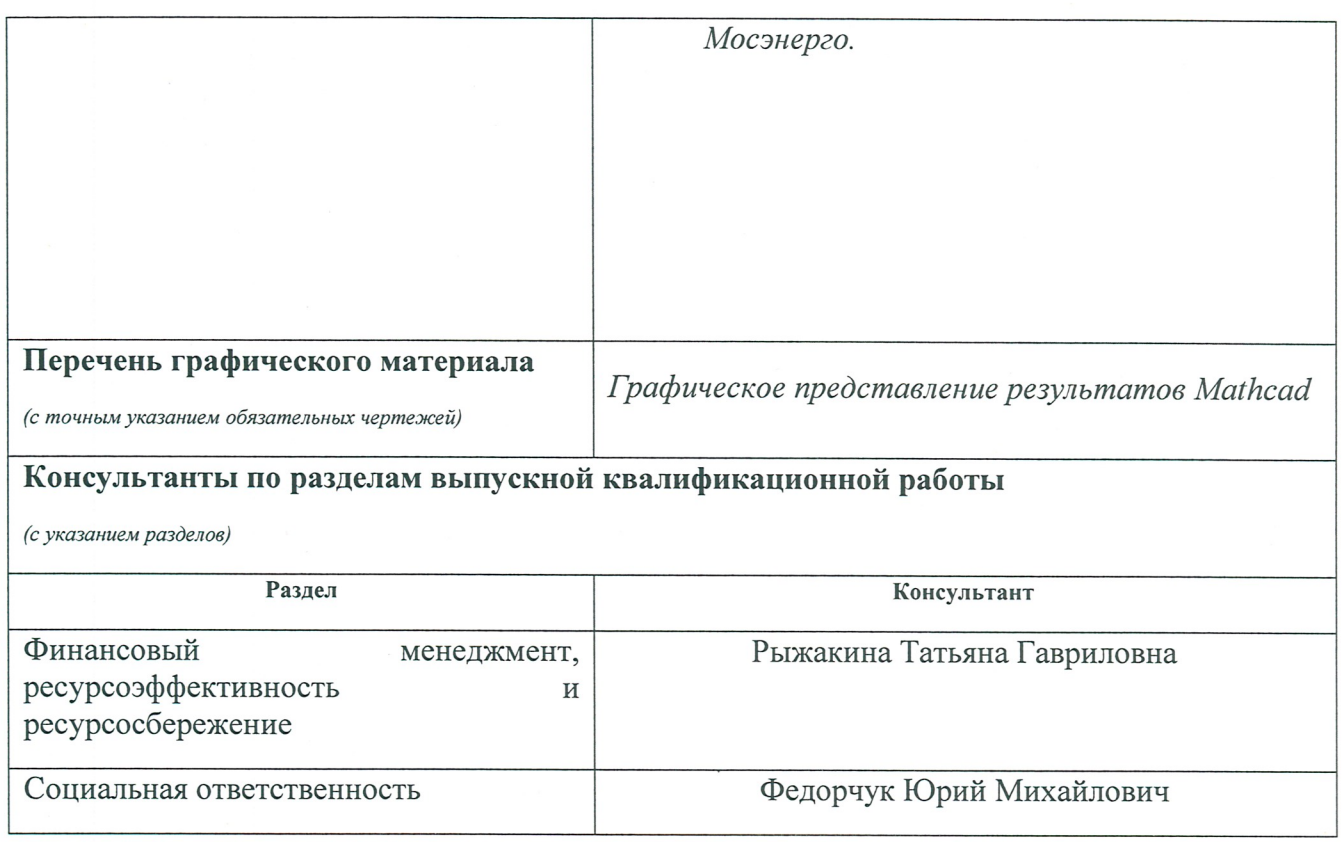

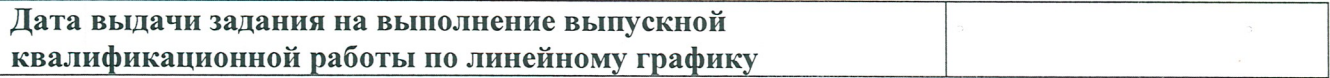

#### Задание выдал руководитель:

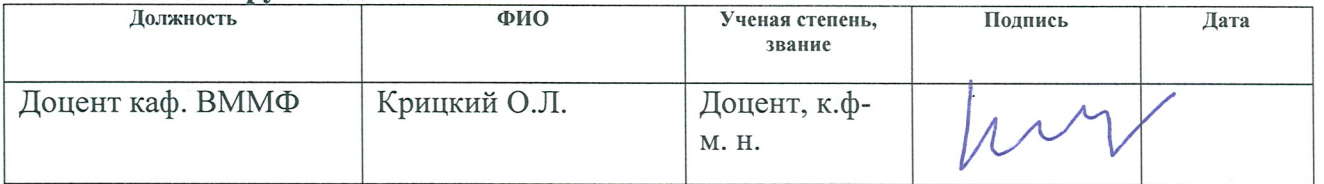

#### Задание принял к исполнению студент:

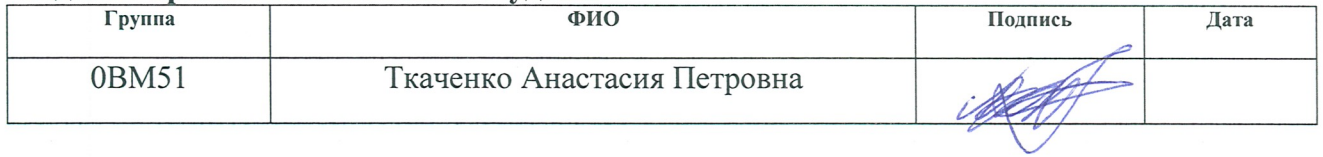

## ЗАДАНИЕ ДЛЯ РАЗДЕЛА<br>«СОЦИАЛЬНАЯ ОТВЕТСТВЕННОСТЬ»

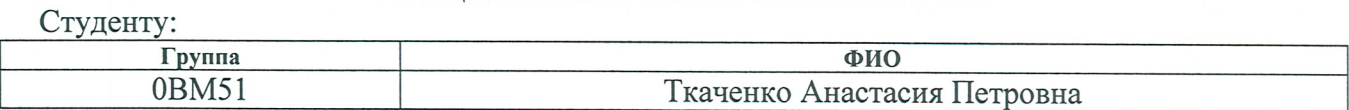

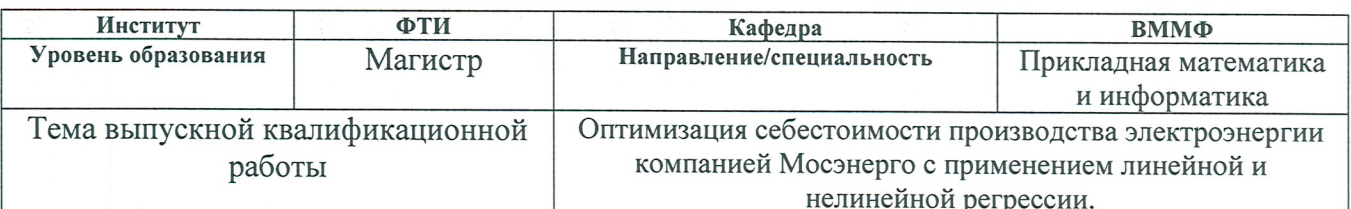

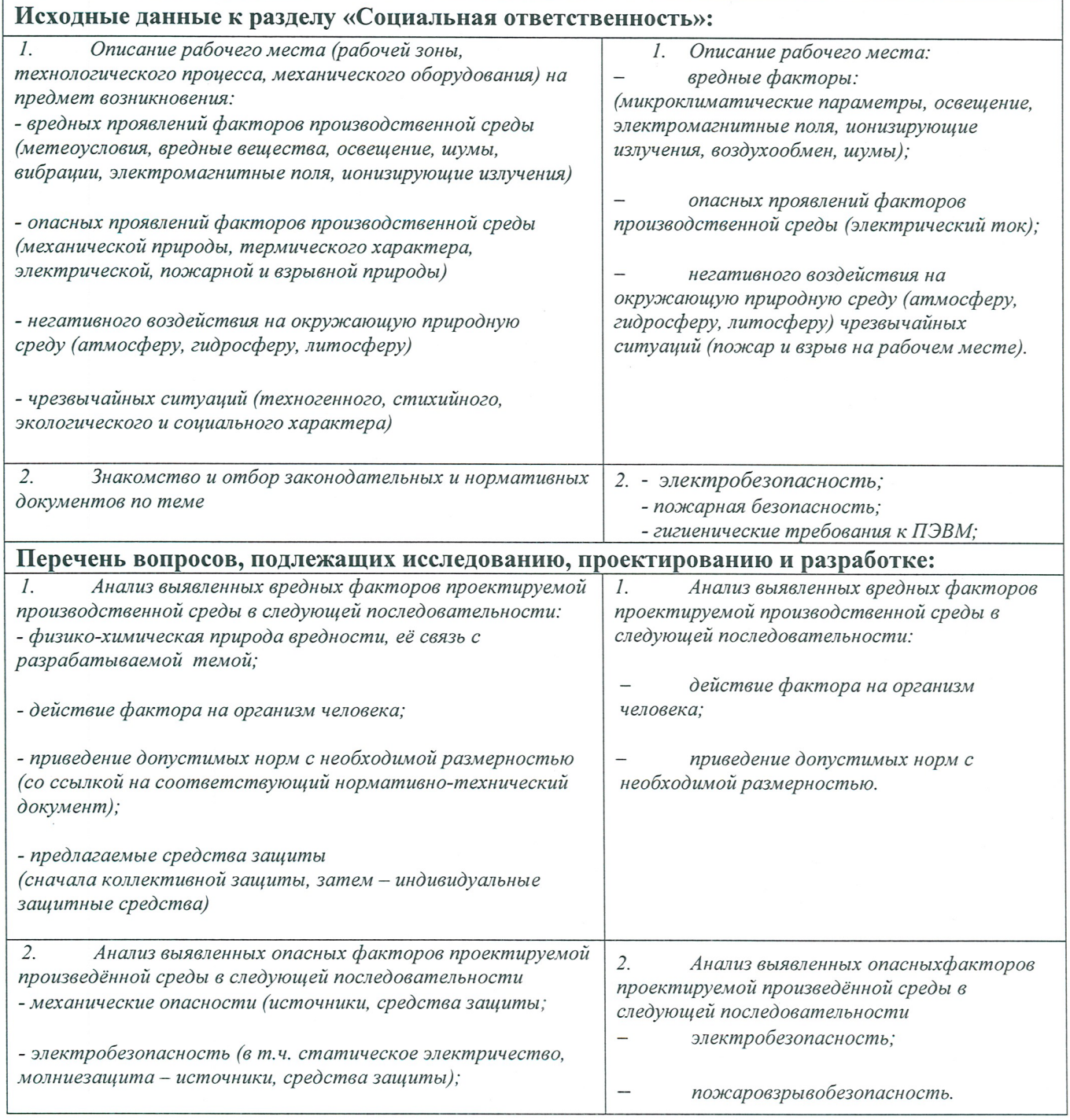

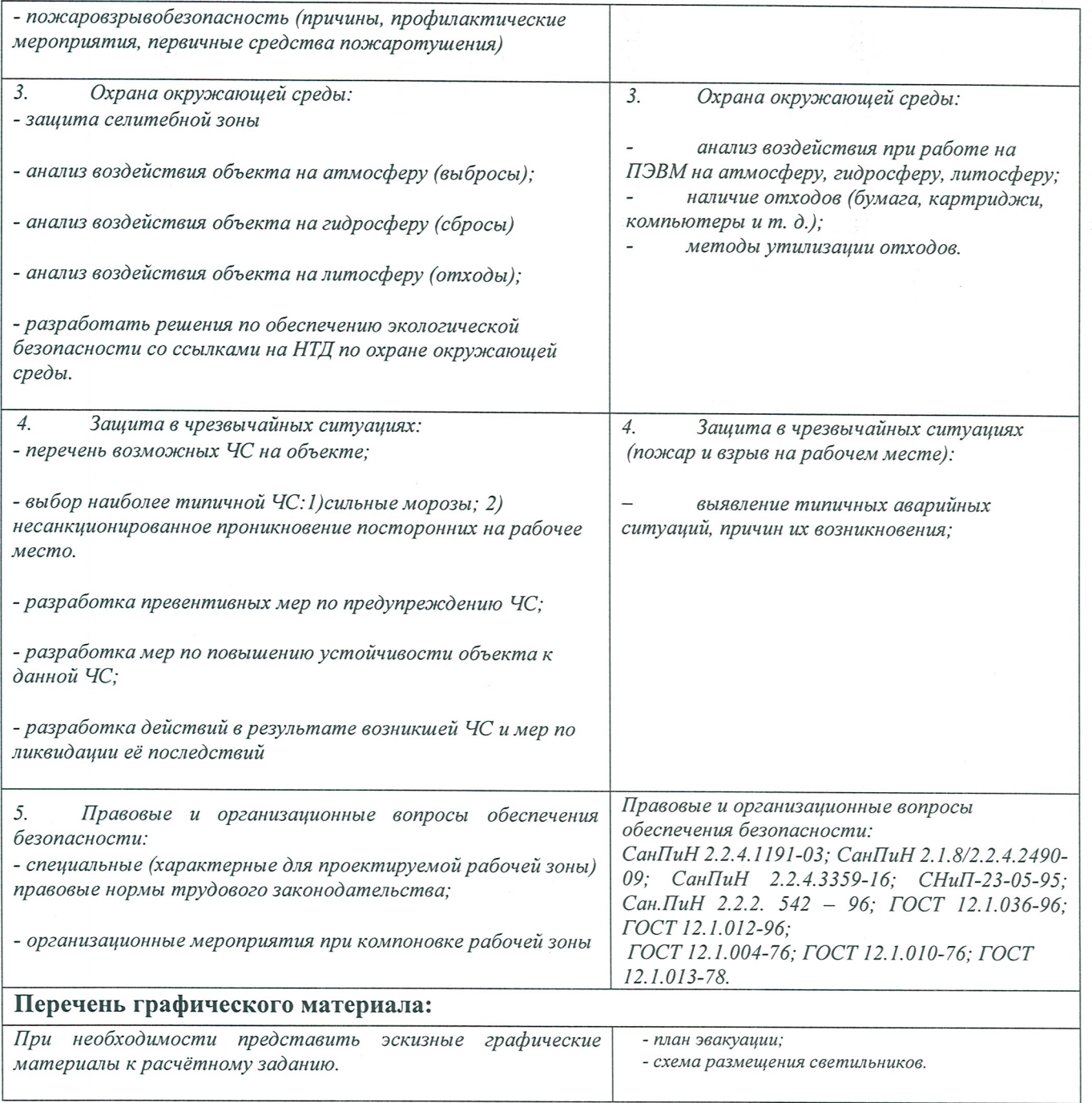

## Дата выдачи задания для раздела по линейному графику

 $10.03$  $171.$ 

#### Задание выдал консультант:

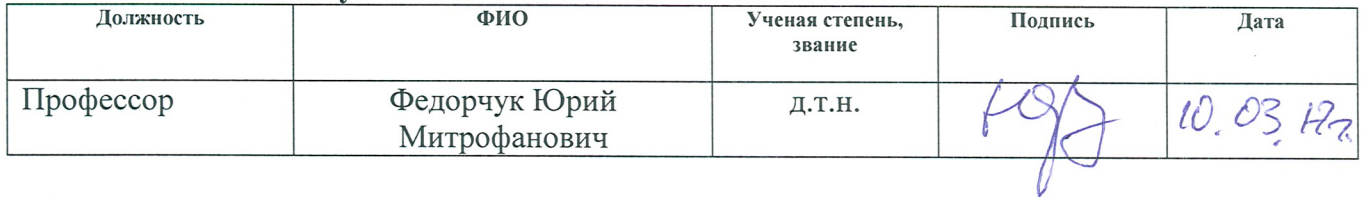

#### Задание принял к исполнению студент:

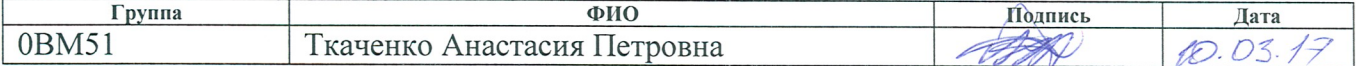

# «ФИНАНСОВЫЙ МЕНЕДЖМЕНТ, РЕСУРСОЭФФЕКТИВНОСТЬ И РЕСУРСОСБЕРЕЖЕНИЕ»

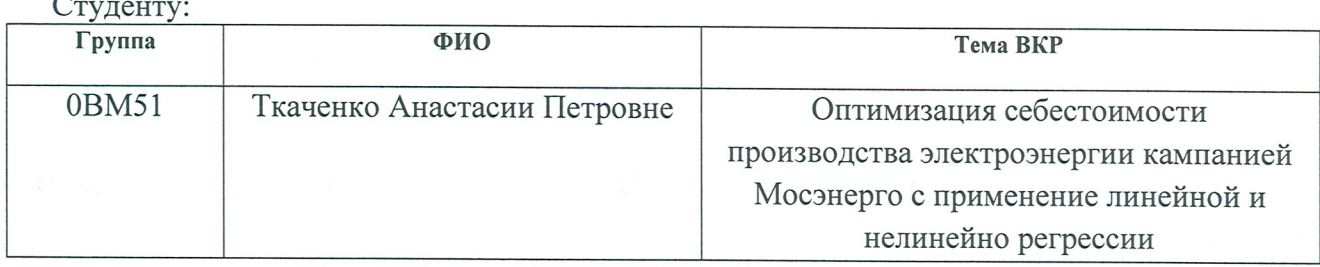

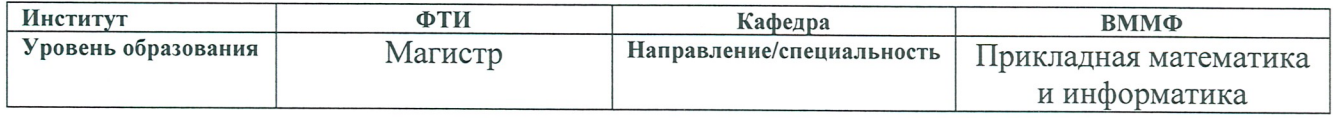

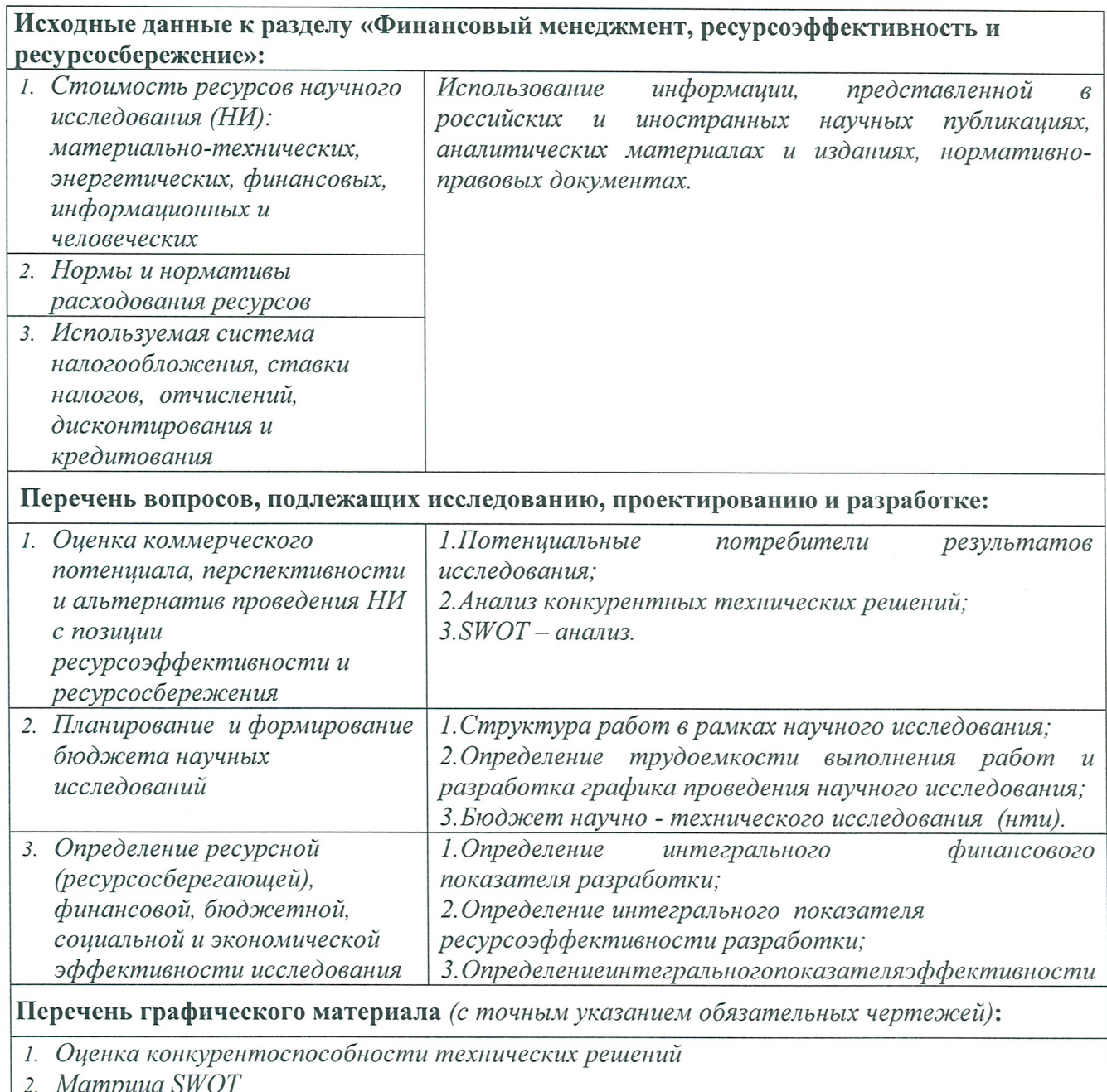

2. матрица ѕи∪т

3. Альтернативы проведения НИ<br>4. График проведения и бюджет НИ

- 5. Оценка ресурсной, финансовой и экономической эффективности НИ
- 6. Сравнительная эффективность разработки

#### Дата выдачи задания для раздела по линейному графику

10.02.20172

### Задание выдал консультант:

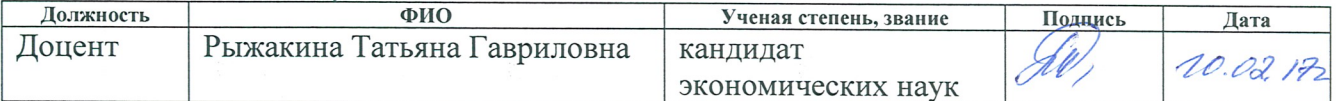

#### Задание принял к исполнению студент:

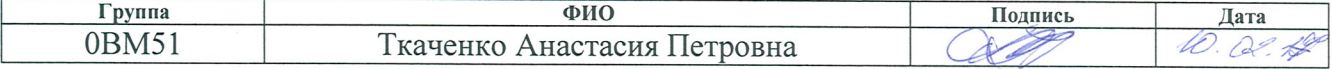

#### **Реферат**

Пояснительная записка к магистерской диссертации содержит 104 с., 3 рисунка, 22 таблицы, 29 источников литературы, 4 приложения.

Ключевые слова: НЕЛИНЕЙНАЯ РЕГРЕССИЯ. ЛИНЕЙНАЯ РЕГРЕССИЯ. МНОГОМЕРНАЯ РЕГРЕССИЯ. ОПТИМИЗАЦИЯ. СЕБЕСТОИМОСТЬ.

Объект исследования: себестоимость производство электроэнергии компанией Мосэнерго.

Цель работы: оптимизация себестоимости производства электроэнергии компанией Мосэнерго с применением линейной и нелинейной регрессии.

Методы проведения исследования: теоретические (изучение литературы, обзор существующих методов и моделей анализа) и практическое применение методов линейного и нелинейного регрессионного анализа для оптимизации себестоимости.

Полученные результаты: Используя эмпирические данные были выбраны наиболее влияющие на формирование себестоимости факторы – чистая прибыль, объем реализации, затраты на ремонт, удельный расход топлива на производство электроэнергии; построены регрессионные модели динамики наиболее значимых факторов по статистическим данным; найдено оптимальное значение для себестоимости производства электрической энергии компании Мосэнерго.

Область применения: статистический анализ.

## **Содержание**

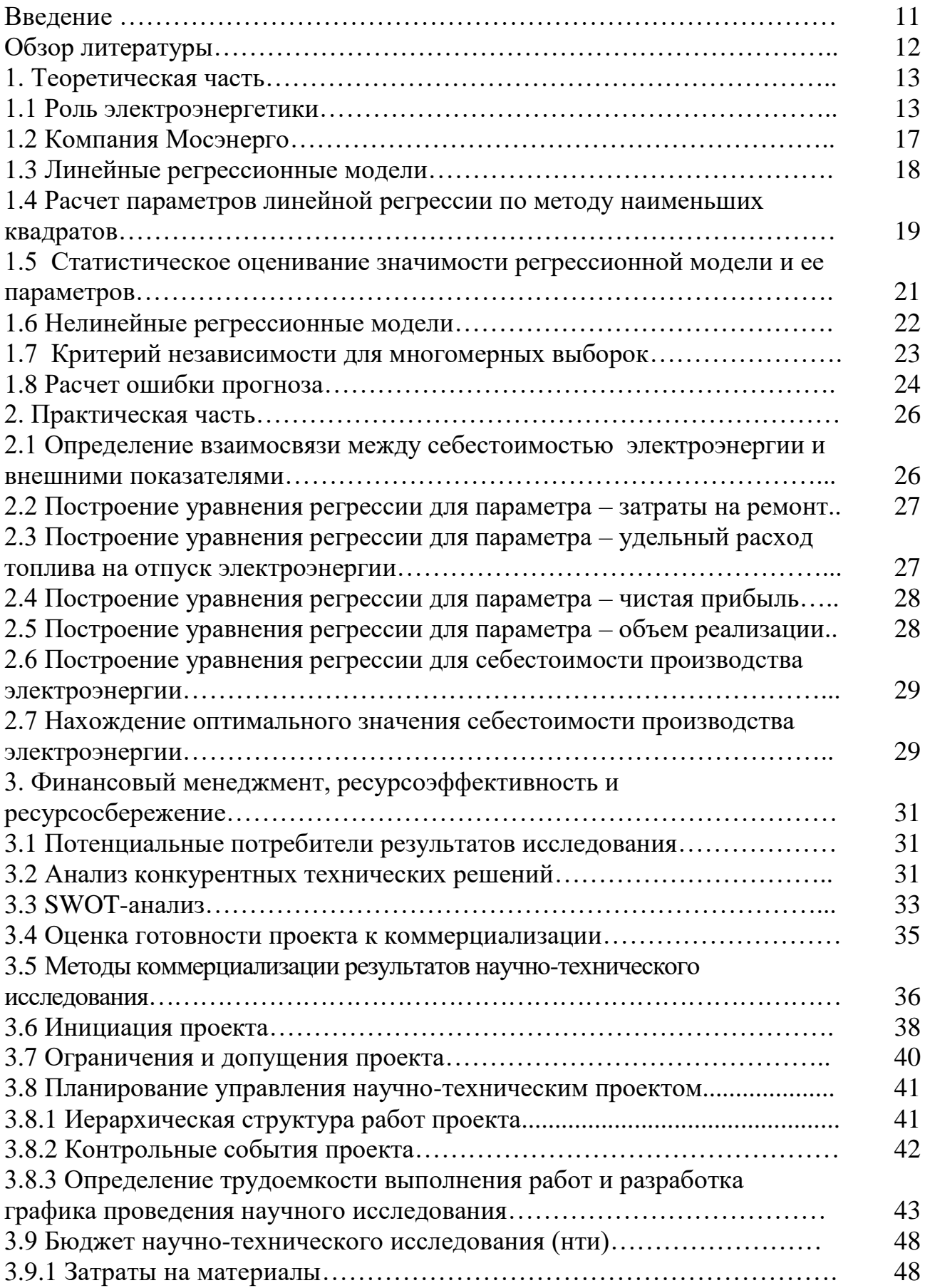

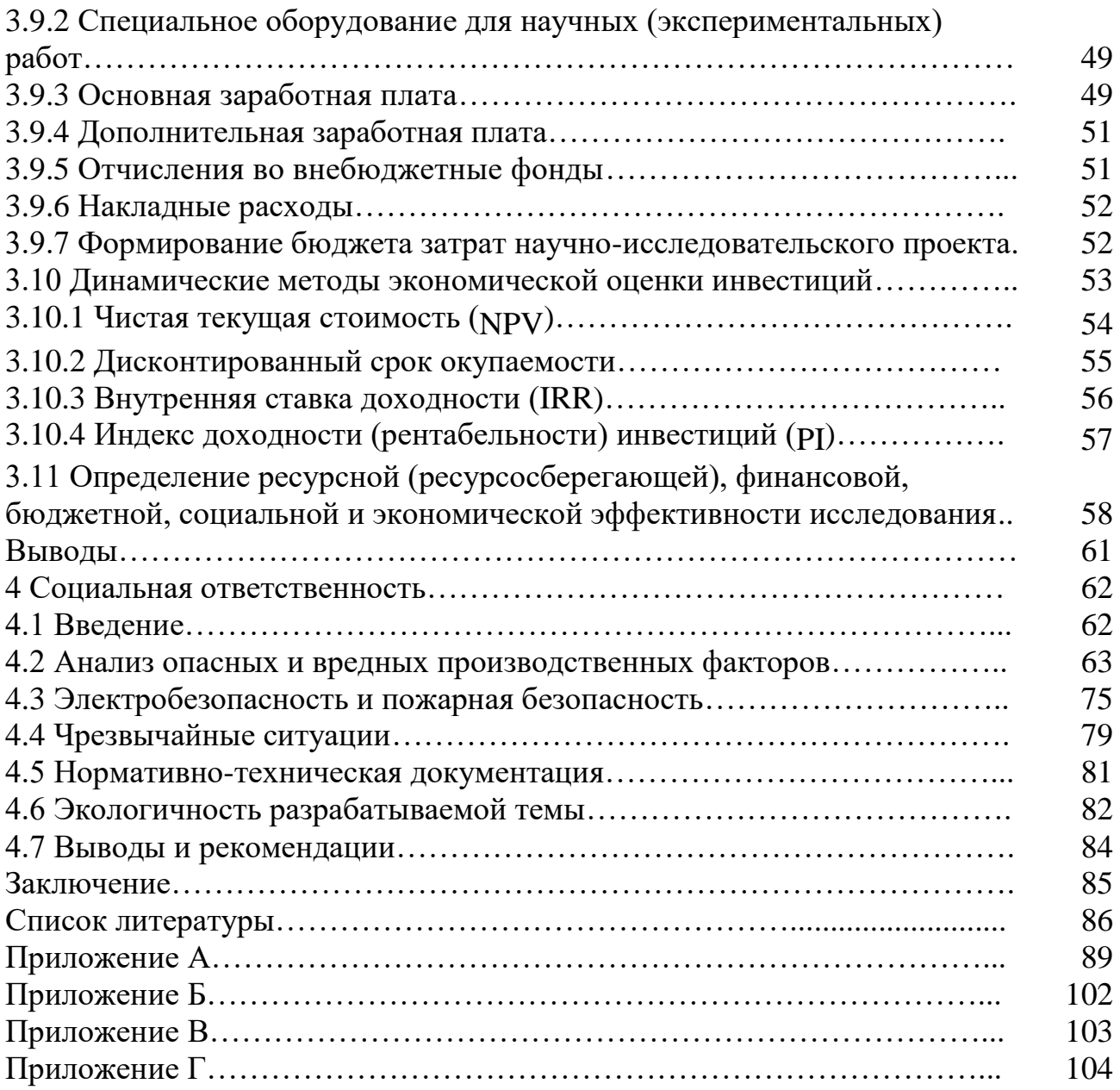

#### **Введение**

Основной принцип деятельности любого предприятия (фирмы) заключается в максимизации прибыли. По этой причине прибыль показывает основную эффективность производства. Основными путями снижения себестоимости электрической энергии являются:

- уменьшение удельных расходов топлива и первичной энергии на собственные нужды на основе модернизации оборудования и других мероприятий по экономии топлива и энергии;
- снижение потерь в сетях;
- повышение производительности труда на эксплуатации ремонте;
- совершенствование организации и управления производством;
- реализация отходов (шламы, золы шлаков и т.п.);
- улучшение учета топлива и расширение работы по предъявлению претензий к поставщикам топлива и железным дорогам. [13]

Целью работы является оптимизация себестоимости производства электроэнергии компанией Мосэнерго с применением линейной и нелинейной регрессии. Для достижения поставленной цели необходимо решить следующие задачи:

- собрать и проанализировать данные, определяющие себестоимость электроэнергии за прошлые годы;
- выявить наиболее влияющие на формирование себестоимости факторы, исследовать динамику и методику расчета этих факторов;
- построить регрессионные модели динамики наиболее значимых факторов по статистическим данным;
- найти оптимальное значение для себестоимости производства электрической энергии компании Мосэнерго.

#### **Обзор литературы**

Для написания данной работы были использованы учебнометодическая и научная литература, годовые отчетности компании Мосэнерго, статьи, нормативно-законодательные акты Российской Федерации.

Основными источниками, раскрывающими теоретические основы регрессионного анализа и эконометрики, являются работы Weatherburn C.E. «A First Course in Mathematical Statistics», Айвазян С.А., Енюков И.С., Мешалкин Л.Д. «Прикладная статистика: Исследование зависимостей», Бородич В.А. «Нелинейная регрессия» Крицкий О.Л. «Многомерные статистические методы: Учебно–методическое пособие по многомерным статистическим методам для студентов специальности 080116 «Математические методы в экономике».», Kenney, J. F. and Keeping, E. S. «Linear Regression, Simple Correlation, and Contingency», Доугерти К. «Введение в эконометрику».

В работах Рогозинская, Ю. В. «Пути снижения затрат на производство электрической энергии», Рогалѐв Н.Д. «Экономика энергетики» рассматриваются вопросы себестоимости электроэнергии и пути снижения затрат на производство электрической энергии.

#### **1. Теоретическая часть**

 $\overline{a}$ 

#### **1.1 Роль электроэнергетики**

Основой для развития и функционирования промышленности является электроэнергетика, которая занимает одно из важнейших мест в экономике. В свою очередь себестоимость электроэнергии – это значимый экономический показатель работы энергопредприятия, представляющий собой совокупность затрат в денежном эквиваленте.

Затраты можно разделить на постоянные и переменные. К переменным относят затраты на топливо. Следовательно, при снижении количества потребляемого топлива можно снизить себестоимость производства электрической энергии.

В настоящее время основной вид топлива, используемый для выработки электроэнергии – не возобновляемые энергоресурсы: нефть, газ, уголь, горючие сланцы, торф и ядерное топливо.

Характерной особенностью энергетического хозяйства промышленности является наличие в ней разнообразных установок, а также использование не только первичных, но и вторичных энергоресурсов. К вторичным энергоресурсам относятся отходы, побочные и промежуточные продукты, образующиеся в технологических установках, которые не применяются в самом агрегате, но могут быть частично или полностью использованы для энергоснабжения других агрегатов. [25]

В расчетах использовались следующие параметры: себестоимость электрической энергии, отпуск электроэнергии, удельный расход топлива на отпуск электроэнергии, затраты на ремонт, чистая прибыль, выработка электрической энергии, объем реализации электроэнергии. Рассмотрим каждый показатель по отдельности.

Себестоимость продукции – это стоимостная оценка используемых в процессе производства природных ресурсов, сырья, материалов, топлива,

энергии, основных средств, трудовых ресурсов, а также других затрат на ее производство и реализацию. Определяют как себестоимость всей продукции, или издержки И, так и себестоимость единицы продукции s . Расчет общих производственных издержек включает все производственные затраты, т.е. материальные, затраты по оплате труда, общезаводские, накладные и другие затраты, отнесенные на производство продукции за рассматриваемый период. Себестоимость единицы продукции определяется как отношение всех производственных издержек к количеству произведенной продукции [25]:

$$
\bar{s} = \frac{W}{V} \tag{1}
$$

где И – суммарная (полная) себестоимость, млн руб.;

s – единичная себестоимость, млн руб/ед. пр.;

V – объем произведенной продукции. Применительно к энергетике себестоимость единицы продукции можно определить по выражениям:

себестоимость единицы тепловой энергии, руб/ГДж –  $\overline{s_{T.9}} = \frac{H_{T.9}}{Q_{\Gamma}}$ Qг (2)

себестоимость единицы электрической энергии, руб/(кВт·ч) –  $\overline{s_{3.9}} = \frac{M_{3.9}}{3\pi}$ Эг (3)

где Ит.э – годовые издержки (себестоимость) на производство тепловой энергии, млн руб.;

 $Q_{r}$  – количество тепла, произведенного за год,  $\Gamma \chi$ ж/год;

 $M_{3,3}$  – годовые издержки (себестоимость) на производство электрической энергии, млн руб.;

 $\Theta_{r}$  – количество электрической энергии, произведенной за год, кВт $\cdot$ ч.

Расчет себестоимости продукции необходим предприятию по нескольким причинам:

во-первых, себестоимость единицы продукции является основой для определения цены на произведенную продукцию;

во-вторых, расчет себестоимости используется для оценки эффективности и прибыльности работы предприятия. [25]

Развитие электорпредприятий требует значительного капиталовложения и имеет стратегическое значение. Все затраты энергопредприятия на производство и реализацию энергетической продукции, выраженные в денежной форме, составляют себестоимость этой продукции. Годовые затраты (руб/год) на производство энергетической продукции при расчете по экономическим элементам можно определить формулой [25]:

 $H = H_r + H_s + H_{r} + H_{v} + H_{r} + H_{r} + H_{r} + H_{r} + H_{r} + H_{r} + H_{r}$  (4)

где  $H_r$  – издержки на топливо;

И<sup>э</sup> – расходы на потребляемую энергию;

 $M_{B,M}$  – издержки на вспомогательные материалы и приобретаемую со стороны воду;

 $M_{\text{ver}}$  – издержки на услуги своих вспомогательных производств и услуги внешних организаций;

 $M_{\text{aw}}$  – амортизационные отчисления;

 $M_{3,\Pi}$  – издержки на заработную плату;

 $M_{\text{new}} - \mu$ здержки на ремонт;

И<sup>о</sup> – общепроизводственные издержки (заработная плата административно-управленческого персонала, охрана предприятия и др.);

 $M_{\text{HD}}$  – прочие издержки (расходы по охране труда, на спецодежду, отопление, освещение производственных зданий).

При укрупненных расчетах себестоимости ряд статей, имеющих небольшой удельный вес, можно объединить в одну статью – прочие суммарные расходы. Тогда можно записать, руб/год:

$$
H = H_{\rm r} + H_{\rm an} + H_{\rm pen} + H_{\rm 3.0} + H_{\rm np} \tag{5}
$$

где  $H_r$  – издержки на топливо;

Иам – амортизационные отчисления;

Ирем – издержки на ремонт;

 $H_{3,\pi}$  – издержки на заработную плату;

 $H_{\text{HD}}$  – прочие издержки. [25]

Отпуск электроэнергии – отпуск электрической энергии электростанцией без учета собственных нужд предприятия, потерь в сетях. Является расчетным показателем. Планирования отпуска электроэнергии производится на основе анализа возможной выработки энергии существующим и вновь вводимым оборудованием.

Учет затрат на ремонт для капитального ремонта основываются на организации ремонта по отдельным объектам или по основным средствам. Затраты на ремонт отображаются в соответствующих документах.

Чистая прибыль – это сумма, оставшаяся после уплаты налогов, обязательных платежей в бюджет и банки, отчислений и формирования фонда заработной платы. Для расчета чистой прибыли используется следующая формула:

Чистая прибыль = Прибыль от финансовых операций + Валовая прибыль – Налоги + Прочая операционная прибыль (6)

Чистая прибыль показывает насколько эффективно работает предприятие в той или иной области.

Выработка электрической энергии – это процесс преобразования различных видов энергии в электричество на электростанциях. В настоящее время выделяют следующие виды выработок электрической энергии: тепловые, конденсационные, теплофикационные, гидроэнергетика. Под тепловой выработкой подразумевают процесс преобразования тепловой энергии, полученной при сгорании органического топлива, в электричество. Теплофикация – это комбинированное производство тепловой и электрической энергии на одной станции. В свою очередь конденсационной называют не комбинированное производство энергии. В гидроэнергетике при использовании кинетической энергии течения воды для получения электроэнергии. Для этого на реках искусственно создается перепад уровней, вода под действием силы тяжести перетекает от уровня к уровню и вращает турбины. Турбины, в свою очередь, вращают ротор электрогенератора.

#### **1.2 Компания Мосэнерго**

ПАО «Мосэнерго» — самая крупная территориальная генерирующая компания России, один из крупнейших производителей тепла в мире. В составе компании работают 15 электростанций установленной электрической мощностью 13 тыс. МВт. Основными видами деятельности ПАО «Мосэнерго» являются производство электрической энергии и мощности с поставкой на оптовый рынок, производство тепловой энергии, сбыт тепловой энергии для конечных потребителей Москвы и Московской области. Все электростанции Общества осуществляют комбинированное производство электрической и тепловой энергии, связаны общностью режима работы, имеют общий резерв мощности и централизованное оперативно-диспетчерское управление. [24]

Электростанции ПАО «Мосэнерго» поставляют свыше 60% электрической энергии, потребляемой в Московском регионе. Компания обеспечивает более 80% потребностей Москвы (без учета присоединенных территорий) в тепловой энергии. [24]

Годом основания компании принято считать 1887 год, когда зародилась энергосистема Московского региона. Через год была введена первая электростанция города Москвы (Георгиевская). В последующие годы были запущены такие электростанции, как Раушская, Трамвайная. В 1914 году произошел переход на торфяное топливо для выработки электроэнергии. Одними из главных послевоенных достижений являются переход на новое топливо – газ и связывание в цепь Московской энергосистемы с Горьковской, Ивановской и Ярославской.

Компания Мосэнерго одной из первых начинает внедрять методы автоматизированного управления технологическими процессами. С 2007 года главным держателем акций компании является Газпром.

Для оптимизации себестоимости электроэнергии используются методы линейной и нелинейной регрессии, которые будут рассмотрены далее.

#### 1.3 Линейные регрессионные модели

Любой закон природы или общественного развития может быть выражен в конечном счете в виде описания характера или структуры взаимосвязей (зависимостей), существующих между изучаемыми явлениями ИЛИ показателями. [3]

Регрессионный анализ - это статистический метод исследования функциональной связи случайной величины у от переменных  $x_i$ ,  $i = \overline{1, n}$ , рассматриваемых как неслучайные (известные) многомерные случайные величины с произвольной функцией распределения. [14]

Задачей регрессионного анализа является построение зависимости изучаемой случайной величины уот факторов хпо результатам наблюдения:

$$
y = f(x, \theta) + \xi,\tag{7}
$$

где  $\theta$ -неизвестные параметры;

ξ- случайные ошибки или остатки;

 $y_i = y(x_i) = f(x_i, \theta) + \xi(x_i)$  – независимые наблюдения,  $i = \overline{1, n}$ .  $\left[11$ Ошибка! Источник ссылки не найден.]

Регрессионные модели бывают линейными и нелинейными. В линейной регрессионной модели математическое ожидание зависимой переменной - это линейная комбинация регрессоров с неизвестными коэффициента, что функция  $f(x, \theta)$ линейна по параметрам. Уравнение линейной регрессии записывается следующим образом [14]:

$$
\hat{y} = f(x, \hat{\theta}) = \hat{\theta}^T \varphi(x),
$$
\n
$$
\varphi^T(x) = (\varphi_1(x) \dots \varphi_m(x)) - \text{usocthile}
$$
\n
$$
\hat{\theta} = \hat{\theta}^T \varphi(x),
$$
\n
$$
\hat{\theta} = \hat{\theta}^T \varphi(x),
$$
\n
$$
\hat{\theta} = \hat{\theta}^T \varphi(x),
$$
\n
$$
\hat{\theta} = \hat{\theta}^T \varphi(x),
$$
\n
$$
\hat{\theta} = \hat{\theta}^T \varphi(x),
$$
\n
$$
\hat{\theta} = \hat{\theta}^T \varphi(x),
$$
\n
$$
\hat{\theta} = \hat{\theta}^T \varphi(x),
$$
\n
$$
\hat{\theta} = \hat{\theta}^T \varphi(x),
$$
\n
$$
\hat{\theta} = \hat{\theta}^T \varphi(x),
$$
\n
$$
\hat{\theta} = \hat{\theta}^T \varphi(x),
$$
\n
$$
\hat{\theta} = \hat{\theta}^T \varphi(x),
$$
\n
$$
\hat{\theta} = \hat{\theta}^T \varphi(x),
$$
\n
$$
\hat{\theta} = \hat{\theta}^T \varphi(x),
$$
\n
$$
\hat{\theta} = \hat{\theta}^T \varphi(x),
$$
\n
$$
\hat{\theta} = \hat{\theta}^T \varphi(x),
$$
\n
$$
\hat{\theta} = \hat{\theta}^T \varphi(x),
$$
\n
$$
\hat{\theta} = \hat{\theta}^T \varphi(x),
$$
\n
$$
\hat{\theta} = \hat{\theta}^T \varphi(x),
$$
\n
$$
\hat{\theta} = \hat{\theta}^T \varphi(x),
$$
\n
$$
\hat{\theta} = \hat{\theta}^T \varphi(x),
$$
\n
$$
\hat{\theta} = \hat{\theta}^T \varphi(x),
$$
\n
$$
\hat{\theta} = \hat{\theta}^T \varphi(x),
$$
\n
$$
\hat{\theta} = \hat{\theta}^T \varphi(x),
$$
\n
$$
\hat{\theta} = \hat{\theta}^T \varphi(x),
$$
\n
$$
\hat{\theta} = \hat{\theta}^T \varphi(x),
$$
\n
$$
\hat{\theta} = \hat{\
$$

 $\hat{\theta}$  – оценка параметров регрессии.

Будем рассматривать линейные оценки истинных параметров. Можно найти оценки  $\hat{\theta}$ , которые являются состоятельными, несмещенными и обладают наименьшими дисперсиями среди множества всех линейных несмещенных оценок. [11] Такие оценки называются наилучшими линейными оценками, и в случае независимых и распределенных с одинаковыми дисперсиями случайными ошибками  $\xi$  вычисляются по формуле:

$$
\hat{\theta} = I^{-1}Z,\tag{9}
$$

где матрица I равна

$$
I = \sum_{i=1}^{n} \varphi(x_i) \varphi^T(x_i), \qquad (10)
$$

матрица Z равна

$$
Z = \sum_{i=1}^{n} y_i \varphi(x_i). \tag{11}
$$

Средний квадрат ошибки прогноза равен

$$
D(\hat{y}) = \frac{1}{n-m} \sum_{i=1}^{n} (y_i - \hat{y}_i)^2.
$$
 (12)

Ковариационная матрица ошибок оценок  $\hat{\theta}$  равна

$$
A(\hat{\theta}) = D(\hat{y})I^{-1}.
$$
\n(13)

Ширина коридора ошибок в данном случае определяется по формуле:

$$
O(x) = \frac{1}{\sqrt{1-\varepsilon}} \sqrt{d(x)} \tag{14}
$$

где  $\varepsilon$  – уровень доверия;

$$
a d(x) = D(\hat{y}) \varphi^{T}(x) A(\hat{\theta}) \varphi(x)
$$

оцениванияточности регрессионной Для молели используют коэффициент детерминации. Коэффициентом детерминации называется число:

$$
R^2 = 1 - D(\xi)D(y)^{-1}.
$$
 (15)

Коэффициент детерминации определяет наличие функциональной связи вида (15). Если  $R^2 = 0$ , то  $D(\xi) = D(y)$ , то есть неучтенные ошибки будут определяющими. Следовательно, линейная связь между  $x_1...x_n$  и у отсутствует. Если  $R^2 = 1$ , то  $D(\xi) = 0$ , то вектор у однозначно определяется переменными  $x_1 ... x_n$ . Если 0,01 ≤  $R^2$  ≤ 0,09, то связь между  $x_1 ... x_n$  и у нелостаточно полтвержденная. Если  $0.1 \le R^2 \le 0.49$ , то говорят о наличии средней связи. При  $R^2 \geq 0.5$ , применение линейной регрессии обосновано и связь сильная. [3]

## 1.4 Расчет параметров линейной регрессии по методу наименьших

#### квадратов

Начнем с рассмотрения модели:

$$
y = \alpha + \beta x + u \tag{16}
$$

Величина у, рассматриваемая как зависимая переменная, состоит из двух составляющих:

1) неслучайной составляющей  $\alpha + \beta x$ , где х выступает как объясняющая (или независимая) переменная, а постоянные величины  $\alpha$  и  $\beta$  — как параметры уравнения;

2) случайного члена и. [21]

Допустим, что имеется четыре наблюдения для х и у, и поставлена задача — определить значения а и  $\alpha$  и  $\beta$  в уравнении (16). В качестве грубой аппроксимации можно сделать это, отложив четыре точки Р и построив прямую, в наибольшей степени соответствующую этим точкам. Первым шагом является определение остатка для каждого наблюдения. За исключением случаев чистого совпадения, построенная линия регрессии не пройдет точно ни через одну точку наблюдения. Существует целый ряд возможных критериев, которых «работают» лучше ДРУГИХ. Например, бесполезно ОДНИ ИЗ минимизировать сумму остатков. Сумма будет автоматически равна нулю, если сделаеть  $\alpha$  равным  $\bar{v}$ , а  $\beta$  равным нулю, получив горизонтальную линию  $y = \bar{y}$ . В этом случае положительные остатки точно уравновесят отрицательные, но строгой зависимости при этом не будет. Один из способов решения поставленной проблемы состоит в минимизации суммы квадратов остатков S.  $[21]$ 

$$
S = e_1^2 + e_2^2 + e_3^2 + e_4^2 \tag{17}
$$

Величина S будет зависеть от выбора  $\alpha$  и  $\beta$ , так как они определяют положение линии регрессии. В соответствии с этим критерием, чем меньше S, тем строже соответствие. Если S= 0, то получено абсолютно точное соответствие, так как это означает, что все остатки равны нулю. В этом случае линия регрессии будет проходить через все точки, однако, вообще говоря, это невозможно из-за наличия случайного члена. Существуют и другие достаточно

разумные решения, однако при выполнении определенных условий метод наименьших квадратов дает несмещенные и эффективные оценки  $\alpha$  и  $\beta$ . По этой причине метод наименьших квадратов является наиболее популярным в вводном курсе регрессионного анализа [21].

Найдем квадрат остатков:

$$
e_i = (y_i - \bar{y}_i)^2
$$

Теперь необходимо выбрать такие значения а и  $\beta$ , чтобы значение S было минимальным. Для этого используем дифференциальное исчисление и находим значения α и β, удовлетворяющие следующим соотношениям:

$$
\frac{\partial S}{\partial \alpha} = 0; \qquad \frac{\partial S}{\partial \beta} = 0 \tag{18}
$$

Решив полученную систему уравнений, получим искомые параметры α и  $\beta$ . [21]

## 1.5 Статистическое оценивание значимости регрессионной модели и ее параметров

После построения модели линейной регрессии необходимо провести статистическое оценивание значимости полученной модели. В случае нормальности ошибок наблюдений оценивание значимости регрессионной модели можно проводить по *F*-критерию Фишера [10]. Необходимо вычислить статистику

$$
F_{H\alpha\delta\pi} = \frac{n-m-1}{m+1} (\theta^T \varphi(x))^T (\theta^T \varphi(x)) [(y - (\theta^T \varphi(x)))^T (y - (\theta^T \varphi(x)))]^{-1}, \quad (19)
$$

где  $m$  - число компонент вектора  $\hat{y}$ . [14]

Теоретическую статистику определяют по таблицам при заданном уровне значимости и числе степеней свободы  $v_1 = n - m - 1$ ,  $v_2 = m + 1$ . Надежность регрессионной модели подтверждается, если значение наблюдаемой статистики превышает значение теоретической статистики.

Статистическое оценивание надежности коэффициентов регрессии  $\hat{\theta}$ производится с помощью t-критерия Стьюдента. [22] Наблюдаемая статистика вычисляется по формуле:

$$
t_{na\delta\bar{n},i} = \hat{\theta}_i \left[ \sqrt{\frac{\left( y - \theta^T \varphi(x) \right)^T \left( y - \theta^T \varphi(x) \right) c_{ii}}{m - n - 1}} \right]^{-1},\tag{20}
$$

где  $c_{ii}$  - диагональные элементы матрицы  $I^{-1}$ .

Значение наблюдаемой статистики сравнивают с теоретическим значением t-критерия Стьюдента при заданном уровне значимости и числе  $\nu = n - m - 1$  . Значимость коэффициента  $\widehat{\theta}_i$ степеней своболы подтверждается, если выполняется неравенство

$$
|t_{na\delta\eta,i}| > t_{meop}.\tag{21}
$$

Статистическое оценивание коэффициента детерминации проводится с помощью F-критерию Фишера. [22] Вычисляют статистику Снедекора:

$$
FS_{na6n} = \frac{n-m}{m-1} (K_d) [1 - K_d]^{-1}
$$
\n(22)

Теоретическую статистику определяют по таблицам при заданном уровне значимости и числе степеней свободы  $v_1 = n - m$ ,  $v_2 = m - 1$ . Значимость коэффициента детерминации подтверждается, если значение наблюдаемой статистики превышает значение теоретической статистики.

#### 1.6 Нелинейные регрессионные модели

В силу многообразия и сложности экономических процессов многие экономические зависимости не являются линейными по своей сути, поэтому их моделирование с помощью линейных моделей затруднительно. [14]

Рассмотрим модель (8) при условии нелинейной связи  $f(x, \theta)$ . Требуется найти значения параметров, которые давали бы минимум суммы квадратов отклонений регрессионной модели от наблюдений

$$
S(\theta) = \sum_{i=1}^{n} [y_i - f_i(x, \theta)]^2 \to \min. \tag{23}
$$

Для нахождения минимума среднего квадрата приравняем к нулю первые

частные производные функции  $S(\theta)$  по параметрам  $\theta$ . [14]

Так как функция  $S(\theta)$  в общем случае не имеет единственного минимума то выбирают начальное приближение для вектора параметров н приближаются к оптимальному вектору по шагам:

$$
\theta \approx \theta^{k+1} = \theta^k + \Delta\theta,\tag{24}
$$

где k - номер итерации;

 $\Delta\theta$ - шаг.

На каждом шаге итерации линеаризуют модель с помощью приближения рядом Тейлора относительно параметров $\theta^k$ :

$$
f(x,\theta) \approx f(x,\theta^k) + \sum_j \frac{\partial f(x,\theta^k)}{\partial \theta_j} \cdot (\theta_j - \theta_j^k) \approx f(x,\theta^k) + \sum_j J_j \cdot \Delta \theta, (25)
$$

где / – матрица Якоби;

регрессионные остатки определены как:

$$
r_i = \Delta y_i - \sum_{j=1}^n J_{ij} \cdot \Delta \theta; \ (\Delta y_i = y_i - f(x_i, \theta^k)). \tag{26}
$$

Преобразуя, получаем систему из *п* линейных уравнений:

$$
\sum_{i=1}^{m} \sum_{s=1}^{n} J_{ij} \cdot J_{is} \cdot \Delta \theta = \sum_{i=1}^{m} J_{ij} \cdot \Delta y_i, (j = 1, n). \tag{27}
$$

Для нахождения оптимальных параметров нелинейных регрессионных моделей также используют метод сопряженных градиентов, метод Ньютона-Гаусса и алгоритм Левенберга-Марквардта. [5]

#### 1.7 Критерий независимости для многомерных выборок

Ланный критерий коэффициенте основан на согласованности (конкордации) Кендалла применяется для проверки  $\mathbf{M}$ гипотезы о независимости для нескольких случайных величин [12].

Пусть наблюдается *n*-мерная случайная величина  $Z = (X_1, X_2, ..., X_m)$ .

Выдвигаются гипотезы:

H0: коэффициент согласованности W=0,

H1: коэффициент согласованности W≠0.

Задается уровень значимости а.

Вычисляют критическую статистику:

Каждому выборочному значению  $(x_{1i}, x_{2i}, ..., x_{mi})$  присваиваются ранги  $(r_{1i}, r_{2i}, \ldots, r_{mi}).$ 

Вычисляют коэффициент согласованности по формуле:

$$
W = \frac{12}{m^2 \cdot (n^3 - n)} \cdot \sum_{i=1}^n \left( \sum_{j=1}^m r_{ji} - \frac{m(n+1)}{2} \right)^2.
$$
 (28)

Вычисляют критериальную статистику по формуле:

$$
T = m \cdot (n-1) \cdot W. \tag{29}
$$

Далее определяют  $t$  - теоретическое значение статистики как квантиль порядка  $(1 - \alpha)$  распределения  $X^2$  с  $(n - 1)$  степенью свободы.

Гипотеза Н0 принимается, если выполняется условие:  $T \leq t$ .

#### 1.8 Расчет ошибки прогноза

Пусть даны три случайные величины  $x, y, u, z$ . Для них построены прогнозные модели  $\hat{x} = \theta \hat{1}^T \varphi(x) + \varepsilon_1, \hat{y} = \theta \hat{2}^T \varphi(y) + \varepsilon_2, u \hat{z} = A\hat{x} + B\hat{y}$ , где  $A, B -$  известные коэффициенты,  $\varepsilon_1, \varepsilon_2 -$  ошибки оценки коэффициентов моделей  $\hat{x}$ , у соответственно. Тогда ошибка модели  $\hat{z}$  будет рассчитываться следующим образом [14]:

 $D(\hat{z}) = M(z - \hat{z})^2 = A^2 M(x - \hat{x})^2 + B^2 M(y - \hat{y})^2 + 2ABM(x - \hat{x})(y - \hat{y})^2$  $y = A2M\theta1 - \theta1T$   $\varphi x2$   $+ B2M\theta2 - \theta2T$   $\varphi y2$   $+ 2ABM\varphi xT\theta1 - \theta1\theta2 - \theta2T$  $\varphi x + \varphi B2M\varphi yT\vartheta 2-\vartheta 2\vartheta 2-\vartheta 2T$  $\omega v = A2M\omega xT\theta 1-\theta 1\theta 1-\theta 1T$  $\omega v + 2ABM\omega xT\theta 1 - \theta 1\theta 2 - \theta 2T$  $\rho y = A2\varphi xT\sigma 12\varphi xT\varphi x - 1\varphi x + B2\varphi yT\sigma 22(\varphi yT\varphi y) - 1\varphi y + 2AB \varphi xT \varphi xT \varphi x - 1$  $\varphi x \mathit{TM} \varepsilon 1 \varepsilon 2 \varphi y \varphi y \mathit{Top} \rightarrow 1 \varphi y$  (30)

Вместо  $\sigma$ 1 можно использовать оценку  $\widehat{\sigma}$ 1, вместо  $\sigma$ 2 оценку  $\widehat{\sigma}$ 2, рассчитанную по формуле

$$
\widehat{\left(\sigma 1\right)} = \frac{1}{n - m_1} \widehat{\sum_{j=1}^n} (x_j - \widehat{x}_j)^2; \tag{31}
$$

$$
\widehat{\sigma_2} = \frac{1}{(n-m2)} \sum_{j=1}^n (y_j - \widehat{y}_j)^2.
$$
 (32)

Оценкой для  $M(\varepsilon_1\varepsilon_2)$  будет являться выборочный коэффициент ковариации:

$$
\widehat{M(\varepsilon_1 \varepsilon_2)} = \frac{1}{n - m \cdot 1 - m \cdot 2} \sum_{j=1}^n (x_j - \widehat{x}_j)(y_j - \widehat{y}_j)
$$
(33)

Если  $\varepsilon_1$  *и*  $\varepsilon_2$  независимы, то выборочный коэффициент ковариации будет равен нулю и дисперсия будет рассчитываться по следующей формуле:

$$
D(\hat{z}) = A^2 \varphi(x)^T \sigma 1^2 (\varphi(x)^T \varphi(x))^{-1} \varphi(x) ++ B^2 \varphi(y)^T \sigma 2^2 (\varphi(y)^T \varphi(y))^{-1} \varphi(y)
$$
(30.2)

### **2. Практическая часть**

### **2.1 Определение взаимосвязи между себестоимостью электроэнергии и внешними показателями**

Для выявления наиболее значимых показателей были построены коэффициенты корреляции между себестоимостью электроэнергии и прочими показателями по формуле:

$$
R_{X,Y} = \frac{\mu [XY] - \mu [X]*\mu [Y]}{\sqrt{(\mu [X^2] - (\mu [X])^2)*\sqrt{(\mu [Y^2] - (\mu [Y])^2)}}},\tag{34}
$$

где *µ*– математическое ожидание случайной величины;

– себестоимость электроэнергии;

– различные параметры.

Исходные данные были взяты из годовой отчетности компании Мосэнерго в период с 2008 года по 2015 год.

Далее по формуле (34) были рассчитаны коэффициенты корреляции между себестоимостью электроэнергии и прочими факторами. Результаты вычислений приведены в таблице1.

Таблица 1. *Корреляция себестоимости электроэнергии с прочими факторами*

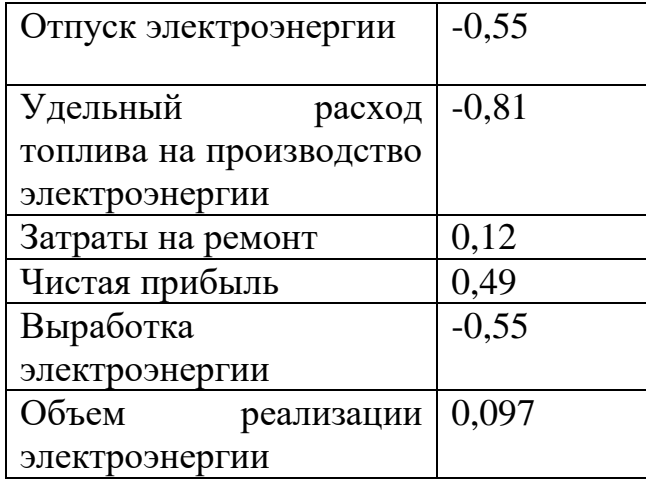

Как можно заметить из таблицы 1 наиболее сильная связь наблюдается со следующими факторами: удельный расход топлива на производство электроэнергии, отпуск электроэнергии и выработка электроэнергии.

## **2.2 Построение уравнения регрессии для параметра – затраты на ремонт**

Для построения уравнения регрессии использовались данные из годовых отчетностей компании Мосэнерго в период с 2008 года по 2015 год. В качестве регрессионной модели было выбрано следующее уравнение:

$$
y_p = f(t, \theta) = \theta_1 + \theta_2 t + \theta_3 \cos(\frac{\pi * (t + \theta_4)}{\theta_5}),
$$
\n(35)

где  $t$  – время (в годах), отсчитываемое с 2008 года.

Поиск коэффициентов регрессии осуществлялся методом нелинейной регрессии. Процедура была реализована в пакете MathCAD с применением встроенной функции для оценки коэффициентов нелинейной регрессии genfit. Были получены следующие оценки:

$$
\Theta_1 = -6414,51;
$$
  
\n
$$
\Theta_2 = 2445,12;
$$
  
\n
$$
\Theta_3 = -10350,93;
$$
  
\n
$$
\Theta_4 = -9,56;
$$
  
\n
$$
\Theta_5 = 7,43.
$$

Дисперсия ошибки составляет 174,65.

## **2.3 Построение уравнения регрессии для параметра – удельный расход топлива на отпуск электроэнергии**

Для построения уравнения регрессии использовались данные из годовых отчетностей компании Мосэнерго в период с 2008 года по 2015 год. В качестве регрессионной модели было выбрано следующее уравнение:

 $y_r = \alpha$  (36)

Для нахождения α использован метод наименьших квадратов. Была получена следующая оценка:  $\alpha = 0.4$  или, переходя обратно к размерности,  $\alpha =$ 245,46 (гут/КВт\*ч).

Дисперсия ошибки составляет 1,14, что обуславливается данными.

## **2.4 Построение уравнения регрессии для параметра – чистая прибыль**

Для построения уравнения регрессии использовались данные из годовых отчетностей компании Мосэнерго в период с 2008 года по 2015 год. В качестве регрессионной модели было выбрано следующее уравнение:

$$
y_v = f(t, \theta) = \theta_1 + \theta_2 t + \theta_3 \cos(\frac{\pi * (t + \theta_4)}{\theta_5}),
$$
\n(37)

где  $t$  – время (в годах), отсчитываемое с 2008 года.

Поиск коэффициентов регрессии осуществлялся методом нелинейной регрессии. Процедура была реализована в пакете MathCAD с применением встроенной функции для оценки коэффициентов нелинейной регрессии genfit. Были получены следующие оценки:

$$
\Theta_1 = 4940,36;
$$
  
\n
$$
\Theta_2 = 376,66;
$$
  
\n
$$
\Theta_3 = -3831,26;
$$
  
\n
$$
\Theta_4 = -0,9;
$$
  
\n
$$
\Theta_5 = 3,12.
$$

Дисперсия ошибки составляет 537,42.

## **2.5 Построение уравнения регрессии для параметра – объем реализации**

Для построения уравнения регрессии использовались данные из годовых отчетностей компании Мосэнерго в период с 2008 года по 2015 год. В качестве регрессионной модели было выбрано следующее уравнение:

$$
y = \alpha \tag{38}
$$

Для нахождения а использован метод наименьших квадратов. Была получена следующая оценка:  $\alpha = 0.2$  или, выполняя обратное преобразование,  $\alpha = 61722.45$  (млн. KBT\*ч).

Дисперсия ошибки составляет 1,14, что обуславливается данными.

## 2.6 Построение уравнения регрессии для себестоимости производства электроэнергии

Для построения уравнения регрессии использовались данные из годовых отчетностей компании Мосэнерго в период с 2008 года по 2015 год. В качестве регрессионной модели было выбрано следующее уравнение:

 $z(x)=a+b_1x_1+b_2x_2+b_3x_3+b_4x_4$  $(39)$ 

где  $X_1, X_2, X_3, X_4$  – переменные;

 $a, b_1, b_2, b_3, b_4$  – неизвестные коэффициенты регрессии.

Поиск коэффициентов регрессии осуществлялся с применение пакета Statistica. Были получены следующие оценки:

Коэффициент детерминации построенной модели  $R^2 = 0.98$ . Fстатистика Фишера для полученного уравнения регрессии равна 41,55 при теоретическом значении равном 6,61 (уровень значимости  $\alpha=0.95$ ). Таким образом, можно сделать вывод о значимости полученных коэффициентов.

## 2.7 Нахождение оптимального значения себестоимости производства электроэнергии

Для нахождения оптимального значения себестоимости производства электроэнергии вычислим оптимальные значения для параметров входящих в многомерную регрессию по построенным ранее уравнениям регрессии.

Рассмотрим полученное уравнение регрессии для чистой прибыли:

$$
y_v = 4940,36 + 376,66t - 3832,26\cos(\frac{\pi*(t-0.9)}{3.12})
$$
(40)

Для нахождения оптимума найдем производную и прировняем ее к 0.

$$
y'_v = 376,66 + 3832,82 \sin(1,01t - 0,91) = 0
$$
\n
$$
1,01t - 0,91 = \arcsin(-0,097) + 2n
$$
\n
$$
t = (\arcsin(-0,097) + 0,91 + 2n)/1,01
$$
\n(41)

Для n=1 t>0. Оптимальное значения = 10278,03 млн. руб. (1,32).

Рассмотрим полученное уравнение регрессии для затраты на ремонт:

$$
y_p = -6414,51 + 2445,12t - 10350,93\cos(\frac{\pi*(t-9,56)}{7,43})\tag{42}
$$

Для нахождения оптимума найдем производную и прировняем ее к 0.

$$
y_p' = 2445,12 + 4376,64\sin(0.45t - 4.04) = 0\tag{43}
$$

$$
0.45t - 4.04 = \arcsin(-0.55) + 2n
$$
  
 
$$
t = (\arcsin(-0.55) + 4.04 + 3n)/0.45
$$

$$
t = (arcsin(-0.55) + 4.04 + 2n)/0.45
$$

Для n=1 t>0. Оптимальное значения = 4962,2 млн. руб.  $(-1,23)$ .

Так как уравнения регрессии для показателей удельный расход топлива и объем реализации являются константами, то их оптимальное значения будут равняться  $-0,4(245,46)$  и  $-0,2$  (61722,45) соответственно.

Подставив найденные оптимальные значения в уравнение регрессии для себестоимости производства электроэнергии. Оптимальные значение для себестоимости производства электроэнергии = 3,8 (220,45 млрд. руб.).

Тариф на электроэнергию по Московской области и г. Москва составляет 4,87 руб./кВтч и 5,38 руб./кВтч соответственно. Валовая прибыль по оптимальному значению составляет  $22.9\%$  <sub>H</sub> 37.5% отношению  $\mathbf{K}$ соответственно.

Таким образом, было найдено оптимальное значение для себестоимости.

#### **3 Финансовый менеджмент, ресурсоэффективность и ресурсосбережение**

#### **3.1 Потенциальные потребители результатов исследования**

Для анализа потребителей результатов исследования необходимо рассмотреть целевой рынок и провести его сегментирование.

Целевой рынок – сегменты рынка, на котором будет продаваться в будущем разработка. В свою очередь, сегмент рынка – это особым образом выделенная часть рынка, группы потребителей, обладающих определенными общими признаками.

Сегментирование – это разделение покупателей на однородные группы, для каждой из которых может потребоваться определенный товар (услуга).

#### **Потенциальные потребители результатов исследования:**

- российские кредитные банки (Сбербанк, ВТБ, Альфа-банк);
- иностранные кредитные банки (AmericanExpress,UBS);
- российские частные компании;
- иностранные частные компании.

#### **3.2 Анализ конкурентных технических решений**

Основными конкурентами выбранной методики оценивания финансовой устойчивости предприятия энергетической отрасли являются кредитные банки России, такие как Сбербанк, ВТБ. Данные банки используют всесторонний финансовый анализ предприятия, в частности структурный анализ капитала и коэффициентный анализ.

Ниже представлена оценочная карта для сравнения конкурентных методов оценивания финансовой устойчивости (Таблица 2). Позиция метода и конкурентов оценивается по каждому показателю экспертным путем по пятибалльной шкале, где 1 – наиболее слабая позиция, а 5 – наиболее сильная. Веса показателей, определяемые экспертным путем, в сумме должны

составлять 1. Анализ конкурентных технических решений определяется по формуле:

$$
K = \sum B_i \cdot E_i \tag{44}
$$

где К – конкурентоспособность научной разработки или конкурента;

Bi– вес показателя (в долях единицы);

Бi– балл i-го показателя.

Таблица 2. Оценочная карта для сравнения конкурентных технических решений

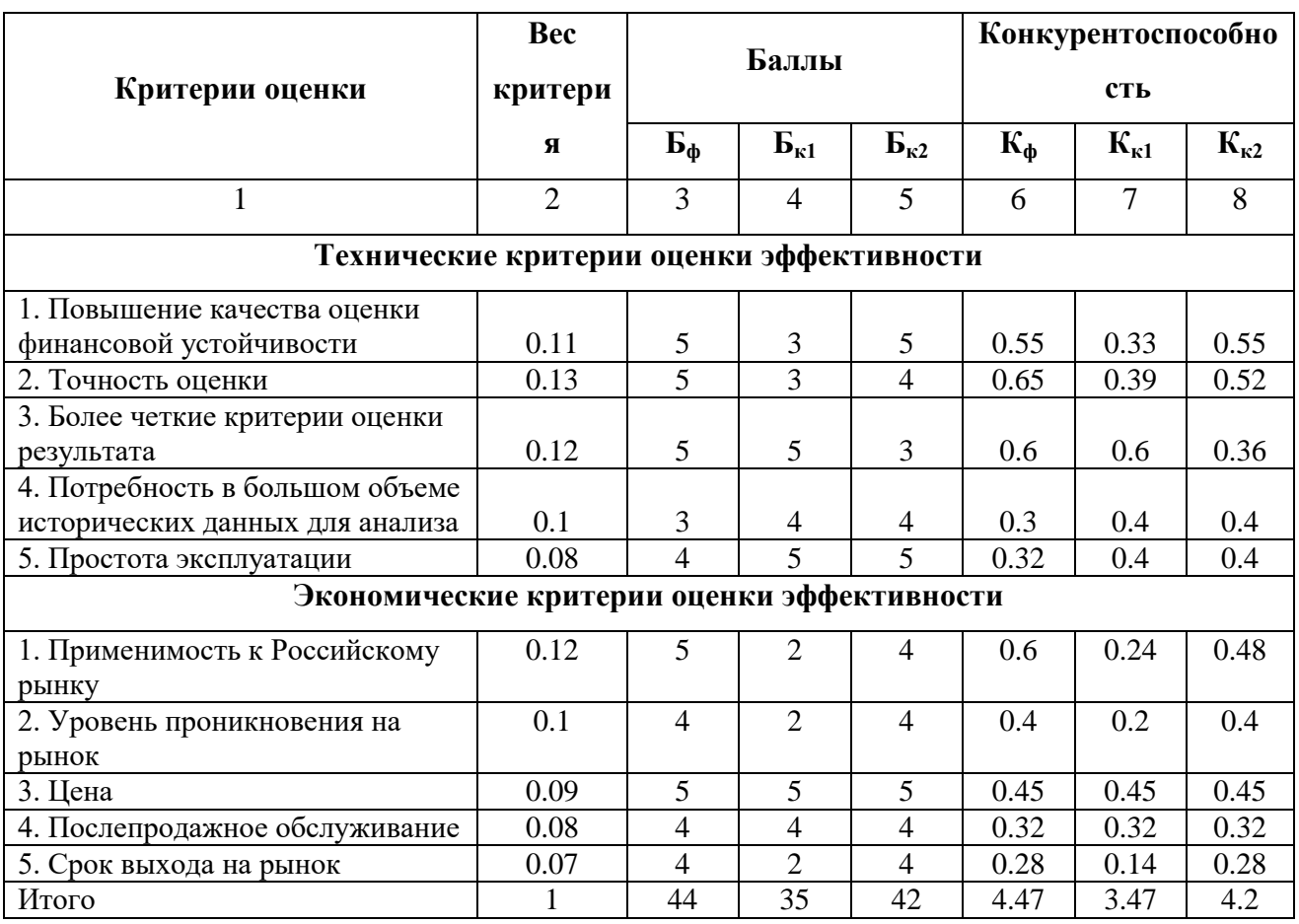

(разработок)

На основании представленного выше анализа можно сделать вывод, что использованный в данной магистерской диссертации метод анализа финансовой устойчивости предприятия является наиболее оптимальным для использования в практических целях. Конкурентные методы финансового анализа менее применимы для Российских энергетических предприятий и дают недостоверный результат.

#### **3.3 SWOT-анализ**

SWOT – Strengths (сильные стороны), Weaknesses (слабые стороны), Opportunities (возможности) и Threats (угрозы) – представляет собой комплексный анализ научно-исследовательского проекта. SWOT-анализ применяют для исследования внешней и внутренней среды проекта[19].

Разработанная для данного исследования матрица SWOT представлена в таблице 3.

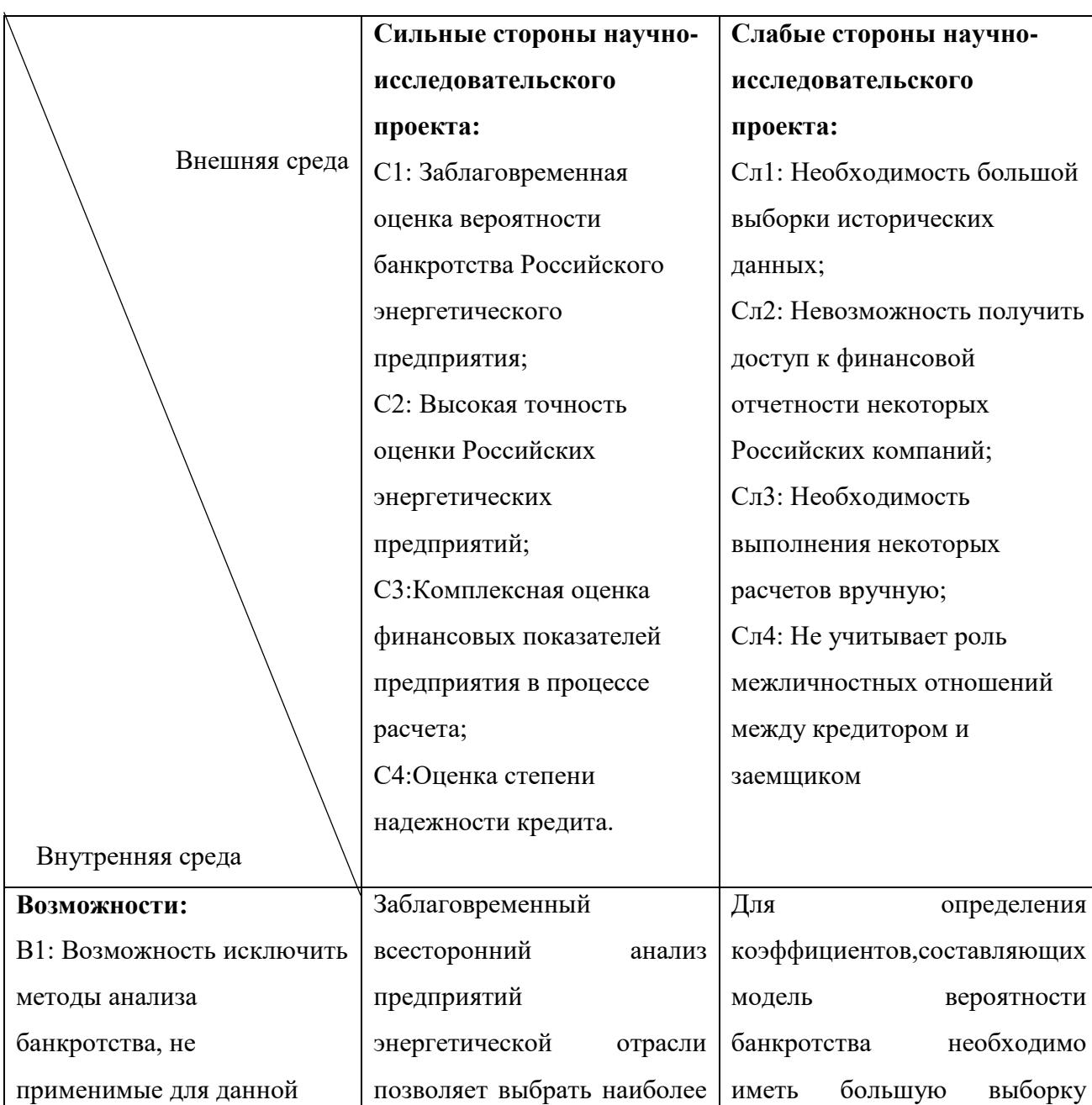

Таблица 3. Матрица SWOT

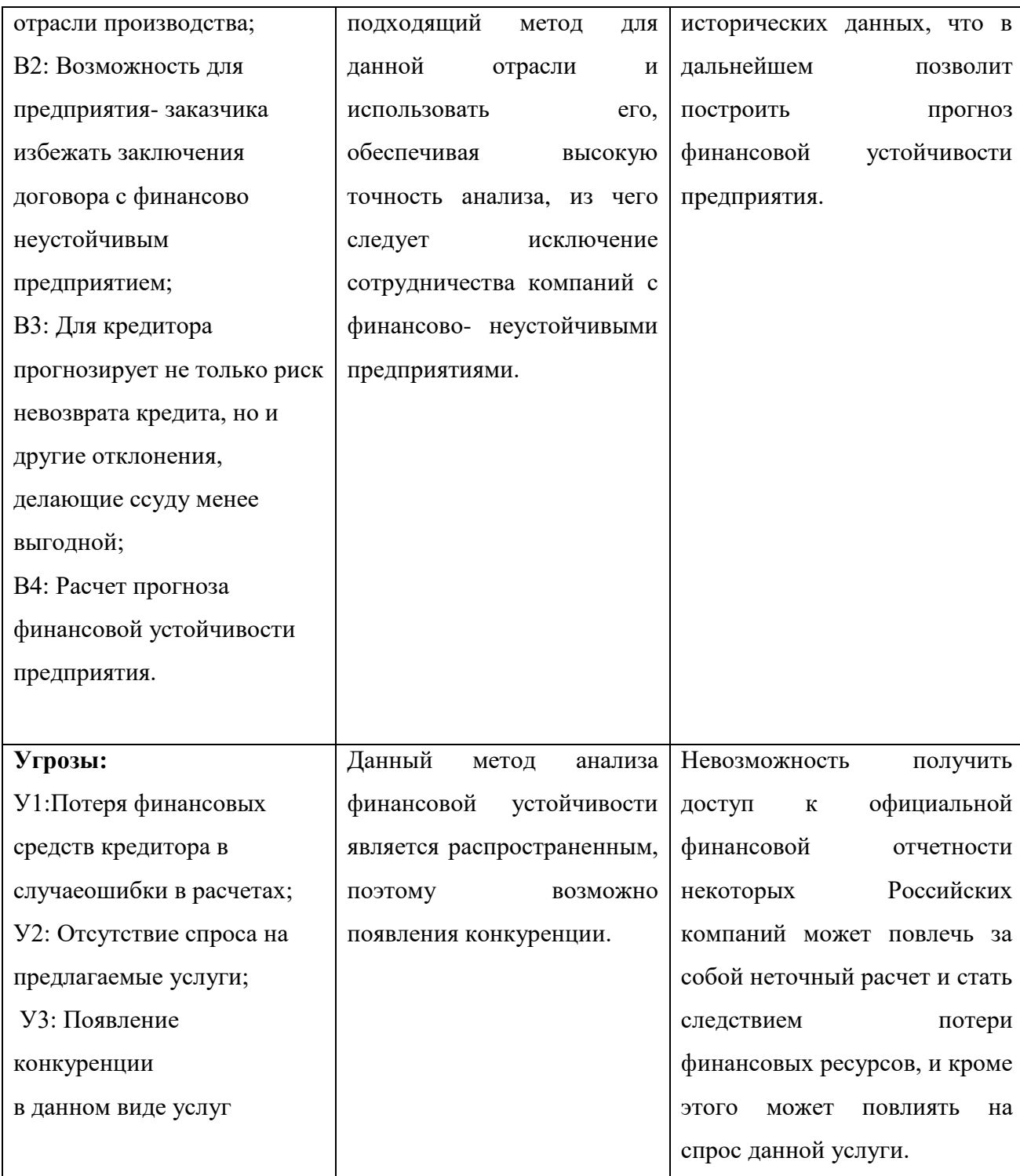

Из таблицы можно сделать следующие выводы:

Сильные стороны магистерской диссертациипозволяют исключить методы анализа банкротства, не применимые для данной отрасли производства, а, следовательно, обеспечивают возможность заключения договоров предприятия-заказчика только с финансово- устойчивыми предприятиями.

Слабые стороны проекта оправдывают возможности, которые перед ним стоят: для определения коэффициентов, составляющих модель вероятности банкротства необходимо иметь большую выборку исторических данных, что в лальнейшем ПОЗВОЛИТ построить прогноз финансовой устойчивости предприятия. Однако, слабые стороны He предостерегают **OT VTP03:** невозможность получить доступ к официальной финансовой отчетности некоторых Российских компаний может повлечь за собой неточный расчет и стать следствием потери финансовых ресурсов.

#### 3.4 Оценка готовности проекта к коммерциализации

На какой бы стадии жизненного цикла не находилась научная разработка полезно оценить степень ее готовности к коммерциализации и выяснить уровень собственных знаний для ее проведения (или завершения). Для этого необходимо заполнить специальную форму, содержащую показатели о степени проработанности проекта с позиции коммерциализации и компетенциям разработчика научного проекта. Перечень вопросов приведен в табл. 4.

| No        |                                            | Степень          | Уровень          |
|-----------|--------------------------------------------|------------------|------------------|
| $\Pi/\Pi$ | Наименование                               | проработанности  | имеющихся знаний |
|           |                                            | научного проекта | у разработчика   |
| 1.        | Определен имеющийся научно-                | 5                | $\overline{4}$   |
|           | технический задел                          |                  |                  |
| 2.        | Определены перспективные направления       | 5                | $\overline{4}$   |
|           | коммерциализации научно-технического       |                  |                  |
|           | задела                                     |                  |                  |
| 3.        | Определены отрасли и технологии (товары, 5 |                  | 4                |
|           | услуги) для предложения на рынке           |                  |                  |
| 4.        | Определена товарная форма научно-          | 5                | 3                |
|           | технического задела для представления на   |                  |                  |
|           | рынок                                      |                  |                  |
| 5.        | Определены авторы и осуществлена охрана 4  |                  | 3                |
|           | их прав                                    |                  |                  |
| 6.        | Проведена оценка стоимости                 | 5                | $\overline{4}$   |
|           | интеллектуальной собственности             |                  |                  |
| 7.        | Проведены маркетинговые исследования       | 3                | $\overline{2}$   |
|           | рынков сбыта                               |                  |                  |

Таблица 4. Бланк оценки степени готовности научного проекта к коммерциализации

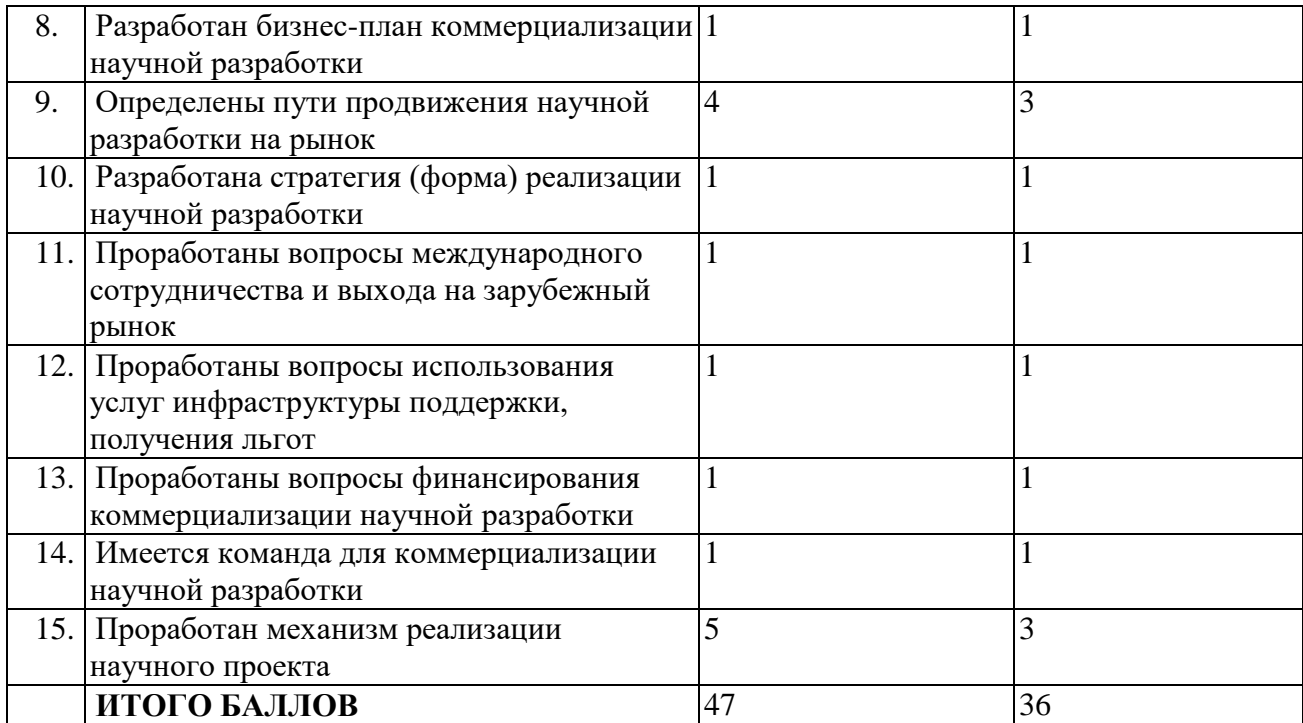

Итого получилось суммарное количество баллов по каждому направлению: 47 баллов – по степени проработанности научного проекта; 36 балла – по уровню, имеющихся знаний у разработчика. Согласно этим баллам, можно сказать, что перспективность данной разработки выше среднего.

#### **3.5 Методы коммерциализации результатов научно-технического исследования**

При коммерциализации научно-технических разработок продавец (а это, как правило, владелец соответствующих объектов интеллектуальной собственности), преследует вполне определенную цель, которая во многом зависит от того, куда в последующем он намерен направить (использовать, вложить) полученный коммерческий эффект. Это может быть получение средств для продолжения своих научных исследований и разработок (получение финансирования, оборудования, уникальных материалов, других научно-технических разработок и т.д.), одноразовое получение финансовых ресурсов для каких-либо целей или для накопления, обеспечение постоянного притока финансовых средств, а также их различные сочетания.
При этом время продвижения товара на рынок во многом зависит от правильности выбора метода коммерциализации. Задача данного раздела магистерской диссертации – это выбор метода коммерциализации объекта исследования и обоснование его целесообразности. Для того чтобы это сделать необходимо ориентироваться в возможных вариантах.

Выделяют следующие методы коммерциализации научных разработок.

1. *Торговля патентными лицензиями*, т.е. передача третьим лицам права использования объектов интеллектуальной собственности на лицензионной основе. При этом в патентном законодательстве выделяющие виды лицензий: исключительные (простые), исключительные, полные лицензии, сублицензии, опционы.

2. *Передача ноу-хау*, т.е. предоставление владельцем ноу-хау возможности его использовать другим лицом, осуществляемое путем раскрытия ноу-хау.

3. *Инжиниринг* как самостоятельный вид коммерческих операций предполагает предоставление на основе договора инжиниринга одной стороной, именуемой консультантом, другой стороне, именуемой заказчиком, комплекса или отельных видов инженерно-технических услуг, связанных с проектированием, строительством и вводом объекта в эксплуатацию, с разработкой новых технологических процессов на предприятии заказчика, усовершенствованием имеющихся производственных процессов вплоть до внедрения изделия в производство и даже сбыта продукции.

4. *Франчайзинг*, т.е. передача или переуступка (на коммерческих условиях) разрешения продавать чьи-либо товары или оказывать услуги в некоторых областях.

5. *Организация собственного предприятия*.

6. *Передача интеллектуальной собственности* в уставной капитал предприятия.

7. *Организация совместного предприятия*, т.е. объединение двух и более лиц для организации предприятия.

8. *Организация совместных предприятий*, работающих по схеме «российское производство – зарубежное распространение».

Перспективность данного научного исследования выше среднего, поэтому не все аспекты рассмотрены и изучены. Таким образом, для организации предприятия этого не достаточно (пункт 4 – 8 не подходят). Но так как основной научно-технический задел определен, этого достаточно для коммерциализации для следующих методов (пункты 1 - 3): Торговля патентной лицензией; передача ноу-хау и инжиниринг. Степени проработанности научного проекта и уровень знаний разработчика достаточно для реализации пунктов, которые были выбраны.

#### **3.6 Инициация проекта**

Группа процессов инициации состоит из процессов, которые выполняются для определения нового проекта или новой фазы существующего. В рамках процессов инициации определяются изначальные цели и содержание и фиксируются изначальные финансовые ресурсы. Определяются внутренние и внешние заинтересованные стороны проекта, которые будут взаимодействовать и влиять на общий результат научного проекта. Данная информация закрепляется в Уставе проекта.

*Устав проекта* документирует бизнес-потребности, текущее понимание потребностей заказчика проекта, а также новый продукт, услугу или результат, который планируется создать.

*Устав научного проекта магистерской работы* должен иметь следующую структуру:

**1. Цели и результат проекта.** В данном разделе необходимо привести информацию о заинтересованных сторонах проекта, иерархии целей проекта и критериях достижения целей.

˗ Под заинтересованными сторонами проекта понимаются лица или организации, которые активно участвуют в проекте или интересы которых

могут быть затронуты как положительно, так и отрицательно в ходе исполнения или в результате завершения проекта. Это могут быть заказчики, спонсоры, общественность и т.п. Информацию по заинтересованным сторонам проекта представить в табл. 6.

- Таблица 5. Заинтересованные стороны проекта

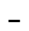

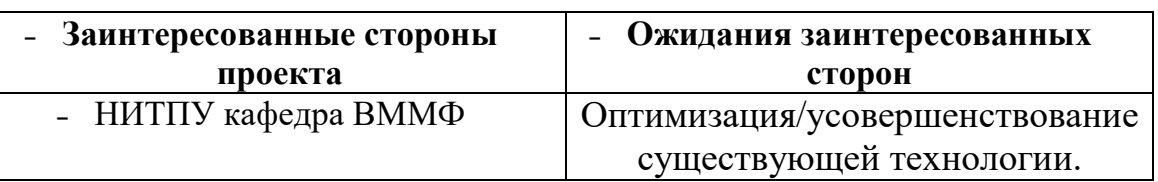

## - Таблица 6. Цели и результаты проекта

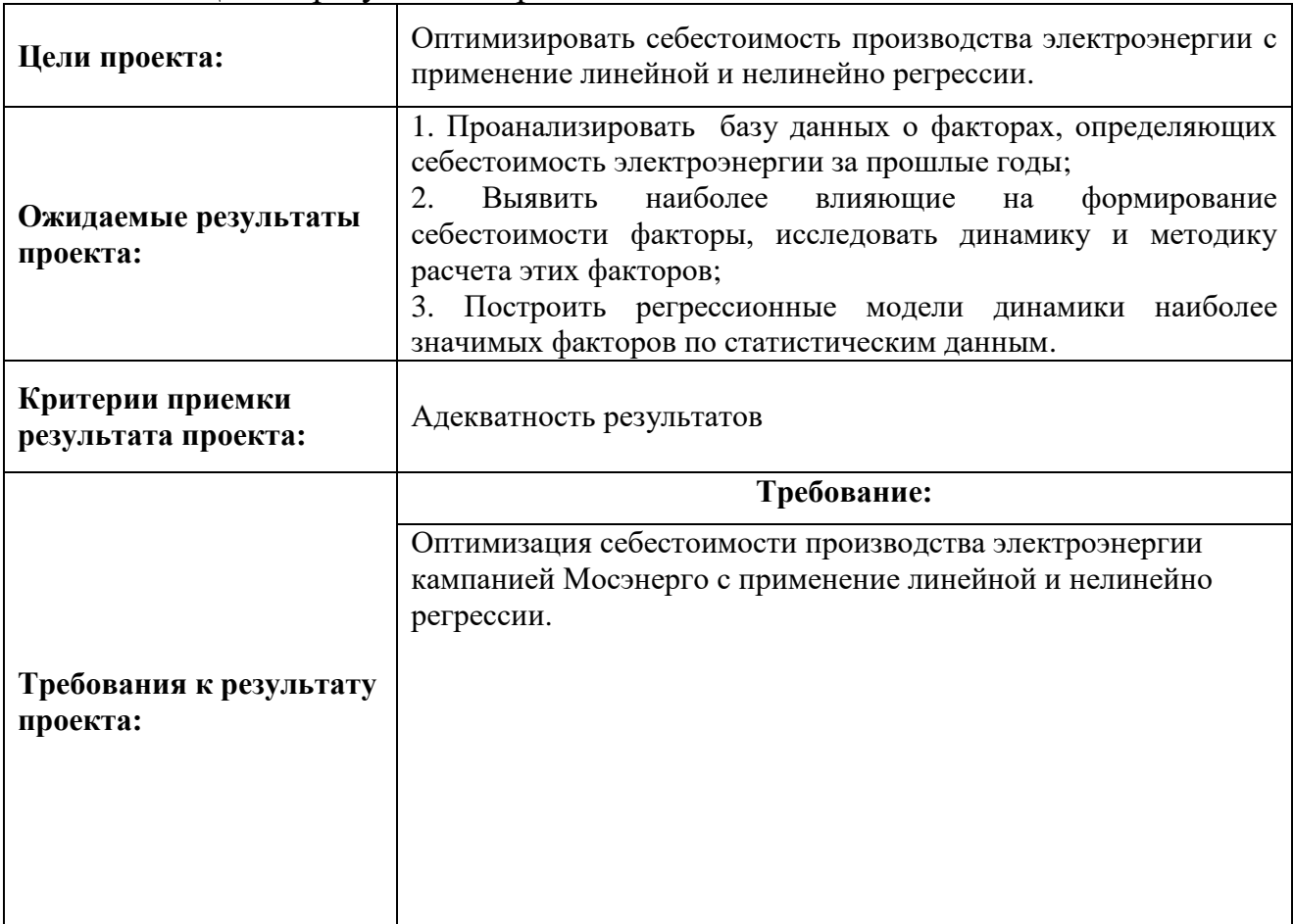

2. Организационная структура проекта. На данном этапе работы необходимо решить следующие вопросы: кто будет входить в рабочую группу данного проекта, определить роль каждого участника в данном проекте, а также прописать функции, выполняемые каждым из участников и их трудозатраты в проекте. Эту информацию представить в табличной форме (табл. 8).

| $N_2$          | ФИО,              | Роль в проекте  | Функции            | Трудо-         |  |  |
|----------------|-------------------|-----------------|--------------------|----------------|--|--|
| $\Pi/\Pi$      | основное место    |                 |                    | затраты, час.  |  |  |
|                | работы,           |                 |                    |                |  |  |
|                | должность         |                 |                    |                |  |  |
| 1              | Крицкий О.Л,      | Руководитель    | Координирует       | 6              |  |  |
|                | кандидат ф-м      |                 | деятельность       |                |  |  |
|                | наук, доцент      |                 | участников проекта |                |  |  |
|                | кафедры ВММФ,     |                 |                    |                |  |  |
|                | <b>TITY</b>       |                 |                    |                |  |  |
| $\overline{2}$ | Ткаченко А.П.,    | Исполнитель     | Выполнение НИР     | 6              |  |  |
|                | Магистр           |                 |                    |                |  |  |
| 3              | Зяблова           | Эксперт проекта | Консультирование   | $\overline{2}$ |  |  |
|                | Н.Н.Старший       |                 |                    |                |  |  |
|                | преподаватель     |                 |                    |                |  |  |
|                | <b>TITY</b>       |                 |                    |                |  |  |
| $\overline{4}$ | Федорчук Ю.М.,    | Эксперт проекта | Консультирование   | $\overline{2}$ |  |  |
|                | доктор            |                 |                    |                |  |  |
|                | технических наук, |                 |                    |                |  |  |
|                | профессор ТПУ     |                 |                    |                |  |  |
| 5              | Рыжакина Т.Г      | Эксперт проекта | Консультирование   | $\overline{2}$ |  |  |
|                | Кандидат          |                 |                    |                |  |  |
|                | экономических     |                 |                    |                |  |  |
|                | наук, доцент ТПУ  |                 |                    |                |  |  |
|                | 18                |                 |                    |                |  |  |

Таблица 7. Рабочая группа проекта

## **3.7 Ограничения и допущения проекта**

˗ Ограничения проекта – это все факторы, которые могут послужить ограничением степени свободы участников команды проекта, а так же «границы проекта» - параметры проекта или его продукта, которые не будут реализованных в рамках данного проекта.

˗ Таблица 8. Ограничения проекта

 $\overline{\phantom{a}}$  $\overline{\phantom{a}}$ 

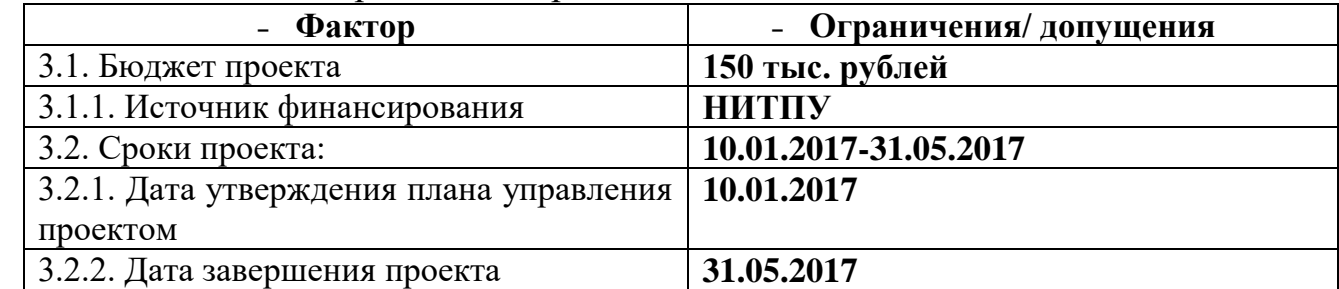

## **3.8 Планирование управления научно-техническим проектом**

## **3.8.1 Иерархическая структура работ проекта**

Группа процессов планирования состоит из процессов, осуществляемых для определения общего содержания работ, уточнения целей и разработки последовательности действий, требуемых для достижения данных целей.

План управления научным проектом должен включать в себя следующие элементы:

- иерархическая структура работ проекта;
- контрольные события проекта;
- план проекта;
- бюджет научного исследования.

Иерархическая структура работ (ИСР) – детализация укрупненнойструктуры работ. В процессе создания ИСР структурируется и определяется содержание всего проекта. На рис. № 1 представлен шаблон иерархической структуры.

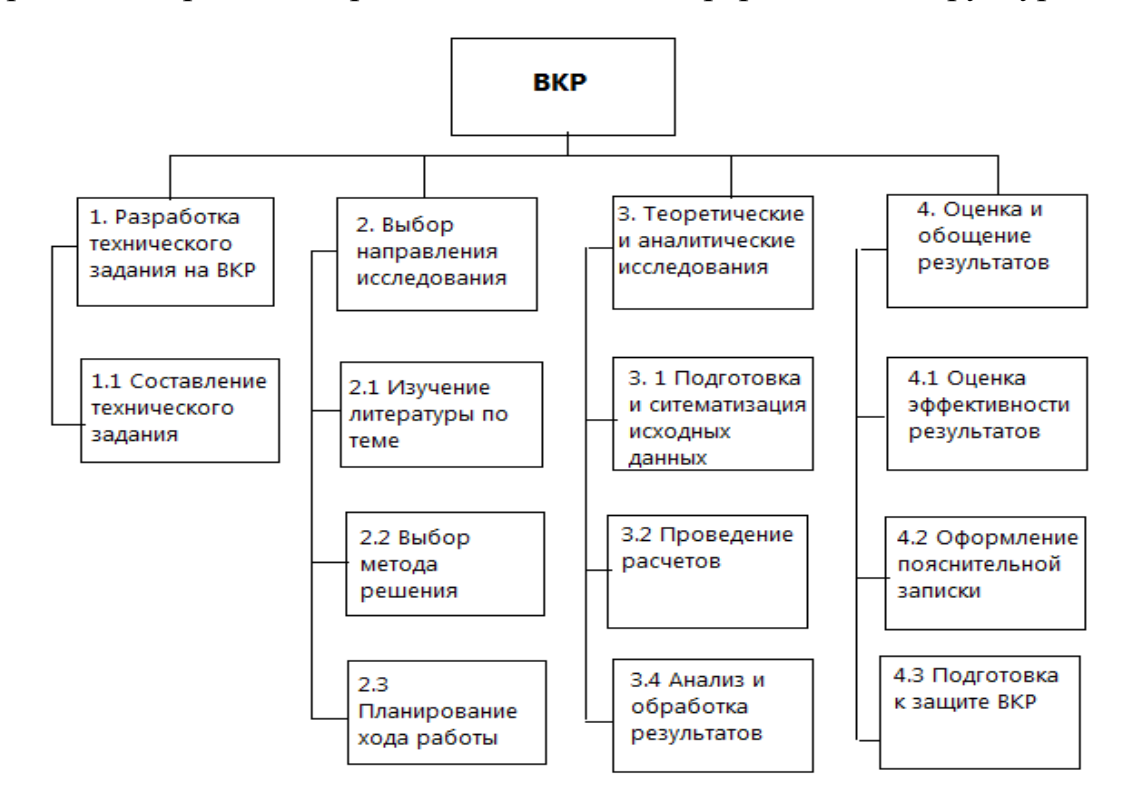

Рисунок 1. Иерархическая структура по ВКР

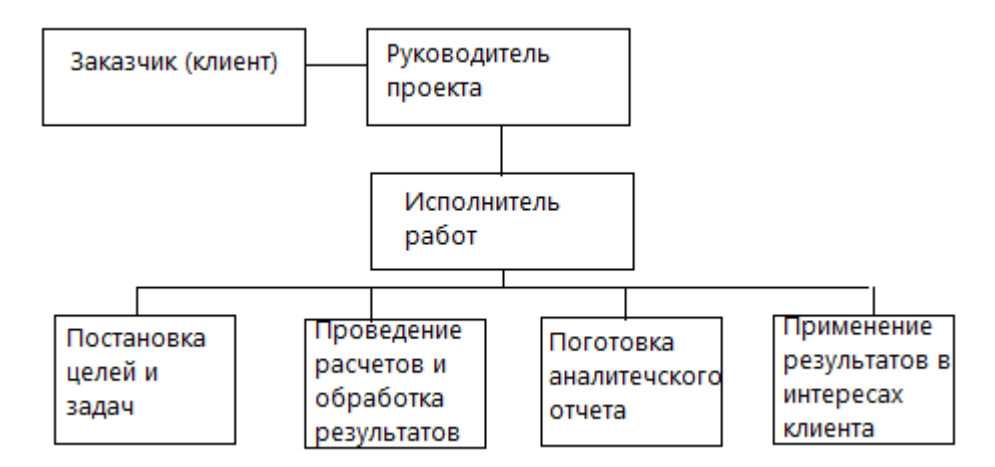

Рисунок 2. Проектная структура по ВКР

Будем использовать иерархическую структуру проекта, так как она подходит больше, потому что предмет исследования пока более теоретический, чем прикладной и мало востребован в широкой массе.

# **3.8.2 Контрольные события проекта**

Трудоемкость выполнения ВКР оценивается экспертным путем в человеко-днях и носит вероятностный характер, т.к. зависит от множества трудно учитываемых факторов.

Для выполнения работы должны быть задействованы исполнители. Ими могут быть:

1) Руководитель проекта (Р);

2) Магистр (М).

Разделим выполнение дипломной работы на этапы, представленные в таблице 9:

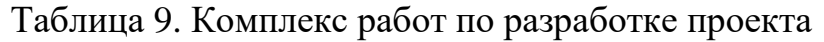

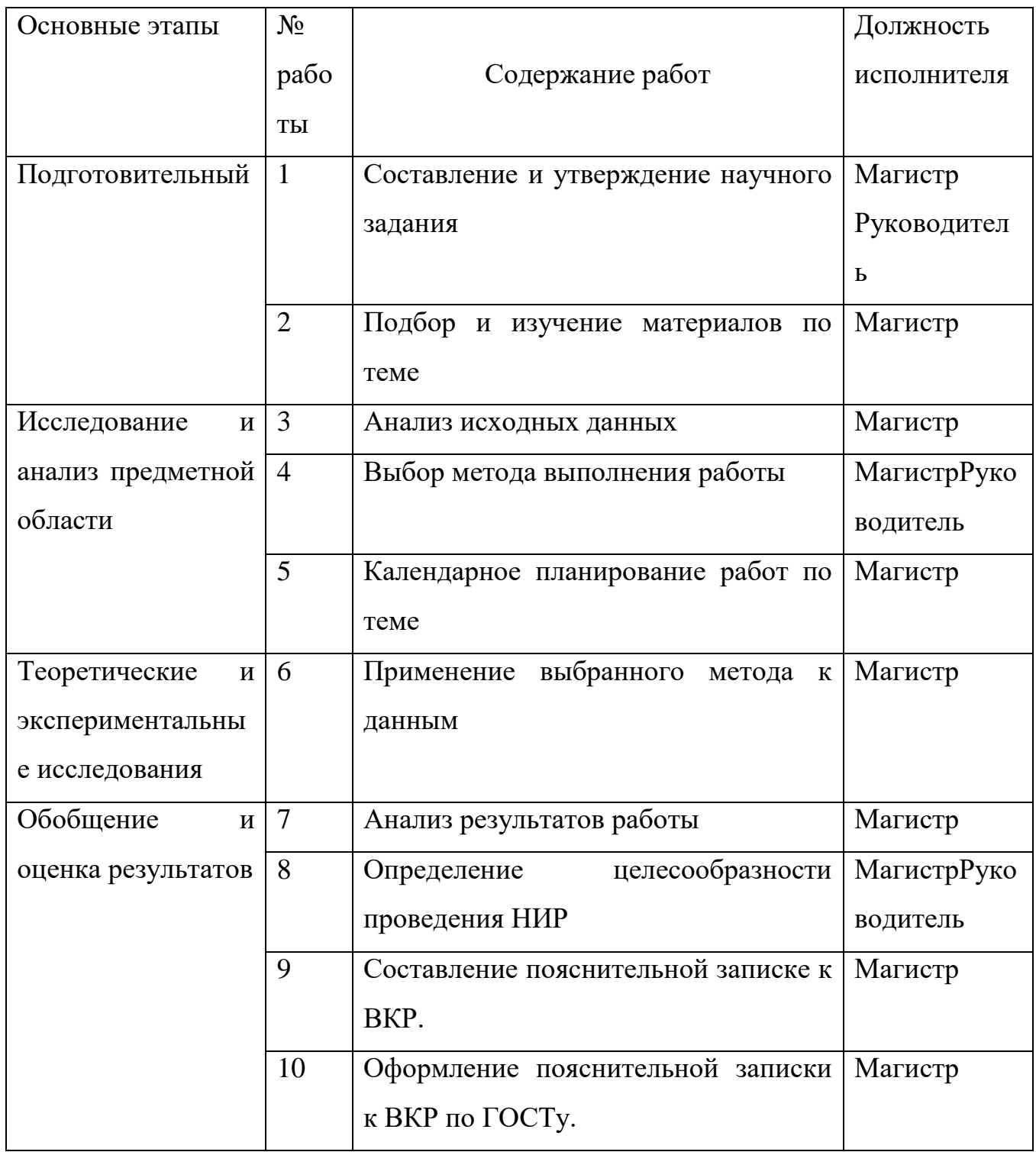

# 3.8.3 Определение трудоемкости выполнения работ и разработка графика проведения научного исследования

Для расчета трудоемкости работ применим вероятностный метод, основанный на определении ожидаемого времени выполнения работ по сумме трудоемкости этапов и видов работ, оцениваемых экспериментальным путем в человеко-днях. Ожидаемое (среднее) значение трудоемкости *i t* рассчитывается по формуле (12):

$$
t_i = \frac{3a_i + 2 \cdot b_i}{5},
$$
\n(44)

где *i t* – ожидаемая трудоемкость выполнения i-й работы, человеко-дни;

*i a* – минимально возможная трудоемкость выполнения заданной i-й работы (оптимистическая оценка: в предположении наиболее благоприятного стечения обстоятельств), человеко-дни;

*i b* – максимально возможная трудоемкость выполнения заданной i-й работы (пессимистическая оценка: в предположении наиболее неблагоприятного стечения обстоятельств), человеко-дни;

Рассчитаем значение ожидаемой трудоемкости работы.

Установление длительности работ в рабочих днях осуществляется по формуле (45):

$$
t_{pi} = \frac{t_i}{c \cdot p \cdot K_{_{\theta H}}} \cdot K_{_{\theta}},\tag{45}
$$

где  $t_{pi}$  – трудоемкость работы, человеко-дни;

 $p$  – количество смен в сутки,  $p = 1$ ;

 $K_{_{\mathit{6H}}}$ — коэффициент выполнения нормы,  $\,K_{_{\mathit{6H}}} = 1\,;$ 

*<sup>c</sup>* – число работников, занятых в выполнении данной работы;

*<sup>K</sup><sup>д</sup>* – коэффициент, учитывающий дополнительное время на компенсации и согласование работ, 1.2 *K<sup>д</sup>* .

Для удобства построения календарного план-графика, длительность этапов в рабочих днях переводится в календарные дни и рассчитывается по следующей формуле (14):

$$
t_{ki} = t_{pi} \cdot K_{\kappa a\imath},\tag{46}
$$

где  $t_{ki}$  – продолжительность выполнения работы в календарных днях;

*Kкал*– коэффициент календарности, предназначен для перевода рабочего времени в календарное.

Коэффициент календарности рассчитывается по формуле (47):

$$
K_{\kappa a n} = \frac{T_{\kappa a n}}{T_{\kappa a n} - T_{np} - T_{\kappa b n}},
$$
\n(47)

где *Ткал* – календарное число дней в году;

*Тпр* , *Твых* – число праздничных и выходных дней в году.

Вычислим коэффициент календарности:

$$
K_{\text{R}a\text{I}} = \frac{T_{\text{R}a\text{I}}}{T_{\text{R}a\text{I}} - T_{\text{np}} - T_{\text{B}b\text{I}}} = \frac{366}{366 - 10 - 104} = 1,45.
$$

Величина нарастание технической готовности рассчитывается по формуле (48):

$$
H_i = \frac{t_{pi}^u}{\sum t_{pi}} \cdot 100\%,
$$
\n(48)

где *t*<sup>"</sup><sub>pi</sub> – нарастающая трудоемкость с момента начала разработки, человекодни;

 $\sum t_{pi}$  - общая трудоемкость, человеко-дни.

 $t_n$ — продолжительность выполнения работы в рабочих днях;<br>  $K_{\text{tan}}$ — коэффициент календарности, предназначен для переви<br>
н календарное.<br>
Козффициент календарности рассчитывается но формуле (4;<br>  $K_{\text{tan}} = \frac{T_{\text{tan}}}{T_{\text{tan$ Для определения наиболее продолжительных работ необходимо определить удельный вес каждой работы в общей продолжительности по формуле (17):

$$
I_i = \frac{t_{pi}}{\sum t_{pi}} \cdot 100\%,
$$
\n(49)

где *t*<sub>pi</sub> - ожидаемая трудоемкость *i* -го этапа, человеко-дни;

 $\sum t_{pi}$  - общая трудоемкость, человеко-дни.

Результаты расчетов удельного веса каждой работы и величины нарастания технической готовности приведены в таблице107.

Таблица 10. Временные показатели осуществления комплекса работ

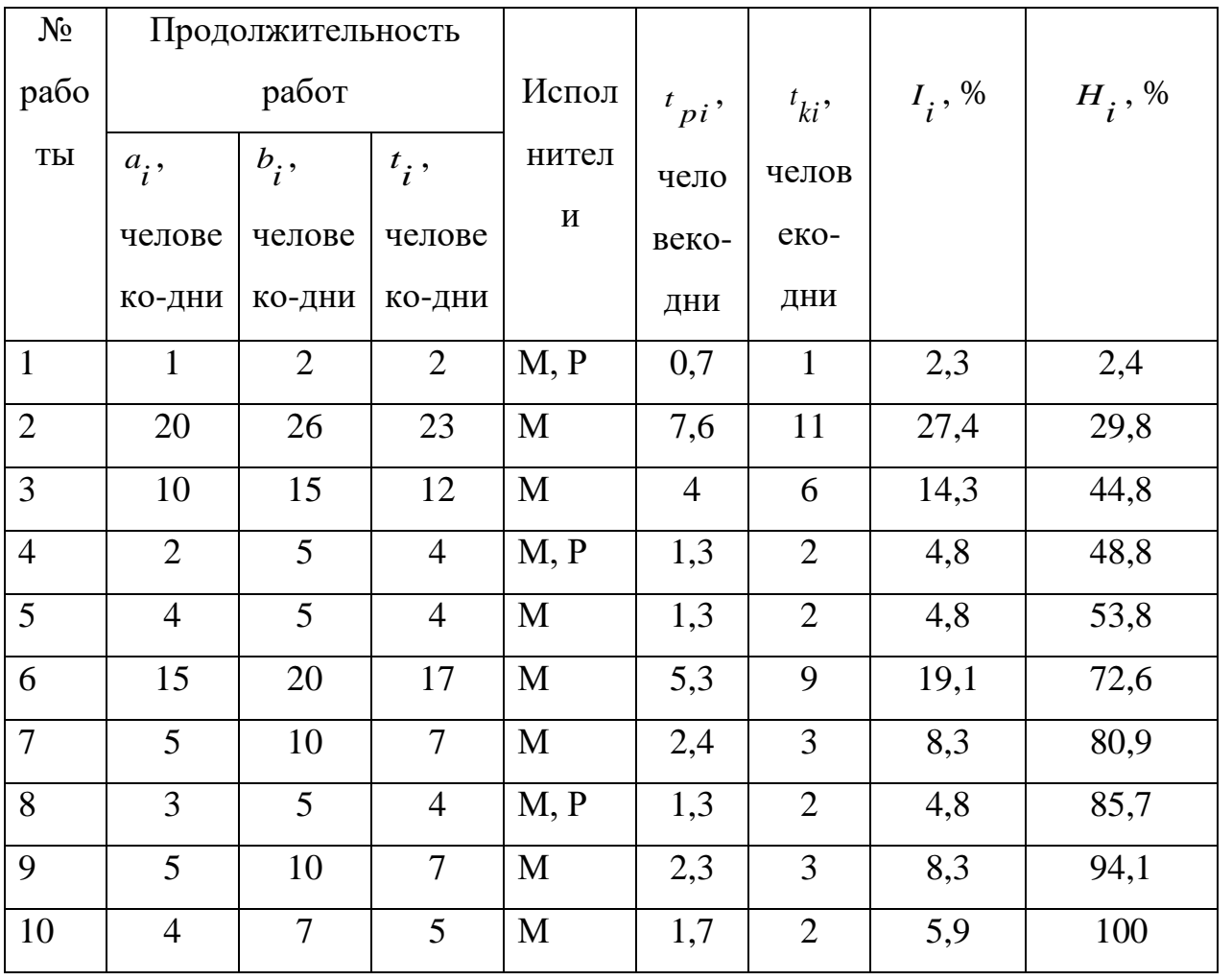

Календарный план-график выполнения работ представим в виде таблицы 11.

Таблица 11. Календарный план-график выполнения работ

| Календарный план-график выполнения работ по теме |                                     |              |          |        |        |                                         |             |   |                |                |   |                |                |                |   |
|--------------------------------------------------|-------------------------------------|--------------|----------|--------|--------|-----------------------------------------|-------------|---|----------------|----------------|---|----------------|----------------|----------------|---|
|                                                  |                                     |              | $t_{ki}$ |        |        | Продолжительность выполнения работ, дни |             |   |                |                |   |                |                |                |   |
| № работы                                         | Наименова                           |              | $\,$     |        |        |                                         | Май<br>июнь |   |                |                |   |                |                |                |   |
|                                                  | ние работы                          |              | ДН       | $I_i$  | $H_i$  |                                         |             |   |                |                |   |                |                |                |   |
|                                                  |                                     | Исполнители  | И        | $, \%$ | , $\%$ | 1                                       | 11          | 6 | $\overline{2}$ | $\overline{2}$ | 9 | $\overline{3}$ | $\overline{2}$ | $\overline{3}$ | 2 |
| $\mathbf{1}$                                     | Составлени                          | M,           | 1        | 2,3    | 2,4    |                                         |             |   |                |                |   |                |                |                |   |
|                                                  | $\mathbf{M}$<br>e                   | $\mathbf{P}$ |          |        |        |                                         |             |   |                |                |   |                |                |                |   |
|                                                  | утверждени                          |              |          |        |        |                                         |             |   |                |                |   |                |                |                |   |
|                                                  | e T3                                |              |          |        |        |                                         |             |   |                |                |   |                |                |                |   |
| $\overline{2}$                                   | Подбор<br>$\boldsymbol{\mathrm{M}}$ | M            | 11       | 27,4   | 29,8   |                                         |             |   |                |                |   |                |                |                |   |
|                                                  | изучение                            |              |          |        |        |                                         |             |   |                |                |   |                |                |                |   |
|                                                  | материалов                          |              |          |        |        |                                         |             |   |                |                |   |                |                |                |   |
|                                                  | по теме                             |              |          |        |        |                                         |             |   |                |                |   |                |                |                |   |

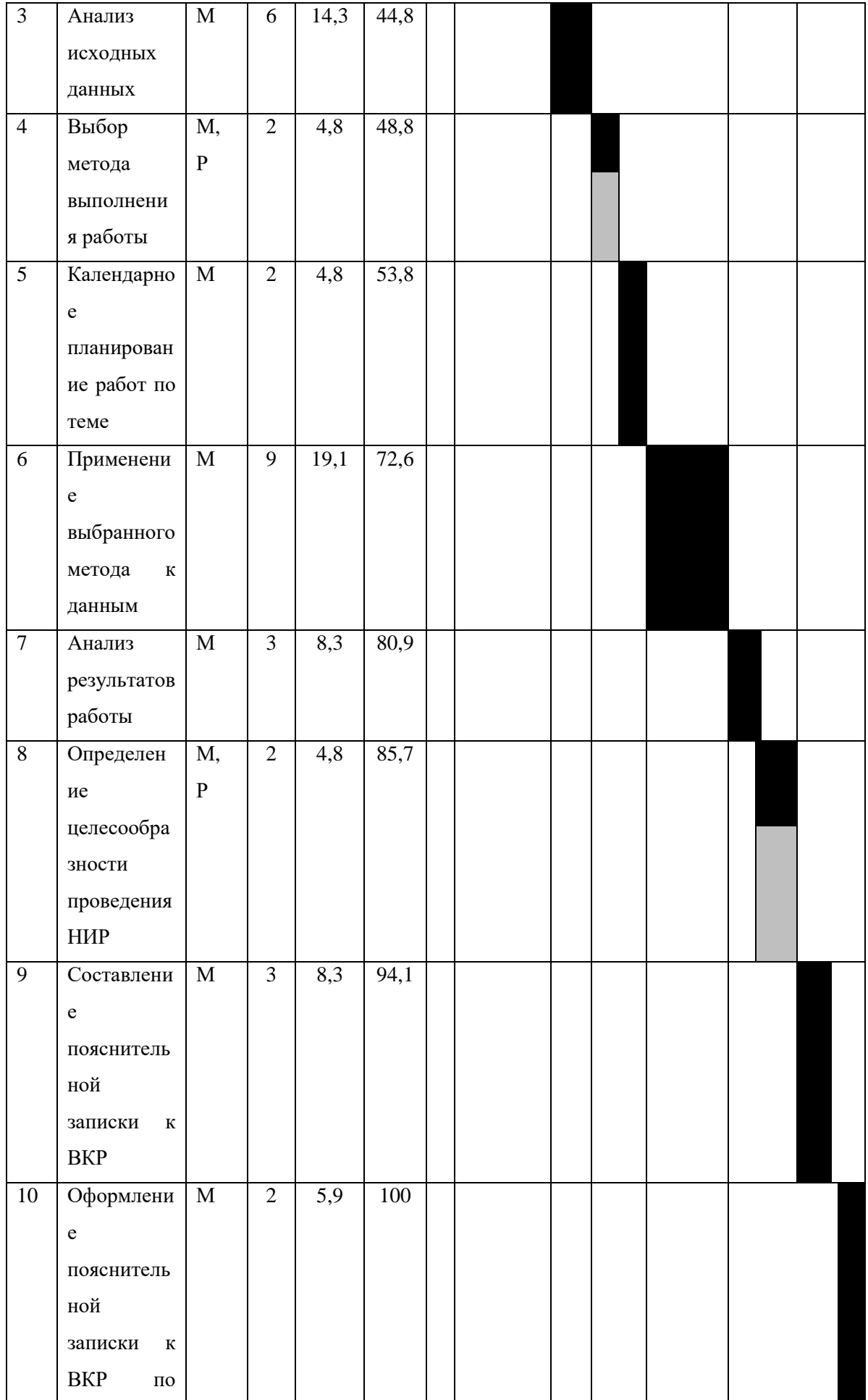

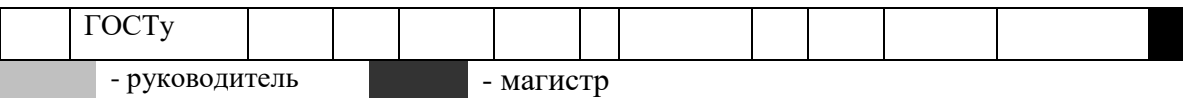

## **3.9 Бюджет научно-технического исследования (нти)**

Определение затрат на выполнение ВКР производится путем составления калькуляции по отдельным статьям затрат всех видов необходимых ресурсов.

Затраты на разработку проекта рассчитываются по следующим статьям расходов с последующим суммированием:

- 1) Материалы;
- 2) Затраты на оборудование
- 3) Основная заработная плата;
- 4) Дополнительная заработная плата;
- 5) Отчисления на социальные нужды;
- 6) Услуги сторонних организаций;
- 7) Накладные расходы.

# **3.9.1 Затраты на материалы**

Данная статья отражает стоимость всех материалов, используемых при разработке проекта, включая расходы на их приобретение и, при необходимости доставку. Транспортные расходы (если таковые имеются) принимаются в пределах 3-5 процентов от стоимости материалов.

Расчет затрат на материалы производится по форме приведенной в таблине 12.

Таблица 12. Материалы

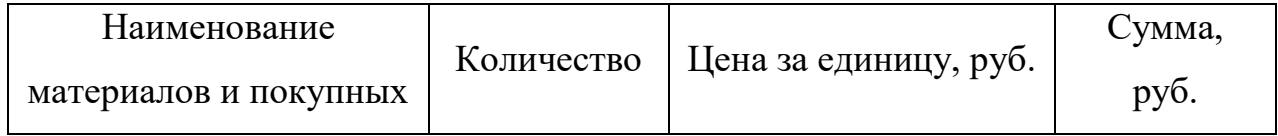

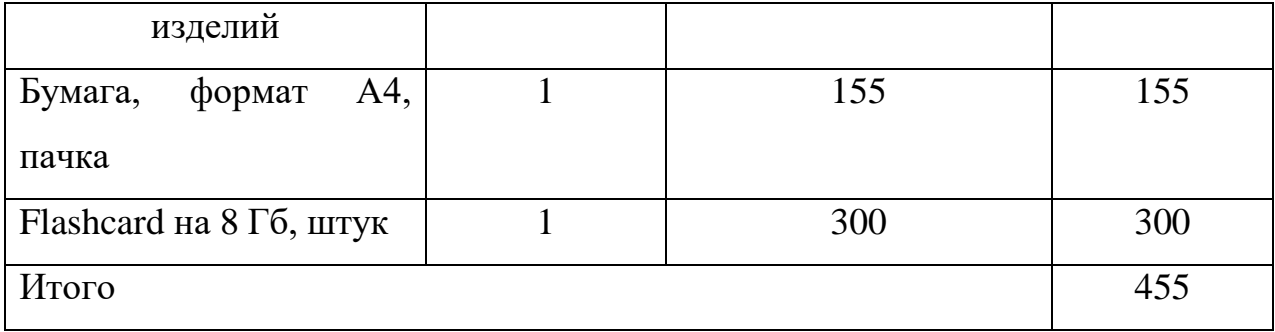

## **3.9.2Специальное оборудование для научных (экспериментальных) работ**

В ходе выполнения НТИ никакое дополнительное оборудование не приобреталось. Все использованное оборудование являлось собственностью кафедры. Таким образом затраты на оборудование не учитываем.

# **3.9.3 Основная заработная плата**

В этой статье расходов планируется и учитывается основная заработная плата исполнителей, непосредственно участвующих в проектировании разработки по формуле (50):

$$
C_{\text{och}/\text{sn}} = \sum t_i \cdot C_{\text{sni}} \,, \tag{50}
$$

где *i <sup>t</sup>* – затраты труда, необходимые для выполнения *i* -го вида работ, в рабочих днях;

*Сзпi* – среднедневная заработная плата работника, выполняющего *i* -ый вид работ, (руб./день).

Среднедневная заработная плата определяется по формуле (51):

$$
C_{\scriptscriptstyle\it{3ni}} = \frac{D \cdot K \cdot M_{\scriptscriptstyle\it{p}}}{F_0},\tag{51}
$$

где *D* – месячный должностной оклад работника;

*K* – коэффициент, учитывающий коэффициент по премиям (30 процентов) и районный коэффициент (для г. Томска – 1,3);

 $M<sub>P</sub>$  – количество месяцев работы без отпуска в течение года (при отпуске 48 дней  $M_P$  = 10.4; при отпуске 24 дней  $M_P$  = 11.2);

 $F<sub>0</sub>$ — действительный годовой фонд рабочего времени работника, в днях.

Данные для расчета годового фонда рабочего времени приведены в таблице 13:

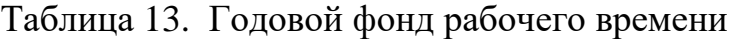

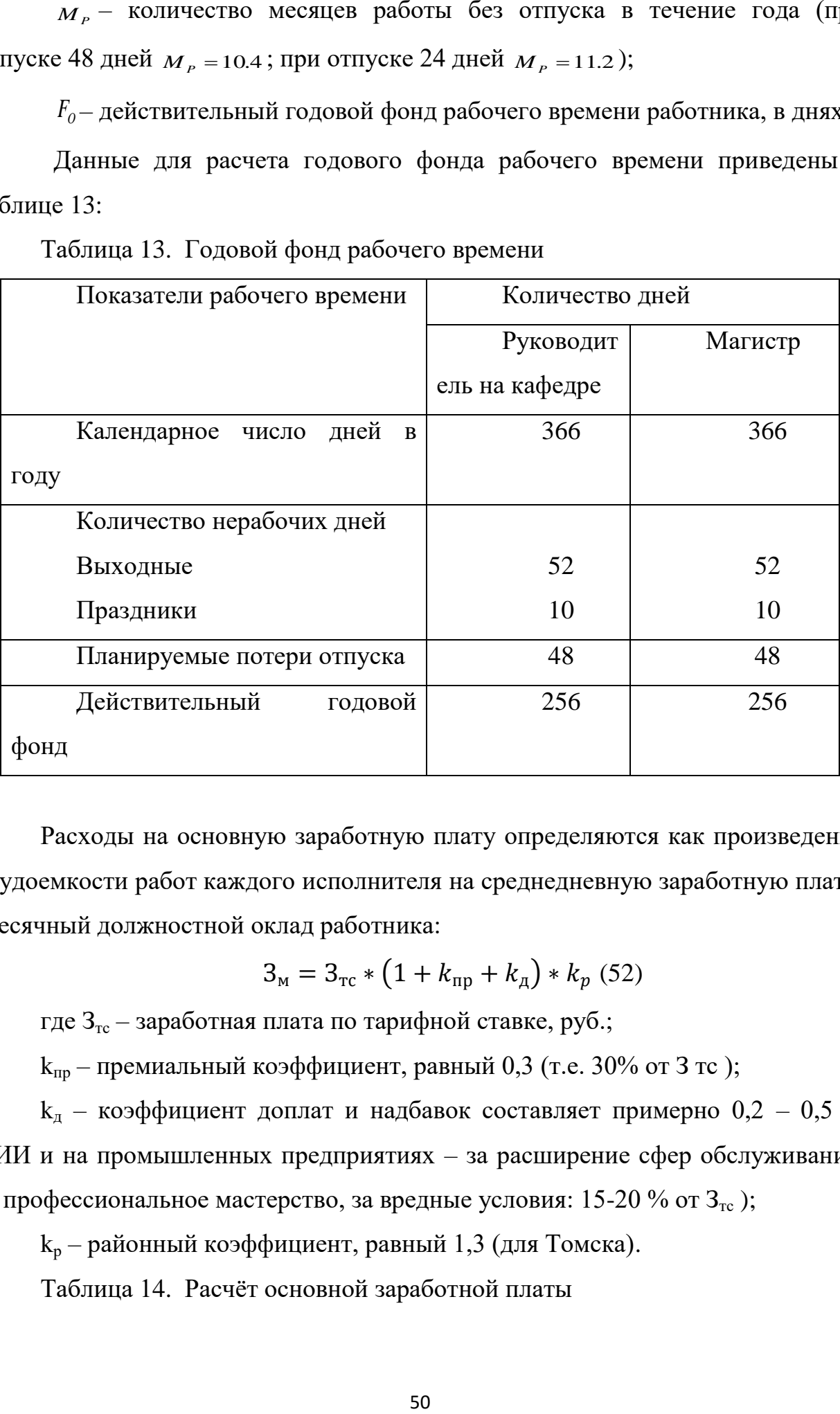

Расходы на основную заработную плату определяются как произведение трудоемкости работ каждого исполнителя на среднедневную заработную плату. Месячный должностной оклад работника:

$$
3_{\rm M} = 3_{\rm rc} * (1 + k_{\rm np} + k_{\rm A}) * k_{\rm p} \tag{52}
$$

где  $3_{\text{rc}}$  – заработная плата по тарифной ставке, руб.;

 $k_{np}$  – премиальный коэффициент, равный 0,3 (т.е. 30% от 3 тс);

 $k_{\pi}$  – коэффициент доплат и надбавок составляет примерно 0,2 – 0,5 (в НИИ и на промышленных предприятиях – за расширение сфер обслуживания, за профессиональное мастерство, за вредные условия: 15-20 % от  $3<sub>rc</sub>$ );

k<sup>р</sup> – районный коэффициент, равный 1,3 (для Томска).

Таблица 14. Расчѐт основной заработной платы

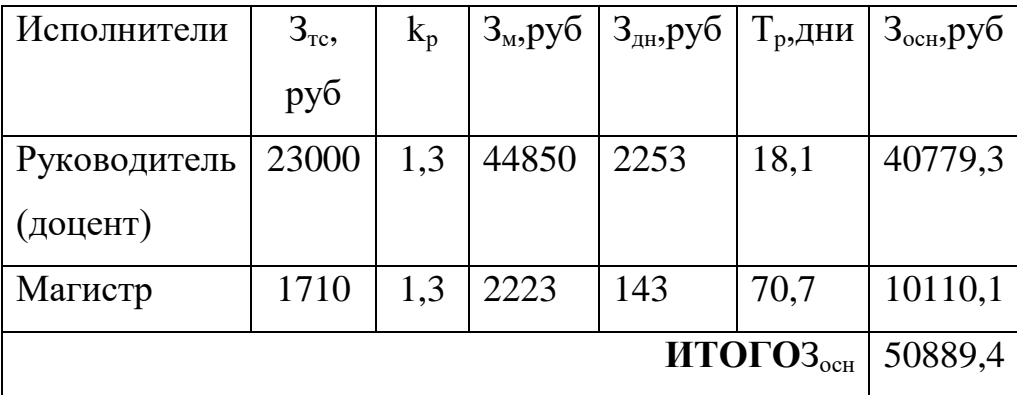

## **3.9.4 Дополнительная заработная плата**

Дополнительная заработная плата включает заработную плату за не отработанное рабочее время, но гарантированную действующим законодательством (средний заработок за время предоставленных отпусков, а также в других установленных действующим законодательством случаях).

Дополнительная заработная плата применяется в размере 10 процентов от основной зарплаты (рассчитывается по формуле (53) только для руководителя):

$$
C_{\partial on \langle \, sn \rangle} = 0, 1 \cdot C_{\partial \langle \text{CH} \rangle \langle \text{SH} \rangle}, \tag{53}
$$

Тогда дополнительная заработная плата руководителя составит 4077,93 рублей.

#### **3.9.5 Отчисления во внебюджетные фонды**

Размер отчислений во внебюджетные фонды определяется исходя из тарифа страховых взносов от рассчитанного фонда заработной платы (основная и дополнительная заработная плата). На 04.05.2017 тариф страховых взносов составляет 30 процентов. По формуле (54):

$$
C_{\text{opt}} = k \cdot (C_{\text{och/sn}} + C_{\text{qon/sn}}),
$$
\n(54)

где k- тариф страховых взносов рассчитаем:

Отчисления во внебюджетные фонды для руководителя: Отчисления во внебюджетные<br>
C<sub>ory</sub> = 0,3 · (40779.3 + 4077.93) = 13457,17 руб.

#### **3.9.6 Накладные расходы**

Накладные расходы – расходы на организацию, управление и обслуживание процесса производства товара, оказания услуги; носят комплексный характер, т.е. включают различные экономические элементы затрат; при выпуске предприятием нескольких видов продукции (услуг) накладные расходы должны быть распределены между ними и включены в себестоимость каждого товара (услуги).

Накладные расходы в ТПУ составляют 60 процентов от суммы основной и дополнительной заработной платы:

$$
C_{\text{heat}} = (C_{\text{och/sn}} + C_{\text{opt/sn}}) \cdot 0.6,
$$

 $C_{\text{RART}} = (C_{\text{OCH/JII}} + C_{\text{J0II/JII}}) \cdot 0.6,$ <br>Тогда получаем, что  $C_{\text{RAKII}} = (50889,4+4077,93) \cdot 0.6 = 32980.4 \text{ py6}.$ 

#### **3.9.7 Формирование бюджета затрат научно-исследовательского проекта.**

Рассчитанная величина затрат научно-исследовательской работы является основой для формирования бюджета затрат проекта, который при формировании договора с заказчиком защищается научной организацией в качестве нижнего предела затрат на разработку научно-технической продукции.

## Таблица 15. Бюджет затрат НТИ

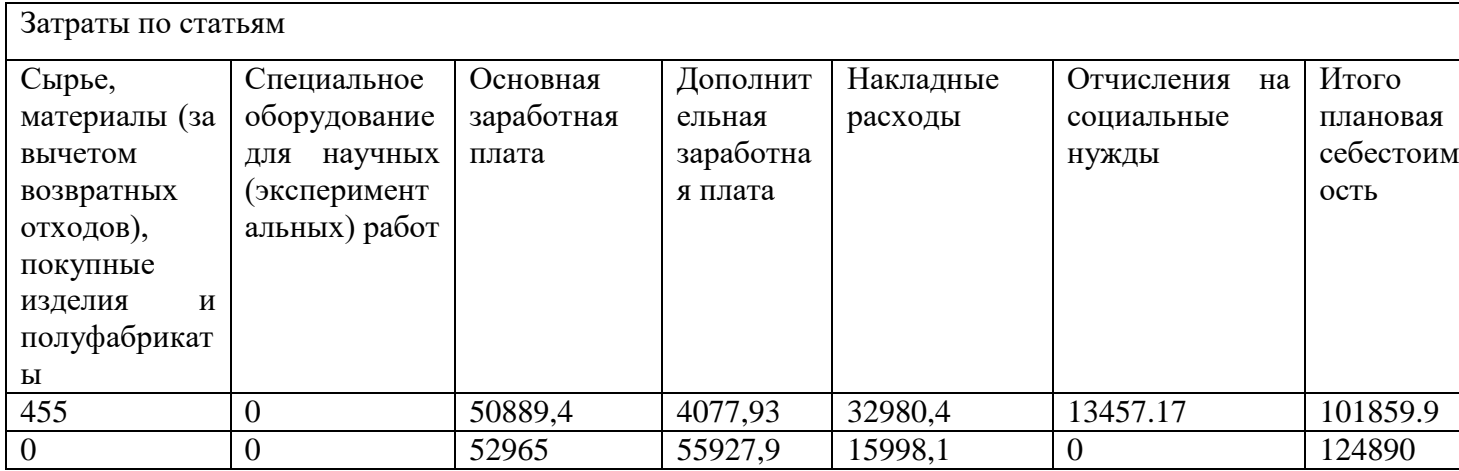

В результате было получено, что бюджет затрат НТИ составит 101859,9 руб.

### 3.10 Динамические методы экономической оценки инвестиций

Динамические методы оценки инвестиций базируются на применении показателей<sup>.</sup>

- чистая текущая стоимость (NPV);

- срок окупаемости  $(DPP)$ ;

- внутренняя ставка доходности (IRR);

- индекс доходности (PI).

Все перечисленные показатели основываются на сопоставлении чистых денежных поступлений от операционной и инвестиционной деятельности, и их приведении к определенному моменту времени. Теоретически чистые денежные поступления можно приводить к любому моменту времени (к будущему либо текущему периоду). Но для практических целей оценку инвестиции удобнее осуществлять на момент принятия решений об инвестировании средств.

#### 3.10.1 Чистая текущая стоимость (NPV)

Данный метод основан на сопоставлении дисконтированных чистых денежных поступлений от операционной и инвестиционной деятельности.

Если инвестиции носят разовый характер, то NPV определяется по формуле

$$
NPV = \sum_{t=1}^{n} \frac{4\pi n_{on_t}}{(1+i)^t} - I_0,
$$

где ЧДП<sub>оп</sub>- чистые денежные поступления от операционной деятельности;

 $I_0$  - разовые инвестиции, осуществляемые в нулевом году;

 $t$  – номер шага расчета ( $t=0, 1, 2...$  n); n – горизонт расчета;

і - ставка дисконтирования (желаемый уровень доходности инвестируемых средств).

Чистая текущая стоимость является абсолютным показателем. Условием экономичности инвестиционного проекта по данному показателю является выполнение следующего неравенства: NPV >0.

Чем больше NPV, тем больше влияние инвестиционного проекта на экономический потенциал предприятия, реализующего данный проект, и на экономическую ценность этого предприятия.

Таким образом, инвестиционный проект считается выгодным, если NPV является положительной.

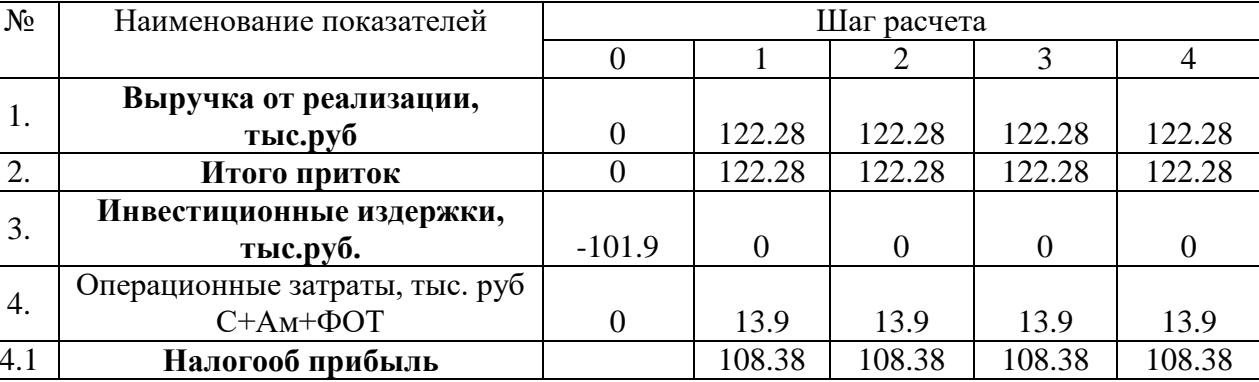

Таблица 16. Расчет чистой текущей стоимости по проекту в целом

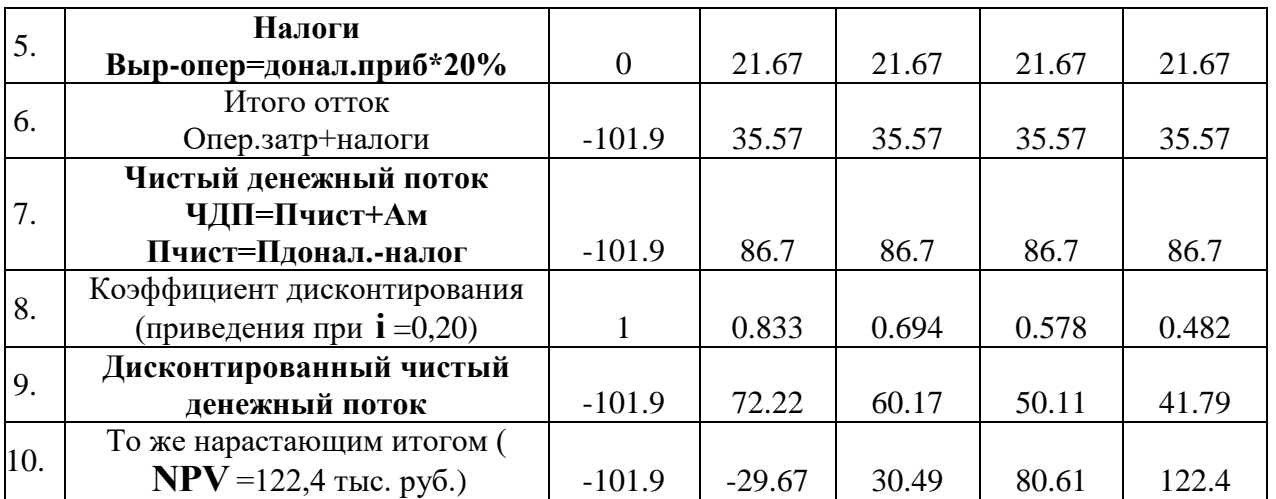

Таким образом, чистая текущая стоимость по проекту в целом составляет 122400 руб., что позволяет судить о его эффективности.

#### **3.10.2. Дисконтированный срок окупаемости**

Как отмечалось ранее, одним из недостатков показателя простого срока окупаемости является игнорирование в процессе его расчета разной ценности денег во времени.

Этот недостаток устраняется путем определения дисконтированного срока окупаемости.

Рассчитывается данный показатель примерно по той же методике, что и простой срок окупаемости, с той лишь разницей, что последний не учитывает фактор времени.

Наиболее приемлемым методом установления дисконтированного срока окупаемости является расчет кумулятивного (нарастающим итогом) денежного потока (см. табл. 17).

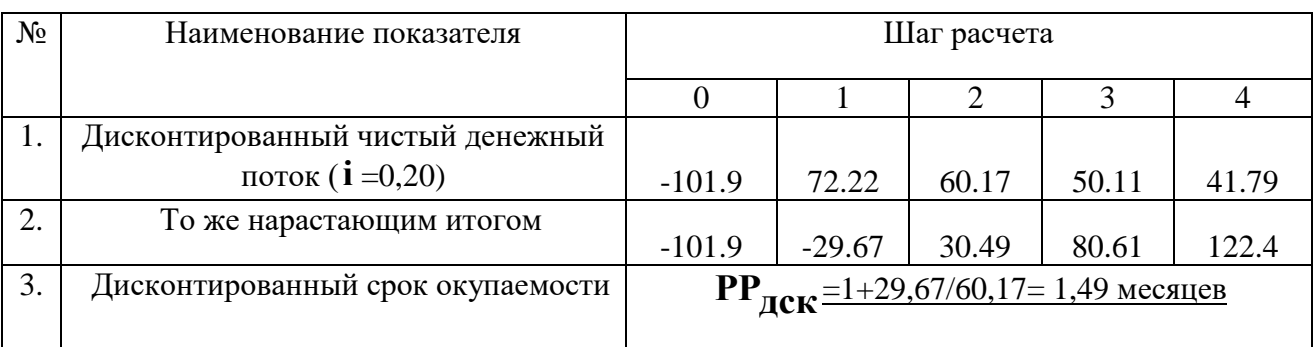

Таблица 17. Дисконтированный срок окупаемости

#### 3.10.3 Внутренняя ставка доходности (IRR)

Для установления показателя чистой текущей стоимости (NPV) необходимо располагать информацией о ставке дисконтирования, определение которой является проблемой, поскольку зависит от оценки экспертов. Поэтому, чтобы уменьшить субъективизм в оценке эффективности инвестиций на практике широкое распространение получил метод, основанный на расчете внутренней ставки доходности (IRR).

Между чистой текущей стоимостью (NPV) и ставкой дисконтирования (i) существует обратная зависимость. Эта зависимость следует из таблицы 18 и графика, представленного на рисунке 2.

| $N_2$          | Наименование    | $\overline{0}$ | $\mathbf{1}$ | $\overline{2}$ | $\overline{3}$ | $\overline{4}$ | <b>NPV</b> |  |
|----------------|-----------------|----------------|--------------|----------------|----------------|----------------|------------|--|
| $\Pi/\Pi$      | показателя      |                |              |                |                |                |            |  |
| $\mathbf{1}$   | Чистые денежные |                |              |                |                |                |            |  |
|                | потоки          | $-101.9$       | 86.7         | 86.7           | 86.7           | 86.7           |            |  |
| $\overline{2}$ | коэффициент     |                |              |                |                |                |            |  |
|                | дисконтирования |                |              |                |                |                |            |  |
|                | $i=0,1$         | $\mathbf{1}$   | 0,909        | 0,826          | 0,751          | 0,683          |            |  |
|                | $i=0,2$         | $\mathbf{1}$   | 0,833        | 0,694          | 0,578          | 0,482          |            |  |
|                | $i=0,3$         | $\mathbf{1}$   | 0.769        | 0.592          | 0.455          | 0.350          |            |  |
|                | $i=0,4$         | $\mathbf{1}$   | 0,714        | 0,51           | 0,364          | 0,26           |            |  |
|                | $i=0,5$         | $\mathbf{1}$   | 0,667        | 0,444          | 0,295          | 0,198          |            |  |
|                | $i=0,6$         | $\mathbf{1}$   | 0,625        | 0,390          | 0,244          | 0,095          |            |  |
|                | $i=0,7$         | $\mathbf{1}$   | 0,588        | 0,335          | 0,203          | 0,070          |            |  |
|                | $i=0,8$         | $\mathbf{1}$   | 0.556        | 0.309          | 0.171          | 0.095          |            |  |
|                | $i=0,9$         | $\mathbf{1}$   | 0.526        | 0.277          | 0.146          | 0.077          |            |  |
|                | Дисконтированны |                |              |                |                |                |            |  |
| 3              | й денежный      |                |              |                |                |                |            |  |
|                | поток           |                |              |                |                |                |            |  |
|                | $i=0,1$         | $-101.9$       | 78.81        | 71.61          | 65.11          | 59.22          | 172.85     |  |
|                | $i=0,2$         | $-101.9$       | 72.22        | 60.17          | 50.11          | 41.79          | 122.39     |  |
|                | $i=0,3$         | $-101.9$       | 66.69        | 51.30          | 39.46          | 30.36          | 85.91      |  |
|                | $i=0,4$         | $-101.9$       | 61.90        | 44.22          | 31.56          | 22.54          | 58.32      |  |
|                | $i=0,5$         | $-101.9$       | 57.83        | 38.49          | 25.58          | 17.17          | 37.17      |  |
|                | $i=0,6$         | $-101.9$       | 54.19        | 33.81          | 21.15          | 8.24           | 15.49      |  |
|                | $i=0,7$         | $-101.9$       | 50.98        | 29.04          | 17.60          | 6.07           | 1.79       |  |
|                | $i=0,8$         | $-101.9$       | 48.17        | 26.76          | 14.87          | 8.26           | $-3.85$    |  |

Таблица 18. Зависимость NPV от ставки дисконтирования

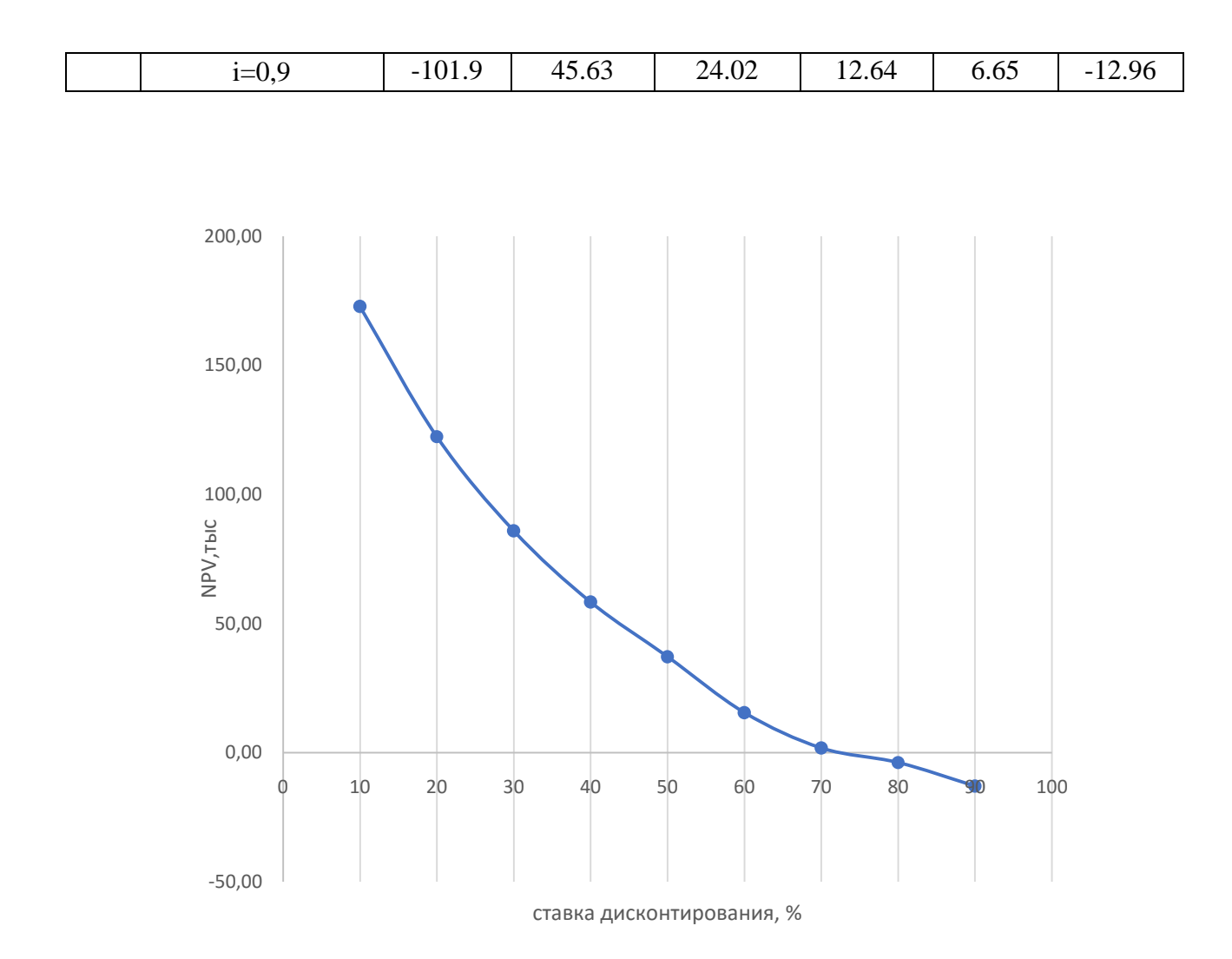

Рисунок 3. Зависимость NPV от ставки дисконтирования

Из таблицы и графика следует, что по мере роста ставки дисконтирования чистая текущая стоимость уменьшается, становясь отрицательной. Значение ставки, при которой **NPV** обращается в нуль, носит название «внутренней ставки доходности» или «внутренней нормы прибыли». Из графика получаем, что IRR составляет 0,74.

## **3.10.4. Индекс доходности (рентабельности) инвестиций ( PI )**

Индекс доходности показывает, сколько приходится дисконтированных денежных поступлений на рубль инвестиций.

Расчет этого показателя осуществляется по формуле

$$
PI = \sum_{t=1}^{n} \frac{4H\mu_{t}}{(1+i)^{t}} / I_{0},
$$

где I<sub>0</sub> - первоначальные инвестиции.

$$
PI = \frac{224.3}{101.9} = 2.2
$$

 $PI = 2,2>1$ , следовательно, проект эффективен при i=0,2; NPV=122,4 тыс. р.

# 3.11 Определение ресурсной (ресурсосберегающей), финансовой, бюджетной, социальной и экономической эффективности исследования

Определение эффективности происходит на основе расчета интегрального показателя эффективности научного исследования. Его нахождение связано с определением двух средневзвешенных величин: финансовой эффективности и ресурсоэффективности.

Интегральный показатель финансовой эффективности научного исследования получают в ходе оценки бюджета затрат трех (или более) вариантов исполнения научного исследования. Для этого наибольший интегральный показатель реализации технической задачи принимается за базу расчета (как знаменатель), с которым соотносится финансовые значения по всем вариантам исполнения.

Интегральный финансовый показатель разработки определяется как:

$$
I_{\phi^{\text{HHP}}}^{ucn.i} = \frac{\Phi_{\text{pi}}}{\Phi_{\text{max}}},\tag{55}
$$

где  $I_{\text{dump}}^{\text{scn.i}}$  – интегральный финансовый показатель разработки;

 $\Phi_{pi}$  – стоимость *i*-го варианта исполнения;

 $\Phi_{\text{max}}$  – максимальная стоимость исполнения научно-исследовательского проекта (в т.ч. аналоги).

Полученная величина интегрального финансового показателя разработки отражает соответствующее численное увеличение бюджета затрат разработки в разах (значение больше единицы), либо соответствующее численное

удешевление стоимости разработки в разах (значение меньше единицы, но больше нуля).

В нашем случае вариант исполнения научного исследования один. Поэтому интегральный финансовый показатель равен 1.

Интегральный показатель ресурсоэффективности вариантов исполнения объекта исследования можно определить следующим образом:

$$
I_{pi} = \sum a_i \cdot b_i, \qquad (56)
$$

где  $I_{pi}$  – интегральный показатель ресурсоэффективности для i-го варианта исполнения разработки;

 $a_i$  – весовой коэффициент *i*-го варианта исполнения разработки;

 $b_i^a$  .  $b_i^p$  – бальная оценка *i*-го варианта исполнения разработки, устанавливается экспертным путем по выбранной шкале оценивания;

 $n -$ число параметров сравнения.

Рассчитаем интегральный показатель для нашей разработки:

$$
I_{\phi^{\text{H}}\text{Hip}}^{\text{HCR},1} = \frac{101900}{101900} = 1
$$

Для аналогов (с использованием дополнительного оборудования, стоимость которого 15000 руб и 19000 руб) соответственно:

$$
I_{\phi_{\text{HHP}}}^{\text{NCT,2}} = \frac{116900}{101900} = 1,15 I_{\phi_{\text{HHP}}}^{\text{NCT,2}} = \frac{120900}{101900} = 1,19
$$

Таблица 19. Сравнительная оценка характеристик вариантов исполнения проекта

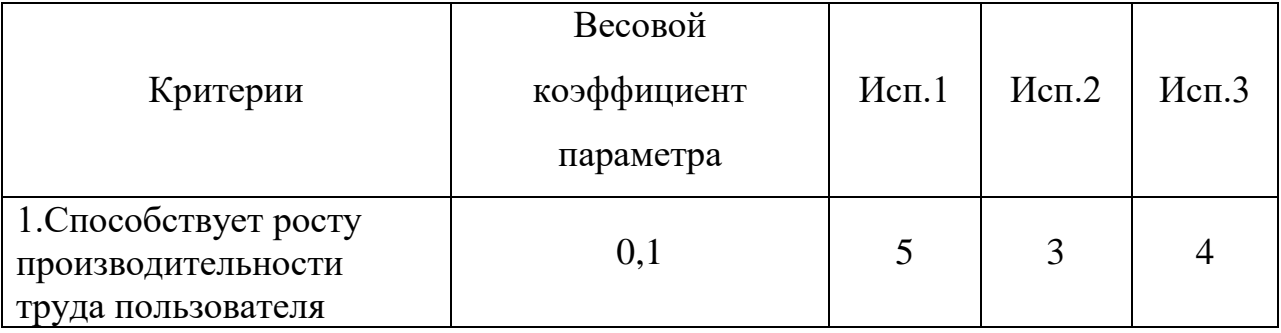

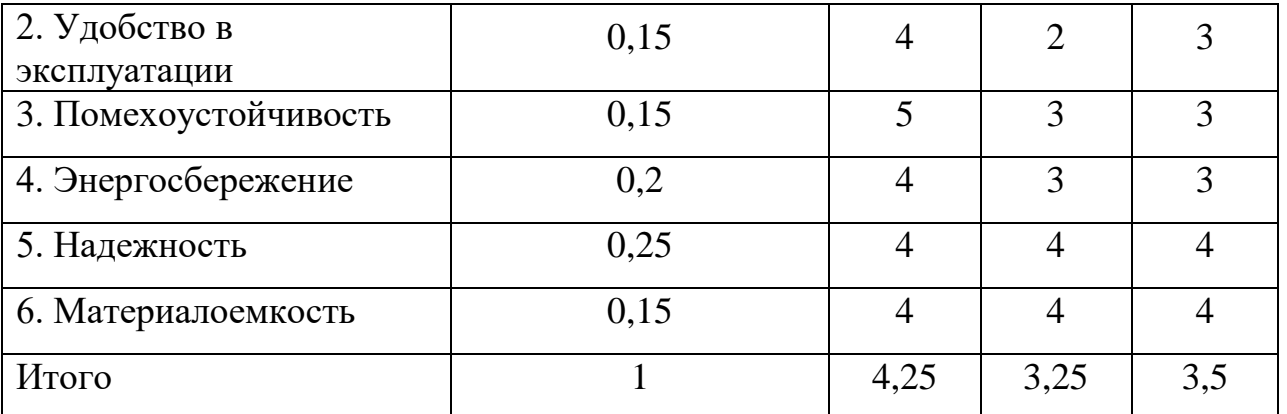

Интегральный показатель эффективности вариантов исполнения разработки (  $I_{\text{ucni}}$  ) определяется на основании интегрального показателя ресурсоэффективности и интегрального финансового показателя по формуле:

$$
I_{\text{ucn1}} = \frac{4,25}{1} = 4,25I_{\text{ucn2}} = \frac{3,25}{1,15} = 2,83I_{\text{ucn1}} = \frac{3,5}{1,19} = 2,94
$$

Сравнение интегрального показателя эффективности Исполнения 1 и Исполнений 2 и 3 позволит определить сравнительную эффективность проекта. Сравнительная эффективность проекта:

$$
\vartheta_{\rm cp} = \frac{I_{\rm acn1}}{I_{\rm acn2}} = \frac{4,25}{2,83} = 1,5 \vartheta_{\rm cp} = \frac{I_{\rm acn1}}{I_{\rm acn3}} = \frac{4,25}{2,94} = 1,45
$$

Таблица 20. Сравнительная эффективность разработки

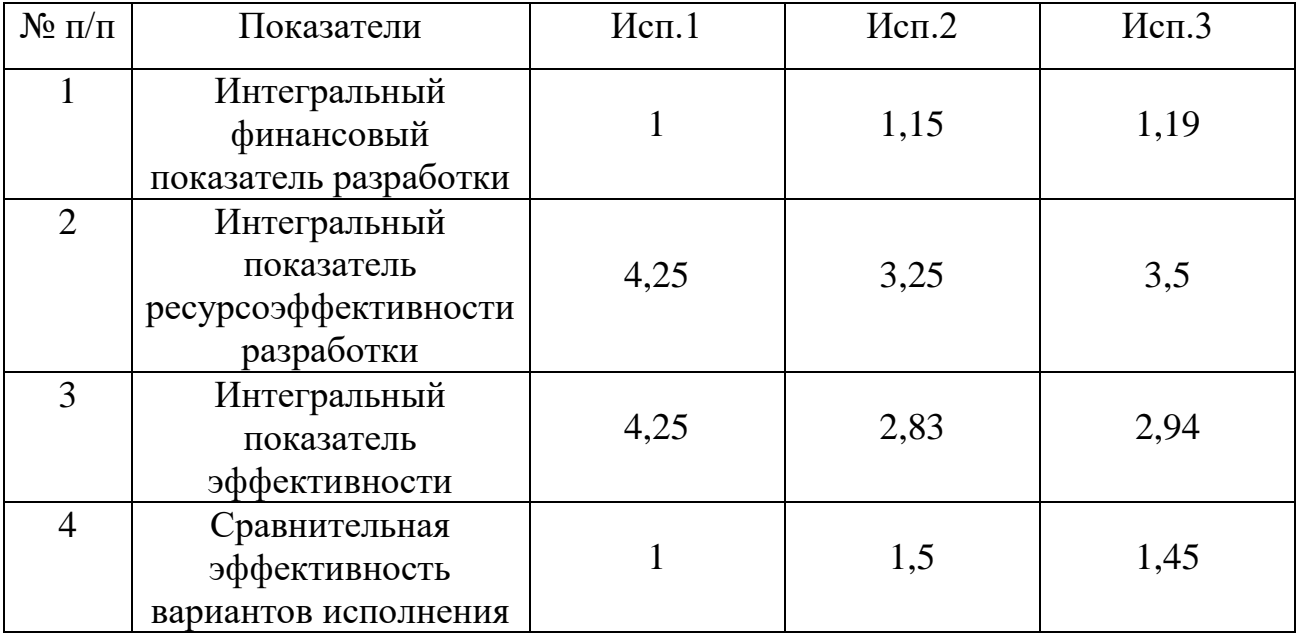

#### **Выводы**

В процессе выполнения части работы по финансовому менеджменту, ресурсоэффективности и ресурсосбережению был проведен тщательный анализ разрабатываемого исследования.

Во-первых, оценен коммерческий потенциал и перспективность проведения исследования. Полученные результаты говорят о потенциале и перспективности на уровне выше среднего.

Во-вторых, проведено планирование НИР, а именно: определена структура и календарный план работы, трудоемкость и бюджет НТИ. Результаты соответствуют требованиям к ВКР по срокам и иным параметрам.

В-третьих, определена эффективность исследования в разрезах ресурсной, финансовой, бюджетной, социальной и экономической эффективности.

#### **4.Социальная ответственность**

#### **4.1 Введение**

К числу главных и наиболее важных человеческих забот относятся охрана здоровья трудящихся, обеспечение безопасных условий труда сотрудников, ликвидация профессиональных заболеваний, а также травматизма на производстве.

В настоящее время в производстве, научно-исследовательских и конструкторских работах, сфере управления и образования персональные ЭВМ (ПЭВМ) находят все большее и разнообразное применение. Компьютеры показали свою необходимость на предприятиях, в организациях, офисах, в домашних условиях. Несмотря на это, компьютер является источником вредного воздействия на организм человека, а, следовательно, и источником профессиональных заболеваний. Поэтому каждому пользователю персонального компьютера необходимо знать о вредном воздействии ПЭВМ на организм человека и мерах защиты от вредных воздействий.

Разработка данного раздела дипломной работы имеет следующие цели:

- 1. обнаружение и изучение опасных и вредных производственных факторов при работе с ПЭВМ, отрицательно влияющих на здоровье человека;
- 2. оценка условий труда, микроклимата рабочей среды; ослабление действия этих факторов до безопасных пределов или исключение их, если это возможно.
- 3. рассмотрение и изучение вопросов техники безопасности, пожарной профилактики и охраны окружающей среды.

Объектом исследования данной главы является рабочее место и помещение, в котором проходило написание дипломной работы.

#### **4.2 Анализ опасных и вредных производственных факторов**

Опасным производственным фактором (ОПФ) называется такой производственный фактор, воздействие которого на работающего в определенных условиях приводит к травме или к другому внезапному резкому ухудшению здоровья. Травма – это повреждение тканей организма и нарушение его функций внешним воздействием. Травма является результатом несчастного случая на производстве, под которым понимают случай воздействия опасного производственного фактора на работающего при выполнении им трудовых обязанностей или заданий руководителя работ.

Вредным производственным фактором (ВПФ) называется такой производственный фактор, воздействие которого на работающего в определенных условиях приводит к заболеванию или снижению трудоспособности. Заболевания, возникающие под действием вредных производственных факторов, называются профессиональными.

При работе с ПЭВМ пользователь также подвергается влиянию различных опасных и вредных производственных факторов. К их числу относятся:

- 1. электромагнитные поля;
- 2. электростатические поля;
- 3. шуму;
- 4. вибрации;
- 5. интенсивная напряженность трудового процесса.

Приведенные выше факторы могут привести к ухудшению здоровья пользователя или к профессиональным заболеваниям. Помимо этого, вынужденная неудобная рабочая поза (в большинстве случаев в ограниченном пространстве), длительное сосредоточенное наблюдение, из которого 20% приходится на непосредственное наблюдение за экраном ВДТ, вызывают повышенное напряжение мышц зрительного аппарата, а в комплексе с

неблагоприятными производственными факторами обуславливают развитие общего утомления и снижение работоспособности.

Отрицательное воздействие ПЭВМ на человека носит комплексный характер комбинации вредных и опасных производственных факторов:

1. монитор компьютера является источником: электромагнитного поля (ЭМП); электростатического поля; рентгеновского излучения; вредного действия светового потока и отраженного света.

2. Значительной нагрузке подвергается зрительный аппарат в результате несовершенства способов создания изображения на экране монитора.

3. Работа компьютера сопровождается акустическими шумами, включая ультразвук.

4. Несоблюдение эргономических параметров, обеспечивающих безопасность приѐмов работы пользователя ПЭВМ: гигиенических и психофизиологических; антропометрических; эстетических может повлечь снижение эффективности действий человека.

Правильная организация рабочего места позволяет значительно снять напряженность в работе, уменьшить неблагоприятные чрезмерные нагрузки на организм и, как следствие, повысить производительность труда.

Чтобы предотвратить неблагоприятное воздействие на человека вредных факторов при работе с ПЭВМ, санитарными правилами и нормами определены санитарно-гигиенические требования к обеспечению безопасных условий труда. Последствия воздействия этих факторов на организм оператора ЭВМ зависят от их интенсивности, продолжительности и режимов действия. Рассмотрим влияние выше перечисленных факторов в отдельности.

Суть электризации заключается в том, что нейтральные тела, не проявляющие в нормальном состоянии электрических свойств, в условиях отрицательного контакта или взаимодействия становятся электрозаряженными. Опасность возникновения статического электричества проявляется в возможности образования электрической искры и вредном воздействии его на

организм человека, причем не только при непосредственном контакте с зарядом, но и за счет действия электрического поля, возникающем при заряде. При включенном питании компьютера на экране дисплея накапливается статическое электричество. Электрический ток искрового разряда статического электричества мал и не может вызвать поражение человека. Тем не менее, вблизи экрана электризуется пыль и оседает на нем. В результате чего искажается резкость восприятия информации на экране. Кроме того, пыль попадает на лицо работающего и в его дыхательные пути.

Основные способы защиты от статического электричества следующие: заземление оборудования, увлажнение окружающего воздуха. Также целесообразно применение полов из антистатического материала.

ЭМП обладает способностью биологического, специфического и теплового воздействия на организм человека, что может повлечь следующие последствия: биохимические изменения в клетках и тканях; нарушения условно-рефлекторной деятельности, снижение биоэлектрической активности мозга, изменения межнейронных связей, отклонения в эндокринной системе; вследствие перехода ЭМП в тепловую энергию может наблюдаться повышение температуры тела, локальный избирательный нагрев тканей и так далее.

Согласно СанПиН 2.2.2.542-96:

1. Напряженность электромагнитного поля на расстоянии 50 см вокруг ВДТ по электрической составляющей должна быть не более:

- В диапазоне частот  $5\Gamma$ ц-2к $\Gamma$ ц 25 $B/m$ ;
- В диапазоне частот  $2 \kappa \Gamma u / 400 \kappa \Gamma u 2.5 B / M$ .
- 2. Плотность магнитного потока должна быть не более:
- В диапазоне частот 5Гц-2кГц 250нТл;
- В диапазоне частот  $2\kappa\Gamma\mu/400\kappa\Gamma\mu$   $25\mu\Gamma\mu$ .

Шумы ухудшают условия труда тем, что оказывают вредные действия на человека. Рабочие, которые находятся в условиях длительных шумовых воздействий испытывают раздражительность, головную боль, головокружения, снижение памяти, повышенную усталость, снижение аппетита, боль в ушах и т.

д. Перечисленные нарушения в работе органов и системы организма в целом могут вызывать негативное изменение в эмоциональном состоянии вплоть до стресса. При воздействии шумов сокращается концентрация внимания, нарушается ряд физиологических функций, в связи с повышением энергетических затрат и нервно-психического напряжения появляется усталость, ухудшается речь. Все эти факторы снижают работоспособность, производительность, качество и безопасность труда.

Средства индивидуальной защиты органов слуха работающих установлены ГОСТ 12.4.011-75; это противошумные шлемофоны (шлемы), наушники, заглушки, вкладыши. Они эффективно защищают организм от раздражающего действия шума, предупреждая возникновение различных функциональных нарушений и расстройств, если правильно подобраны и систематически используются.

Уровень шума на рабочем месте математиков-программистов и операторов видеоматериалов не должен превышать 50дБА, а в залах обработки информации на вычислительных машинах - 65дБА. Защита от шумов – заключение вентиляторов в защитный кожух и установление их внутри корпуса ЭВМ. Для снижения уровня шума стены и потолок помещений, где установлены компьютеры, могут быть облицованы звукопоглощающими материалами с максимальными коэффициентами звукопоглощения в области частот 63 - 8000 Гц.

Вибрация оборудования на рабочих местах не должна превышать допустимых величин, установленных ГОСТ 12.1.012-96. Допустимый уровень звукового давления, звука и эквивалентные уровни звука на рабочих местах должны отвечать требованиям ГОСТ 12.1.036-96. Уровень вибрации в помещениях вычислительных центров может быть снижен путем установки на оборудование специальных виброизоляторов.

Источниками вибрации в жилых и общественных зданиях являются инженерное и санитарно-техническое оборудование, а также промышленные установки и транспортные средства (тяжелые грузовые автомобили, трамваи),

создающие при работе большие динамические нагрузки, которые вызывают распространение вибрации в грунте и строительных конструкциях зданий. Эти вибрации часто являются также причиной возникновения шума в помещениях зданий.

Обычно вибрация распространяется как в грунте, так и в строительных конструкциях с относительно малым затуханием. Поэтому в первую очередь необходимо применять меры по снижению динамических нагрузок, создаваемых источником вибрации, или снижать передачу этих нагрузок путем виброизоляции машин и средств транспорта.

Снижение вибрации в защищаемых помещениях может быть достигнуто целесообразным размещением оборудования в здании. Оборудование, создающее значительные динамические нагрузки, рекомендуется устанавливать в подвальных этажах или на отдельных фундаментах, не связанных с каркасом здания. При установке оборудования на перекрытия желательно размещать его в местах, наиболее удаленных от защищаемых объектов. Если невозможно обеспечить достаточное снижение вибрации и шума, возникающих при работе центробежных машин, указанными методами, следует предусмотреть их виброизоляцию.

Значительное умственное напряжение и другие нагрузки приводят к переутомлению функционального состояния центральной нервной системы, нервно-мышечного аппарата рук. Нерациональное расположение элементов рабочего места вызывает необходимость поддержания вынужденной рабочей позы. Длительный дискомфорт вызывает повышенное позвоночное напряжение мышц и обуславливает развитие общего утомления и снижение работоспособности.

При длительной работе за экраном дисплея появляется выраженное напряжение зрительного аппарата с появлением жалоб на неудовлетворительность работы, головные боли, усталость и болезненное ощущение в глазах, в пояснице, в области шеи, руках.

Режим труда и отдыха работника: при вводе данных, редактировании программ, чтении информации с экрана непрерывная продолжительность работы не должна превышать 4-х часов при 8-часовом рабочем дне. Через каждый час работы необходимо делать перерыв на 5-10 минут, а через два часа на 15 минут.

С целью снижения или устранения нервно-психологического, зрительного и мышечного напряжения, предупреждение переутомления необходимо проводить комплекс физических упражнений и сеансы психофизической разгрузки и снятия усталости во время регламентируемых перерывов, и после окончания рабочего дня.

Главным опасным фактором является возможность поражения электрическим током от электрической проводки, кабелей, компьютеров.

При работе с компьютером существует опасность электропоражения:

• при непосредственном прикосновении к токоведущим частям во время ремонта ПЭВМ (при не выключенном питании);

• при прикосновении к нетоковедущим частям, оказавшимся под напряжением (в случае нарушения изоляции токоведущих частей ПЭВМ);

• при прикосновении с полом, стенами оказавшимися под напряжением;

• имеется опасность короткого замыкания в высоковольтных блоках: блоке питания и блоке дисплейной развертки.

Все меры обеспечения безопасности эксплуатации электроустановок можно разделить на:

1) Организационные мероприятия:

• инструктаж.

2) Технические мероприятия:

• обязательное заземление электрооборудования.

3) Эксплуатационные мероприятия:

• своевременный ремонт неисправностей;

• соблюдение правил техники безопасности при работе с компьютером.

Помещение, в котором находится рабочее место, относится к категории помещений без повышенной опасности. Его можно охарактеризовать, как сухое, непыльное, с нормальной температурой воздуха. Температурный режим, влажность воздуха, химическая среда не способствуют разрушению изоляции электрооборудования.

Воздухообмен в производственных помещениях необходим для очистки воздуха от вредностей: для удаления вредных веществ (выделяющихся вредных газов, паров и пыли); для удаления излишних водяных паров; для удаления избыточного тепла.

В жилых и общественных помещениях постоянным вредным выделением является выдыхаемая людьми углекислота (СО2). Определение потребного воздухообмена производится по количеству углекислоты, выделяемой человеком и по ее допустимой концентрации.

Кратность воздухообмена - это величина, значение которой показывает, какое количество раз в течение шестидесяти минут воздух в помещении полностью заменяется на новый. Происходит за счет систематической вентиляции помещения и проветривания.

Количество углекислоты, выделяемой одним взрослым человеком (n=1) при легкой работе g=23 л/ч. Предельно-допустимая концентрация углекислоты в жилых комнатах  $>_{\rm B}$  = 1 мг/м3. Содержание углекислоты в атмосферном воздухе больших городов (свыше 300 тыс. жителей) >н =0,5 мг/м3. Определим потребный воздухообмен L по формуле:

$$
L = \frac{g * n}{x_b - x_h} = \frac{(23 * 1) * 1000}{1 - 0.5} = 46 \text{ m3/v}
$$

Таким образом, потребный воздухообмен при работе одного человека за компьютером составляет 46 м3/ч.

Для обеспечения высокопроизводительного труда необходимо создать для работника благоприятные условия труда.

Условия труда – это совокупность факторов производственной среды и трудового процесса, оказывающих влияние на здоровье и работоспособность человека в процессе труда.

Трудовая деятельность осуществляется в производственном помещении. Анализируя вредные и опасные факторы на производстве необходимо ориентироваться на определенное рабочее место и условия труда. В данном случае рабочим местом является помещение, в котором разрабатывался дипломный проект. В помещении есть только естественная вентиляция, т.е. воздух поступает и удаляется через дверь и окно. В зимнее время помещение отапливается. Освещение используется комбинированное — искусственное и естественное. Искусственное освещение создается люминесцентными лампами типа ЛБ (лампы белого света). Рабочая поверхность имеет высоту 0,75м. Электроснабжение сети переменного напряжения 220В. В отношении поражения человека электрическим током помещение без повышенной опасности по ГОСТ 12.1.013-78.

Микроклимат производственных помещений – это климат внутренней среды помещений, который определяется действующими на организм человека сочетаниями температур воздуха и поверхностей, относительной влажности воздуха, скорости движения воздуха и интенсивности теплового излучения. Показатели микроклимата должны обеспечивать сохранение теплового баланса человека с окружающей средой и поддержание оптимального или допустимого теплового состояния организма.

Оптимальные микроклиматические при воздействии на человека в течение рабочей смены обеспечивают сохранение теплового состояния организма и не вызывают отклонений в состоянии здоровья. Допустимые микроклиматические условия могут приводить к незначительным дискомфортным тепловым ощущениям. Возможно временное (в течение рабочей смены) снижение работоспособности, без нарушения здоровья.

Нормы оптимальных и допустимых показателей микроклимата при работе с ЭВМ устанавливает СанПиН 2.2.2/2.4.1340-03. Все категории работ разграничиваются на основе интенсивности энергозатрат организма в ккал/ч (Вт). Работа, производимая сидя и сопровождающаяся незначительным физическим напряжением, относится к категории Ιа – работа с интенсивностью энергозатрат до 120 ккал/ч (до 139 Вт). Для данной категории допустимые нормы микроклимата представлены в таблице 21.

Таблица 21. Нормы микроклимата в рабочей зоне производственных помещений

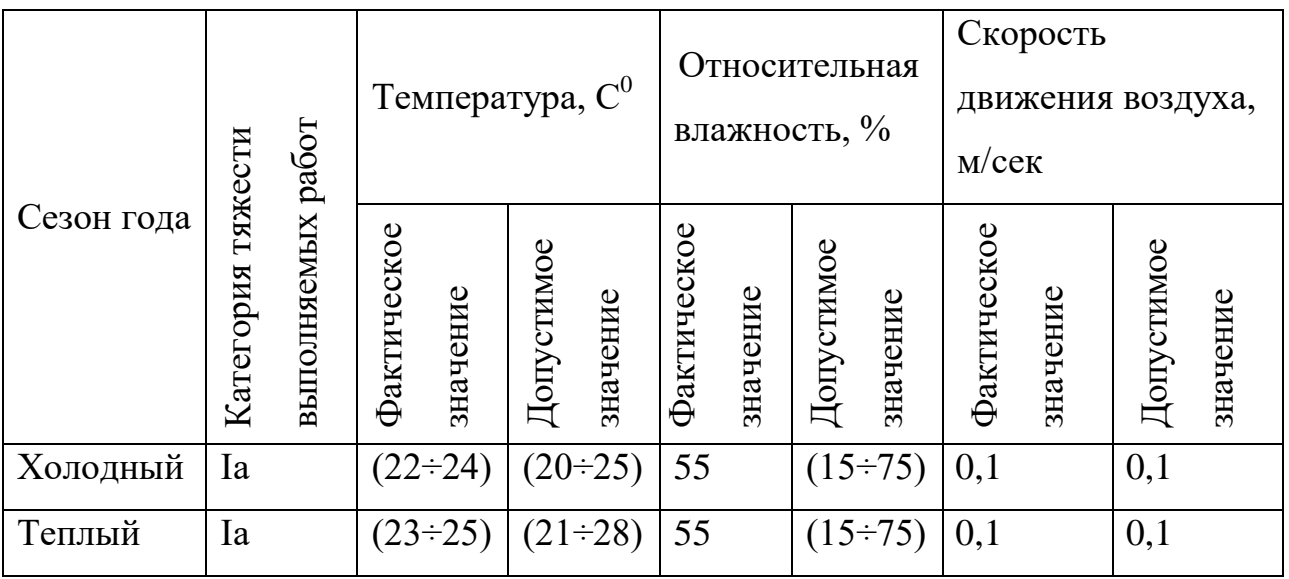

Анализируя таблицу 16, можно сделать вывод, что в рассматриваемом помещении параметры микроклимата соответствуют нормам СанПиН. Допустимый уровень микроклимата помещения обеспечивается системой водяного центрального отопления и естественной вентиляцией.

Освещение – использование световой энергии солнца и искусственных источников света для обеспечения зрительного восприятия окружающего мира.Согласно санитарно-гигиеническим требованиям рабочее место с ПЭВМ должно освещаться комбинированным освещением. Естественное освещение поступает в помещение через одно окно в светлое время суток. Искусственное обеспечивается за счет люминесцентных ламп типа ЛБ.

Нормирование освещенности производится в соответствии со СНИП-23- 05-95. Различают три вида освещения — естественное, искусственное и

комбинированное. Естественное освещение обуславливается световым потоком прямых солнечных лучей и диффузионным светом неба, т. е. многократным отражением солнечных лучей от мельчайших взвешенных в атмосфере частиц пыли и воды. Величина такого освещения изменяется как в течение года, так и в течение суток. Изменения в течение суток зависят от географических координат, расположения других зданий, месторасположения объекта, времени суток, прозрачности воздуха, облачности и других характеристик окружающей среды. Искусственное освещение обеспечивается электрическими источниками света. Оно применяется в темное время суток, а также днем, при недостаточном естественном освещении. Рациональное освещение имеет большое значение для высокопроизводительной и безопасной работы. В соответствии с задачами зрительной работы компьютерная лаборатория относится к первой группе, т. е. помещение, в котором производится различение объектов зрительной работы при фиксированном направлении линии зрения. Нормированное значение освещѐнности рабочей поверхности для данной группы помещений составляет 500лк. Это значение достигается применением совместного освещения, т. е. недостаточное естественное (через оконные проѐмы) дополняется искусственным (с помощью люминесцентных ламп).

В помещении используется комбинированное освещение искусственное и естественное. Естественное освещение проникает в помещение через окна, но коэффициент естественного освещения не соответствует норме, поэтому применяется искусственное освещение. Так как работа с компьютером при плохом освещении вызывает излишнее напряжение глаз, ведет к усталости всего организма и, в конечном счете, к ухудшению зрения, для обеспечения требуемого освещения произведем расчет искусственной освещенности. Искусственное освещение устраивается во всех основных и вспомогательных помещениях производственных зданий в соответствии со СНиП 23-05-95.

Недостаточная освещенность рабочего места уменьшает остроту зрения, а также вызывает утомление организма в целом, что приводит к снижению производительности труда и увеличению опасности заболеваний.
Для того, чтобы естественное освещение удовлетворяло Сан. ПиН 2.2.2. 542 – 96, достаточно, чтобы площадь световых проемов помещения соответствовало 1/6 – 1/8 от площади пола.

Для обеспечения общего равномерного освещения в помещении используются светильники с люминесцентными лампами типа ОДОР-2-40. Этот светильник имеет две лампы мощностью 40 Вт каждая, длина светильника равна 1227 мм, ширина – 265 мм.

Помещение имеет следующие размеры: длина комнаты *а* = 5м, ширина*b =* 3м, высота *h =* 2,8м, количество окон – 1. Размеры светопроема в данном помещении: ширина  $b_o = 1,5$ м, высота  $h_o = 1,5$ м. Площадь пола  $S_n = ab = 15$  $\mathbf{M}^2$ .Площадь светопроемов  $S_{ok} = 0.9b_0 h_0 = 2.025$  м<sup>2</sup>.Соотношение площади светопроемов к площади пола

$$
\frac{S_{ok}}{S_n} = \frac{2,025}{15} = 0,135,
$$

что соответствует санитарным нормам.

Искусственное освещение создается люминесцентными лампами типа ЛБ, в количестве 5 штук.

Проверочный расчет существующей искусственной освещенности проведем методом коэффициента использования. Сначала определяется индекс помещения (*i*):

$$
i=\frac{S}{(a+b)h_1},
$$

где *S*– площадь помещения, *h<sup>1</sup>* – расчетная высота подвеса светильника, м, *а* и *b* – длина и ширина помещения, м.

Высота подвеса светильника *h<sup>1</sup>* определяется как расстояние от светильника до рабочей поверхности. Рабочая поверхность имеет высоту 0,75м.

Соответственно  $h_1 = h - 0.75 = 2.05$ м. Следовательно  $i = \frac{13}{0.000} = 0.91$ 8\* 2,05  $i = \frac{15}{245.55}$ .Световой поток лампы определяется по формуле:

$$
\Phi = \frac{E_{\mu} \cdot S \cdot K_{\mu} \cdot Z}{N \cdot \eta},
$$

где Е<sub>н</sub> – нормируемая минимальная освещённость по СНиП 23-05-95, лк; S – площадь освещаемого помещения, м<sup>2</sup> ;K<sub>3</sub> – коэффициент запаса, учитывающий загрязнение;  $Z - \kappa$ оэффициент неравномерности освещения, отношение  $E_{cp}/E_{min}$ . Для люминесцентных ламп при расчѐтах берѐтся равным 1,1; N – число ламп в помещении; η – коэффициент использования светового потока.

Коэффициент использования светового потока показывает, какаячасть светового потока ламп попадает на рабочую поверхность. Он зависит от индекса помещения i, типа светильника, высоты светильниковнад рабочей поверхностью h и коэффициентов отражения стен  $\rho_c$ и потолка  $\rho_n$ .

Данное помещение со средним выделением пыли, поэтому  $K<sub>3</sub>=1,8$ ; состояние потолка – свежепобеленный, поэтому  $\rho_n$ =70; состояние стен – побеленные бетонные стены, поэтому  $\rho_c = 50$ . Коэффициент использования светового потока, учитывая индекс помещения η=33. Нормируемая минимальная освещенность, согласно табл.4 при использовании ЭВМ и одновременной работе с документами должна быть равна 300лк.

$$
\Phi = \frac{300 * 15 * 1,8 * 1,1}{0,33 * 10} = 2700 \text{ Jm}
$$

 Для люминесцентных ламп с мощностью 40ВТ и напряжением сети 220В, со стандартный световой поток ЛТБ равен 2850 Лм.

$$
-10\% \le \frac{\Phi_{\text{a.cmano}} - \Phi_{\text{a.pacy}}}{\Phi_{\text{a.cmano}}} 100\% \le +20\%
$$
  
-10\% < 5,26\% < 20\%

Согласно полученным результатам анализа освещенности помещения, данная система освещения удовлетворяет нормативным требованиям.

Таблица 22. Параметры систем естественного и искусственного освещения на рабочих местах

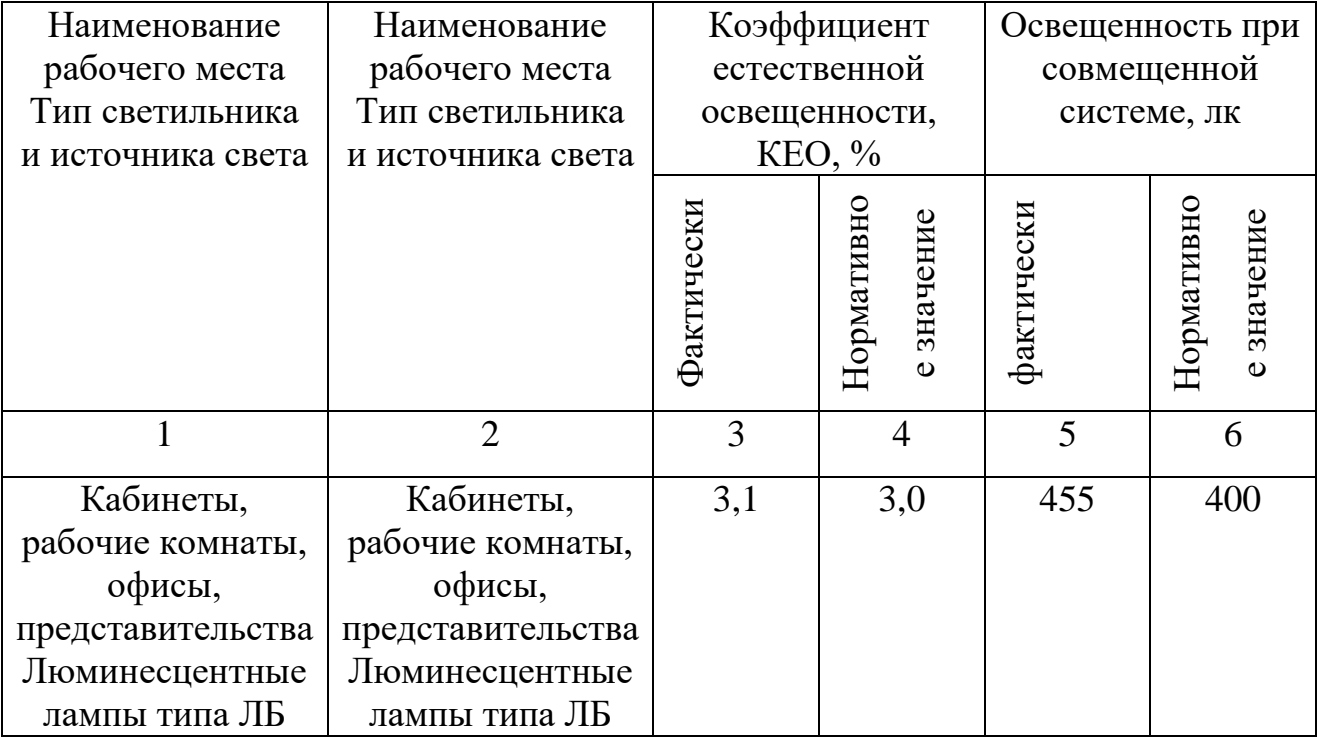

#### **4.3 Электробезопасность и пожарная безопасность**

Основные причинами воздействия тока на человека являются: случайные проникновения или приближение на опасное расстояние к токоведущим частям; появление напряжения на металлических частях оборудования в результате повреждения изоляции и т.д. [11]

Поражающее действие электрического тока зависит от значения и длительности протекания тока через тело человека, рода и частоты тока, места протекания тока, индивидуальных свойств человека. Наиболее опасным для человека является переменный ток с частотой  $20 - 100$  Гц. Опасной величиной тока является ток, равный 0,001 А, а смертельной 0,1 А. Также исход электропоражения зависит от состояния внешней среды. Могут быть следующие виды воздействий:

термическое (ожог);

электрическое;

механическое (электрометоллизация);

биологическое (паралич мышц, электрический удар).

Устанавливает предельно допустимые уровни (ПДУ) напряжений и токов ГОСТ  $12.1.038 - 82.$ 

Выделяют следующие классы помещений по степени опасности поражения людей электрическим током:

1. Помещения без повышенной опасности, в которых отсутствуют условия, создающие повышенную или особую опасность.

2. Помещения с повышенной опасностью, характеризующиеся наличием в них одного из следующих условий, создающих повышенную опасность:

a. сырости (влажность более 75 %) или токопроводящей пыли;

b. токопроводящих полов (металлические, земляные, железобетонные, кирпичные и т.п.);

c. высокой температуры (выше 35 °С);

d. возможности одновременного прикосновения человека к имеющим соединение с землей металлоконструкциям зданий, технологическим аппаратам, механизмам и т.п., с одной стороны, и к металлическим корпусам электрооборудования - с другой.

3. Особо опасные помещения, характеризующиеся наличием одного из следующих условий, создающих особую опасность:

a. особой сырости;

b. химически активной или органической среды;

c. одновременно двух или более условий повышенной опасности.

4. Территории размещения наружных электроустановок. В отношении опасности поражения людей электрическим током эти территории приравниваются к особо опасным помещениям.

Помещение, в котором производилась дипломная работа, относится к помещениям первого класса, так как там отсутствуют условия, создающие повышенную или особую опасность,, вследствие этого к оборудованию предъявляются следующие требования:

экран видеомонитора должен находится на расстоянии не менее 50 см от пользователя (расстояния от источника);

защитное заземление — это преднамеренное электрическое соединение с землей или ее эквивалентом металлических нетоковедущих частей, которые могут оказаться под напряжением.

Здание, где был разработан дипломный проект, построено из кирпича. Помещение снабжено противопожарной защитой, направленной на предотвращение воздействия на людей опасных факторов пожара и ограничения материального ущерба от него.

Пожары представляют особую опасность, так как сопряжены с большими материальными потерями.

Возникновение пожара при работе с электронной аппаратурой может быть по причинам как электрического, так и неэлектрического характера.

Причины возникновения пожара неэлектрического характера:

а) халатное неосторожное обращение с огнем (курение, оставленные без присмотра нагревательные приборы, использование открытого огня);

б) самовоспламенение и самовозгорание веществ.

Причины возникновения пожара электрического характера: короткое замыкание, перегрузки по току, искрение и электрические дуги, статическое электричество и т. п.

При эксплуатации ЭВМ возможны возникновения такие аварийных ситуации, как короткое замыкание,перегрузки,повышение переходных сопротивлений в электрических контактах,перенапряжение, возникновение токов утечки.

При возникновении аварийных ситуаций происходит резкое выделение тепловой энергии, которая может явиться причиной возникновения пожара.

Мероприятия по пожарной безопасности делятся на пожарную профилактику и тушение пожаров.

Меры пожарной профилактики следующие могут быть следующие:

• строительно-планировочные;

- технические;
- организационные.

Пожароопасными помещениями называют помещения или наружные установки, в которых применяют или хранят горючие вещества.

Классификация зданий, сооружений и помещений по пожарной и взрывопожарной опасности:

Категория А - производства, связанные с применением веществ, воспламенение или взрыв которых может последовать в результате воздействия воды или кислорода воздуха, жидкостей, с температурой вспышки паров 28 °C и ниже; горючих газов, нижний предел взрываемости которых менее  $10\%$  к объему воздуха; при применении этих газов и жидкостей в количествах, которые могут образовать с воздухом взрывоопасные смеси.

Категория Б - производства, связанные с применением жидкости с температурой вспышки паров 28 ... 120°С и горючих газов, нижний предел взрываемости которых более 10% к объему воздуха, применением этих газов и жидкостей в количествах, которые могут образовать с воздухом взрывоопасные смеси, а также производства, в которых выделяются переходящие во взвешенное состояние горючие волокна или пыль в таком количестве, что они могут образовать с воздухом взрывоопасные смеси.

Категория В - производства, связанные с обработкой или применением твердых сгораемых веществ и материалов, а также жидкостей с температурой вспышки паров выше 120°С.

Категория Г - производства, связанные с обработкой несгораемых веществ и материалов в горячем, раскаленном или расплавленном состояниях, сопровождающиеся выделением лучистого тепла, систематическим выделением искр и пламени, а также производства, связанные со сжиганием твердого, жидкого и газообразного топлива.

Категория Д - производства, связанные с обработкой несгораемых веществ и материалов в холодном состоянии.

Помещение, в котором производился данная работа, можно отнести к категории Д, так как оно является наименее опасным с точки зрения возникновения взрывопожароопасных ситуаций.

Огнетушители являются самым эффективным средством первичного пожаротушения. Огнетушитель — переносное или передвижное устройство для тушения очагов пожара за счет выпуска запасенного огнетушащего вещества.

Наиболее распространены ручные огнетушители:

- химические пенные ОХП-10 – заполнены составом щелочей и кислот;

-углекислотные ОУ-2, ОУ-5, ОУ-8 – заполнены сжиженным диоксидом углерода;

- углекислотные бромэтиловые ОУБ-3, ОУБ-7;

- порошковые ОПС-10 – применяются для предотвращения горения щелочных металлов и электрооборудования.

План эвакуации — документ, в котором указаны эвакуационные пути и выходы, установлены правила поведения людей, а также порядок и последовательность действий обслуживающего персонала на объекте при возникновении чрезвычайной ситуации (приложение ).

### **4.4 Чрезвычайные ситуации**

Чрезвычайными ситуациями (ЧС) принято называть обстоятельства, возникающие в результате стихийных бедствий (природные ЧС), аварий и катастроф в промышленности и на транспорте (техногенные ЧС), экологических катастроф, диверсий или факторов военного, социального и политического характера, которые заключаются в резком отклонении от нормы протекающих явлений и процессов и оказывают значительное воздействие на жизнедеятельность людей, экономику, социальную сферу или природную среду.

Стихийные бедствия часто приводят к авариям и катастрофам в промышленности, на транспорте, в коммунально-энергетическом хозяйстве и других сферах деятельности человека.

Авария – это повреждение машины, станка, установки, поточной линии, системы энергоснабжения, оборудования, транспортного средства, здания, сооружения. На промышленных предприятиях они, как правило, сопровождаются взрывами, пожарами, обрушениями, выбросом или разливом аварийно - химически опасных веществ (АХОВ). Эти происшествия не столь значительны, без серьезных человеческих жертв.

Экологическая катастрофа – стихийное бедствие, крупная производственная или транспортная авария (катастрофа), которые привели к чрезвычайно неблагоприятным изменениям в среде обитания, как правило, к массовой гибели живых существ и значительному экономическому ущербу.

Диверсия— скрытные, но тщательно подготовленные специальные мероприятия диверсионно-разведывательных групп (ДРГ) или отдельных разведчиков — диверсантов — по выводу из строя наиболее важных объектов или их элементов путѐм подрыва, поджога, затопления, а также применением иных способов разрушения, не связанных с ведением боя для достижения цели.

**Для предотвращения несанкционированного проникновения посторонних лиц на предприятие необходимо осуществление следующих мероприятий:**

1) организация пропускной системы попадания на предприятие;

2) организациясистемы видеонаблюдения на предприятии;

3) соблюдение тайны о работниках предприятия;

4) издание (тиражирование) инструкций по охране труда;

5) наем охранной организации для контроля порядка на предприятии;

6) проведение семинаров, на которых сотрудники будут ознакомлены с тем, как вести себя в случае проникновения несанкционированных лиц на предприятие.

7) составление правил поведения на рабочем месте.

При работе во время такой природной чрезвычайной ситуации, как сильные морозы, предприятие должно проводить специальные мероприятие, что работники работали в комфортных для себя условиях. Для этого необходимо проводить следующие мероприятия:

- 1) оборудовать все рабочие помещения на предприятии специальными обогревателями;
- 2) предоставить перевозку сотрудников от дома до места работы и обратно;
- 3) хранить в аптечке специальные медицинские препараты, если в случае данной природной ЧС состояние сотрудников ухудшится;
- 4) проведение семинаров, на которых сотрудники будут ознакомлены с тем, как вести себя в случае возникновения сильных морозов;
- 5) установка бензоэлектростанции на предприятии;
- 6) сделать утепление стен с помощью теплоизолирующих материалов.

#### **4.5 Нормативно-техническая документация**

При написании данной главы был использован следующий перечень нормативно-технической документации:

- СанПиН 2.2.2.542-96 «Гигиенические требования к видеодисплейным терминалам, персональным электронно-вычислительным машинам и организации работы»;

- СанПиН 2.2.4.3359-16 "Санитарно-эпидемиологические требования к физическим факторам на рабочих местах";

- СанПиН 2.2.4.1191-03 "Электромагнитные поля в производственных условиях";

- СанПиН 2.1.8/2.2.4.2490-09 "Изменения № 1 к СанПиН 2.2.4.1191-03 "Электромагнитные поля в производственных условиях";

- СН 2.2.4/2.1.8.562-96. 2.2.4. Физические факторы производственной среды. 2.1.8. Физические факторы окружающей природной среды. Шум на рабочих местах, в помещениях жилых, общественных зданий и на территории жилой застройки. Санитарные нормы;

- СанПиН 2.2.4.548-96. 2.2.4. Физические факторы производственной среды. Гигиенические требования к микроклимату производственных помещений. Санитарные правила и нормы (утв. постановлением Госкомсанэпиднадзора РФ от 01.10.1996 № 21) и др.

- ГОСТ 12.1.003-83 «Допустимые уровни шумов в производственных помещениях»;

- ГОСТ 12.1.036-81 «Система стандартов безопасности труда. Шум. Допустимые уровни в жилых и общественных зданиях»;

- ГОСТ 12.1.013-78 «ССБТ. Строительство. Электробезопасность. Общие требования»;

- СНиП 23-05-95 «Естественное и искусственное освещение»;

- ГОСТ 12.1.038-82 «ССБТ. Электробезопасность. Предельно допустимые уровни напряжений прикосновения и токов»;

- ГОСТ 12.1.004-91 «ССБТ. Пожарная безопасность. Общие требования»;

#### **4.6 Экологичность разрабатываемой темы**

Вопрос об охране окружающей среды являются актуальным и крайне важным в настоящее время, так как с каждым годом увеличивается количество веществ, загрязняющих окружающую среду.

В ходе данной работы были использованы следующие ресурсы:

1. электроэнергия для работы компьютера;

2. бумага.

При написании ВКР вредных выбросов в атмосферу, почву и водные источники не производилось, радиационного заражения не произошло, чрезвычайные ситуации не наблюдались, поэтому не оказывались существенные воздействия на окружающую среду, и никакого ущерба окружающей среде не было нанесено.

В связи с тем, что огромная масса информации содержится на бумажных носителях, **уничтожение бумаги** играет очень важную роль. Среди основных методов уничтожения, которые применяются на сегодняшний день для бумажных документов, следует отметить следующие:

- 1. Сжигание документов.
- 2. Шредирование.
- 3. Закапывание.
- 4. Химическая обработка.

Макулатура - отходы производства, переработки и потребления всех видов бумаги и картона, пригодных для дальнейшего использования в качестве волокнистого сырья. Макулатура можно использовать в качестве вторичного сырья при производстве бумаги (писчей, типографской и туалетной бумаги), тарного и упаковочного картона, а также кровельных, изоляционных и других строительных материалов. Использование макулатуры существенно экономит древесину.

Комплексная переработка электронной компьютерной техники имеет две цели: сбор и переработка материалов, в результате чего получается качественное вторсырье. Сведение к минимуму негативного воздействия на окружающую среду путем качественной переработки опасных составляющих оборудования. Переработкой электронного лома могут заниматься лишь специализированные предприятия, поскольку она требует наличия определенного оборудования, а также лицензии. Благодаря современным разработкам утилизация офисной техники достигла высокого качества переработки. Естественно, это требует немалых затрат, но результаты оправдывают себя: до 80% вторичных ресурсов, полученных из оргтехники, можно вернуть в производственный оборот.

Переработка оргтехники, в том числе картриджей, включает в себя несколько этапов:

Первый этап - удаление всех опасных компонентов.

Второй этап - удаление всех крупные пластиковые части. В большинстве случаев эта операция также осуществляется вручную. Пластик сортируется в зависимости от типа и измельчается для того, чтобы в дальнейшем его можно было использовать повторно. Оставшиеся после разборки части отправляют в большой измельчитель, и все дальнейшие операции автоматизированы.

Третий этап - измельченные в гранулы остатки компьютеров подвергаются сортировке. Сначала с помощью магнитов извлекаются все железные части. В сухом остатке получается смесь пластика и меди.

#### **4.7 Выводы и рекомендации**

В данной главе были рассмотрены вопросы обеспечения безопасных, безвредных и пожароопасных условий труда, необходимых при написании дипломной работы. Были выделены факторы, оказывающие вредное и опасное влияние на студента в ходе написания работы.

В итоге было получено, что помещение, где писалась дипломная работа, является помещением без повышенной опасности по степени вероятности поражения электрическим током.

С точки зрения комфортности микроклимата рассматриваемого помещенияесть смысл применять искусственную (механическую) вентиляцию (кондиционеры).

Рассматриваемое помещение с точки зрения пожарной безопасности также соответствует необходимым нормам.

#### **Заключение**

В рамках данной работы были решены следующие задачи:

- собраны и проанализированы данные, определяющие себестоимость электроэнергии компании Мосэнерго в период с 2008 по 2015 года;
- выбраны наиболее влияющие на формирование себестоимости факторы – чистая прибыль, объем реализации, затраты на ремонт, удельный расход топлива на производство электроэнергии;
- построены регрессионные модели динамики наиболее значимых факторов по статистическим данным: чистая прибыль

$$
y_v = 4940,36 + 376,66t - 3832,26\cos(\frac{\pi * (t - 0.9)}{3.12})
$$

объем реализации

$$
y_r = 61722.45
$$

затраты на ремонт

$$
y_p = -6414,51 + 2445,12t - 10350,93\cos(\frac{\pi*(t-9.56)}{7,43})
$$

удельный расход топлива на производство электроэнергии

$$
y_r=245.46;
$$

 найдено оптимальное значение для себестоимости производства электрической энергии компании Мосэнерго. И оно равняется 220,45 млрд. руб.

#### **Список литературы**

1. Fisher R.A. Statistical Methods for Research Workers. 14th ed. – Edinburgh – Oliver and Boyd,  $1970. - 102$  p.

2. Weatherburn C.E. A First Course in Mathematical Statistics. – Cambridge: Cambridge University Press, 1968. – 309 p.

3. Айвазян С.А., Енюков И.С., Мешалкин Л.Д. Прикладная статистика: Исследование зависимостей: Справочник. – М.: Финансы и статистика, 1985. – 182с.

4. Безопасность жизнедеятельности. Безопасность технологических процессов и производств: Учеб.пособие для вузов / П.П. Кукин, В.Л. Лапин, Н. Л. Пономарев. – 3-е изд., испр. – М.: Высш. шк., 2004. - 319 с.

5. Бородич В.А. Нелинейная регрессия – [Электронный ресурс]. – режим доступа: http://www.economy.bsu.by/library/– свободный.

6. ГОСТ 12.002-80. Системы стандартов безопасности труда. Электробезопасность. Предельно допустимые значения напряжений, прикосновений и токов.

7. ГОСТ 12.2.032 - 78 ССБТ. Рабочее место при выполнении работ сидя. Общие эргономические требования.- М.: ИПК Издательство стандартов, 2001.- 7с.

8. ГОСТ 19605 -74. Организация труда. Основные понятия. Термины и определения.

9. Демин И.С. Система MicrosoftEXCEL 5.0 и ее применение в решении экономических задач. - М.: Программист, 1996. – 300с.

10. Закс Л. Статистическое оценивание: - М.: Статистика, 1976 – 598 с.

11. Калинина В.Н., Панкин В.Ф. Математическая статистика. – М.: Высш. шк., 2001. – 336 с.

12. Bates, D. M. & D. G. Watts. Nonlinear Regression Analysis and Its Applications. – New York – Wiley, 1988. . – 293p.

13. Рогозинская, Ю. В. ПУТИ СНИЖЕНИЯ ЗАТРАТ НА

ПРОИЗВОДСТВО ЭЛЕКТРИЧЕСКОЙ ЭНЕРГИИ // Молодѐжь и наука: Сборник материалов VII Всероссийской научно-технической конференции студентов, аспирантов и молодых учѐных, посвященной 50-летию первого полета человека в космос [Электронный ресурс]. — Красноярск: Сибирский федеральный ун-т, 2011.

14. Крицкий О.Л., Многомерные статистические методы: Учебно– методическое пособие по многомерным статистическим методам для студентов специальности 080116 «Математические методы в экономике». – Томск: Изд. ТПУ,  $2007 - 50$  с.

15. Kenney, J. F. and Keeping, E. S. Linear Regression, Simple Correlation, and Contingency. – Princeton, 1997. – pp. 199-237.

16. Охрана окружающей среды: Учеб для техн. вузов / С.В. Белов, Ф.А. Барбинов, А.Ф. Козьяков и др.; Под ред. С.В. Булова, 2-е изд., испр. и доп. – М.: Высш. шк., 1991. - 319 с.

17. Пискунов В.В. Работа в MathCad – [Электронный ресурс]. – режим доступа:http://maxp.kuzstu.ru/files/informatika/mathcad2001/INDEX.HTM– свободный.

18. СНиП 23-05-95 Естественное и искусственное освещение.- М.: Госстрой России, ГУП ЦПП, 2003.-60 с.

19. Суслов В.И., Ибрагимов Н.М., Талышева Л.П., Цыплаков А.А. Эконометрия – Новосибирск: Новосибирский государственный университет,  $2005 - 744$  c.

20. Технико-экономическое обоснование дипломных проектов/Под ред. В.К. Беклешова – М.: Высш.шк. 1991г.

21. Доугерти К. Введение в эконометрику: Пер. с англ. — М.: ИНФРА-М, 1999. — 402 с.

22. Цыплаков А.А. Некоторые эконометрические методы – Новосибирск: ЭФ НГУ, 1997 – 129 с.

23. СанПиН 2.2.2/2.4.1340-03 Гигиенические требования к персональным электронно-вычислительным машинам и организации работы.- М.: ИПК Издательство стандартов, 2001.- 28 с.

24. Официальный сайт ПАО «Мосэнерго»– [Электронный ресурс]. – режим доступа: http://www.mosenergo.ru – свободный.

25. Рогалёв Н.Д. Экономика энергетики [Электронный ресурс]. – режим доступа: http://lib.rosenergoservis.ru/ekonomika-elekroenergetiki.html – свободный.

26. Gallant, A. R. Nonlinear Regression – New York , 2007– The American Statistician 29:p.73—81.

27. Авдеенко Т. В. Компьютерные методы анализа временных рядов и прогнозирования: учебное пособие / Т. В. Авдеенко. - НГТУ, 2008. - 272 c.

28. Кендалл М. Ранговые корреляции. – М.: Статистика, 1995. – 212 с.

29. Норман Р. Дрейпер, Гарри Смит. Прикладной регрессионный анализ. – М.: Диалектика, 2007. – 912 с.

Приложение А

Chapter 1

Optimization cost price of electricity production by Mosenergo company with using linear and non-linear regression

Стулент:

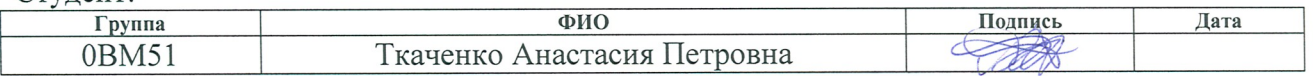

Консультант - лингвист кафедры ИЯ ФТИ

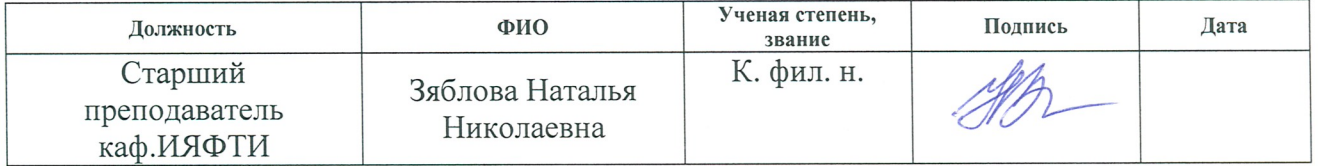

# **1. THEORETICAL PART 1.1 THE ROLE OF THE ELECTRIC POWER INDUSTRY**

The basis for the development and operation of industry is the electric power industry, which occupies one of the most important places in the economy. In turn, the cost of electricity is a significant economic indicator of the work of the energy enterprise, which is a combination of costs in terms of money.

The costs can be divided into constants and variables. Variables include fuel costs. Consequently, with a reduction in the amount of fuel consumed, it is possible to reduce the cost of producing electric power.

Currently, the main fuel used to generate electricity is non-renewable energy resources: oil, gas, coal, oil shale, peat and nuclear fuel.

A characteristic feature of the energy economy of the industry is the availability in it of various aggregates, as well as the use of not only primary, but also secondary energy resources. Secondary energy resources include wastes, by-products and intermediate products formed in process units that are not used in the part itself, but can be partially or fully used for power supply to other units.

The following parameters were used in the calculations: the cost of electricity, the supply of electricity, the specific fuel consumption for electricity supply, repair costs, net profit, the generation of electricity, and the volume of electricity sales. Let's consider each indicator separately.

The cost of production is the valuation of natural resources, raw materials, materials, fuel, energy, fixed assets, labor resources used in the production process, as well as other costs for its production and sale. Determine both the cost of all products, or the costs И, and the unit cost of production *s*. The calculation of total production costs includes all production costs, i.e. material, labor costs, general factory, overhead and other costs attributed to production during the period under review. The cost price of a unit of production is defined as the ratio of all production costs to the quantity of output:

$$
\bar{s} = \frac{I}{V} \tag{1}
$$

where  *– total cost, million rubles;* 

 $s$  – unit cost, million rubles / unit;

 $V -$  volume of output. With regard to energy, the unit cost of production can be determined from the expressions:

cost of heat energy unit, RUB / GJ 
$$
-\overline{s_{T,3}} = \frac{I_{T,e}}{Qy}
$$
 (2)

cost of a unit of electrical energy, RUB / (kWh)  $\qquad \frac{\overline{s_{e,e}}}{\overline{s_{v}}} = \frac{\text{Ie.e.}}{\overline{s_{v}}}$ Ey (3)

where  $I_{h,e}$  – annual costs (cost price) for the production of thermal energy, million rubles;

 $Q_y$ – amount of heat produced per year, GJ / year;

 $I_{e.e}$  – annual costs (cost price) for the production of electrical energy, million rubles;

 $E_y$  – amount of electric energy produced per year, kWh.

Calculation of the cost of production is necessary for the enterprise for several reasons:

firstly, the cost price of a unit of production is the basis for determining the price of manufactured products;

secondly, the calculation of cost is used to assess the efficiency and profitability of the enterprise.

The development of electronic enterprises requires considerable investment and is of strategic importance. All costs of the energy company for the production and sale of energy products, expressed in cash, constitute the cost of this product. Annual costs (rubles / year) for the production of energy products in the calculation for economic elements can be determined by the formula:

 $I=I_{\rm r}+I_{\rm F}+I_{\rm w}+I_{\rm con}+I_{\rm am}+I_{\rm w}+I_{\rm ren}+I_{\rm o}+I_{\rm oc}$  (4) where  $I_r$  – fuel costs;

 $I<sub>E</sub>$  – energy costs;

 $I_w$  – costs for auxiliary materials and purchased water from outside;

 $I_{\rm con}$  – costs for the services of its auxiliary production facilities and services of external organizations;

 $I_{am}$  – depreciation deductions;

 $I_{wc}$  – wage costs;

 $I_{\text{rep}}$  – repair costs;

 $I<sub>o</sub>$  – general production costs (salaries of administrative and managerial personnel, protection of the enterprise, etc.);

 $I_{\rm oc}$  – other costs (labor protection costs, overalls, heating, lighting of industrial buildings).

With enlarged calculations of the cost price, a number of articles having a small specific weight can be combined into one article - other total expenses. Then you can record, rub / year:

 $I = I_T + I_{am} + I_{ren} + I_{wc} + I_{oc}$  (5)

where  $I_T$  – fuel costs;

 $I_{am}$  – depreciation deductions;

 $I_{\text{rep}}$  – repair costs;

 $I_{wc}$  – wage costs;

 $I_{oc}$  – other costs.

Electricity supply - the release of electricity by the power plant without taking into account the company's own needs, losses in the networks. Is a calculated indicator. The planning of electricity supply is made on the basis of an analysis of the possible generation of energy by existing and newly introduced equipment.

Accounting for repair costs for major repairs are based on repair organization for individual facilities or for fixed assets. The repair costs are displayed in the relevant documents.

Net profit is the amount remaining after payment of taxes, mandatory payments to the budget and banks, deductions and the formation of a wage fund. The following formula is used to calculate net profit:

Net profit = Profit from financial operations + Gross profit - Taxes + Other  $\alpha$  operating profit (6)

Net profit shows how effectively the company operates in one area or another.

Electric power generation is the process of converting various types of energy into electricity at power plants. At present, the following types of electric energy production are singled out: thermal, condensation, heating, hydropower. Thermal generation refers to the process of converting the thermal energy obtained from the combustion of fossil fuels into electricity. Heatification is a combined production of heat and electricity at a single station. In turn, condensation is not called a combined energy production. In hydropower with the use of kinetic energy of water flow to generate electricity. For this, a level difference is artificially created on the rivers, water under the action of gravity flows from level to level and rotates the turbines. Turbines, in turn, rotate the rotor of the generator.

#### **1.2 MOSENERGO COMPANY**

PJSC Mosenergo is Russia's largest territorial generating company, one of the largest heat producers in the world. The company employs 15 power plants with an installed electrical capacity of 13,000 MW. The main activities of PJSC Mosenergo are the production of electric energy and power with the supply to the wholesale market, the production of thermal energy, the sale of thermal energy for final consumers in Moscow and the Moscow region. All the Company's power plants perform combined production of electric and heat energy, are connected by the common mode of operation, have a common power reserve and centralized operational dispatch management.

Power plants of PJSC "Mosenergo" supply over 60% of electric energy consumed in the Moscow region. The company provides more than 80% of Moscow's needs (excluding the added territories) in thermal energy.

The year of foundation of the company is considered to be 1887, when the power system of the Moscow region was born. A year later, the first power plant of the city of Moscow (St. George's) was commissioned. In the following years, such

power plants as Raushskaya and Tramvaya were launched. In 1914 there was a transition to peat fuel for electricity generation. One of the main postwar achievements is the transition to a new fuel - gas and linkage to the chain of the Moscow energy system from Gorky, Ivanovo and Yaroslavl.

Mosenergo is one of the first companies to introduce methods of automated control of technological processes. Since 2007, the main shareholder of the company is Gazprom.

To optimize the cost of electricity used methods of linear and nonlinear regression, which will be discussed further.

#### **1.3 LINEAR REGRESSION MODELS**

Any law of nature or social development can be expressed ultimately in the form of a description of the nature or structure of the relationships (dependencies) existing between the phenomena or indicators studied.

Regression analysis is a statistical method of investigating the functional connection of a random variable y from variables  $x_i$ ,  $i = \overline{1,n}$ , considered as nonrandom (known) multidimensional random variables with an arbitrary distribution function.

The task of regression analysis is to construct the dependence of the studied random variable y on the factors x on the results of the observation:

$$
y = f(x, \theta) + \xi,\tag{7}
$$

where  $\theta$ -unknown parameters;

ξ– random errors or residues;

 $y_i = y(x_i) = f(x_i, \theta) + \xi(x_i)$  – independent observations,  $i = \overline{1, n}$ .

Regression models are linear and nonlinear. In the linear regression model, the mathematical expectation of the dependent variable is a linear combination of regressors with unknown coefficients, that the function  $f(x, θ)$  is linear in parameters. The linear regression equation is written as follows:

$$
\hat{y} = f(x, \hat{\theta}) = \hat{\theta}^T \varphi(x), \tag{8}
$$

 $\varphi^{T}(x) = (\varphi_{1}(x) ... \varphi_{m}(x))$  - known functions;

 $\hat{\theta}$  – estimation of regression parameters.

We will consider linear estimates of the true parameters. One can find estimates of  $\hat{\theta}$  that are consistent, unbiased, and have the smallest variance among the set of all linear unbiased estimates. We will call the various estimates the best linear estimates, and in the case of independent random variables ξ that are distributed with the same variances, we compute by the formula:

$$
\hat{\theta} = I^{-1}Z,\tag{9}
$$

where the matrix *I* is

$$
I = \sum_{i=1}^{n} \varphi(x_i) \varphi^T(x_i), \qquad (10)
$$

the matrix  $Z$  is

$$
Z = \sum_{i=1}^{n} y_i \varphi(x_i). \tag{11}
$$

The mean square of the forecast error is

$$
D(\hat{y}) = \frac{1}{n-m} \sum_{i=1}^{n} (y_i - \hat{y}_i)^2.
$$
 (12)

The covariance error matrix of the estimates  $\hat{\theta}$  is

$$
A(\hat{\theta}) = D(\hat{y})I^{-1}.
$$
\n(13)

The width of the error corridor in this case is determined by the formula:

$$
O(x) = \frac{1}{\sqrt{1-\varepsilon}} \sqrt{d(x)} \tag{14}
$$

where  $\varepsilon$  – trust level;

a 
$$
d(x) = D(\hat{y})\varphi^{T}(x)A(\hat{\theta})\varphi(x)
$$

To estimate the accuracy of the regression model, the determination coefficient is used. The coefficient of determination is the number:

$$
R^2 = 1 - D(\xi)D(y)^{-1}.\tag{15}
$$

The coefficient of determination determines the presence of a functional connection of the form (15). If  $R^2 = 0$ , then  $D(\xi) = D(y)$ , that is, unrecorded errors will be decisive. Hence, there is no linear relationship between  $x_1 ... x_n$  and y. If  $R^2 = 1$ , then  $D(\xi) = 0$ , the vector y is uniquely determined by the variables  $x_1 ... x_n$ . If  $0.01 \le R^2 \le 0.09$ , then relationship between  $x_1 ... x_n$  and y is insufficiently verified. If  $0, 1 \leq R^2 \leq 0,49$ , then they say that there is an average connection. When

 $R^2 \ge 0.5$ , the application of linear regression is justified and the relationship is strong.

#### **1.4 LEAST SQUARES REGRESSION**

Let's start with a simple model:

 $y = \alpha + \beta x + u$  (16)

The value of y, considered as a dependent variable, consists of two components:

1) the nonrandom component  $\alpha + \beta x$ , where x appears as an explanatory (or independent) variable, and the constants  $\alpha$  and  $\beta$  - as parameters of the equation;

2) of the random term u.

Suppose that there are four observations for x and y, and the task is to determine the values of a and  $\alpha$  and  $\beta$  in equation (16). As a rough approximation, we can do this by postponing four points of P and constructing a straight line that best corresponds to these points. The first step is to determine the remainder for each observation. With the exception of cases of pure coincidence, the constructed regression line will not pass exactly through one observation point. There are a number of possible criteria, some of which "work" better than others. For example, it is useless to minimize the amount of residues. The sum will automatically be zero if you make α equal to y, and β is equal to zero, obtaining a horizontal line  $y = \overline{y}$ . In this case, the positive remnants will exactly counterbalance the negative, but strict dependence in this case will not. One way to solve the problem is to minimize the sum of squares of the remainders of S.

$$
S = e_1^2 + e_2^2 + e_3^2 + e_4^2 \tag{17}
$$

The value of S will depend on the choice of  $\alpha$  and  $\beta$ , since they determine the position of the regression line. According to this criterion, the smaller the S, the stricter the correspondence. If  $S = 0$ , then an absolutely exact match is obtained, since this means that all the remainders are zero. In this case, the regression line will pass through all points, however, generally speaking, this is impossible due to the presence

of an accidental term. There are other fairly reasonable solutions, but under certain conditions the least squares method yields unbiased and effective estimates of  $\alpha$  and β. For this reason, the least-squares method is most popular in the introductory course of regression analysis.

Let us find the square of the residues:

$$
e_i = (y_i - \overline{y}_i)^2
$$

Now it is necessary to choose such values of  $\alpha$  and  $\beta$ , so that the value of S is minimal. To do this, we use the differential calculus and find the values of  $\alpha$  and  $\beta$ that satisfy the following relations:

$$
\frac{\partial S}{\partial \alpha} = 0; \qquad \frac{\partial S}{\partial \beta} = 0 \tag{18}
$$

Solving the obtained system of equations, we obtain the required parameters  $\alpha$ and β.

# **1.5 STATISTICAL ESTIMATION OF THE SIGNIFICANCE OF THE REGRESSION MODEL AND ITS PARAMETERS**

After constructing the linear regression model, it is necessary to carry out statistical estimation of the significance of the obtained model. In the case of error observation normality, estimation of the significance of the regression model can be performed according to Fisher's F-criterion. You need to calculate statistics:

$$
F_{\text{Ha6},\pi} = \frac{n - m - 1}{m + 1} (\theta^T \varphi(x))^T (\theta^T \varphi(x)) [(y - (\theta^T \varphi(x)))^T (y - (\theta^T \varphi(x)))]^{-1}, \quad (19)
$$

where  $m$  - number of vector components  $\hat{y}$ .

Theoretical statistics are determined from tables for a given level of significance and the number of degrees of freedom  $v_1 = n - m - 1$ ,  $v_2 = m + 1$ . The reliability of the regression model is confirmed if the value of the observed statistics exceeds the value of the theoretical statistics.

Statistical estimation of the reliability of the regression coefficients  $\hat{\theta}$  is performed using the Student's t-test. Observed statistics are calculated by the formula:

$$
t_{\text{Hafat},i} = \hat{\theta}_i \left[ \sqrt{\frac{\left( y - \theta^T \varphi(x) \right)^T (y - \theta^T \varphi(x)) c_{ii}}{m - n - 1}} \right]^{-1},\tag{20}
$$

where  $c_{ii}$  - diagonal elements of the matrix  $I^{-1}$ .

The value of the observed statistics is compared with the theoretical value of the Student's t-test for a given significance level and the number of degrees of freedom  $v = n-m-1$ . The significance of the coefficient  $\hat{\theta}_i$  is confirmed if the inequality:

$$
|t_{obs,i}| > t_{teor} \tag{21}
$$

Statistical estimation of the determination coefficient is carried out using the Fcriterion of Fisher. Compute the statistics of Snedekor:

$$
FS_{\text{Hafm}} = \frac{n-m}{m-1} (K_d) [1 - K_d]^{-1}
$$
\n(22)

Theoretical statistics are determined from tables for a given level of significance and the number of degrees of freedom  $v_1 = n - m$ ,  $v_2 = m - 1$ . The importance of the coefficient of determination is confirmed if the value of the observed statistics exceeds the value of theoretical statistics.

#### **1.6 NONLINEAR REGRESSION MODELS**

Due to the variety and complexity of economic processes, many economic dependencies are not linear in nature, so their modeling with linear models is difficult.

Let us consider model (a) under the condition of nonlinear coupling  $f(x, \theta)$ . It is required to find the values of the parameters that would give the minimum of the sum of the squared deviations of the regression model from the observations

$$
S(\theta) = \sum_{i=1}^{n} [y_i - f_i(x, \theta)]^2 \to \min. \tag{23}
$$

To find the minimum of the mean square, we equate to zero the first partial derivatives of the function S (θ) with respect to the parameters  $θ$ .

Since the function S  $(\theta)$  in the general case does not have a single minimum, the initial approximation for the parameter vector  $\theta_i$  is chosen and approach the optimal vector in steps:

$$
\theta \approx \theta^{k+1} = \theta^k + \Delta\theta,\tag{24}
$$

where  $k$  - iteration number;

 $\Delta\theta$ - step.

At each step of the iteration, the model is linearized by approximating a Taylor series with respect to the parameters  $\theta^k$ :

$$
f(x,\theta) \approx f(x,\theta^k) + \sum_j \frac{\partial f(x,\theta^k)}{\partial \theta_j} \cdot (\theta_j - \theta_j^k) \approx f(x,\theta^k) + \sum_j J_j \cdot \Delta \theta, (25)
$$

where  *– Jacobi matrix;* 

regression excesses are defined as:

$$
r_i = \Delta y_i - \sum_{j=1}^n J_{ij} \cdot \Delta \theta; \ (\Delta y_i = y_i - f(x_i, \theta^k)). \tag{26}
$$

Transforming, we obtain a system of n linear equations:

$$
\sum_{i=1}^{m} \sum_{s=1}^{n} J_{ij} \cdot J_{is} \cdot \Delta \theta = \sum_{i=1}^{m} J_{ij} \cdot \Delta y_i, (j = 1, n). \tag{27}
$$

To find the optimal parameters of nonlinear regression models, the conjugate gradient method, the Newton-Gauss method, and the Levenberg-Marquardt algorithm are also used.

## **1.7 THE INDEPENDENCE CRITERION FOR MULTIDIMENSIONAL SAMPLES**

This criterion is based on Kendall's consistency (concordance) and is used to test the independence hypothesis for several random variables.

Suppose that an n-dimensional random variable =  $(X_1, X_2, ..., X_m)$  is observed. Hypotheses are put forward:

H0: Coefficient of consistency  $W = 0$ ,

H1: Coefficient of consistency  $W \neq 0$ .

The level of significance  $\alpha$  is assigned.

Compute the critical statistics:

Each sample value  $(x_{1i}, x_{2i}, ..., x_{mi})$  is assigned ranks  $(r_{1i}, r_{2i}, ..., r_{mi})$ . The coefficient of consistency is calculated by the formula:

$$
W = \frac{12}{m^2 \cdot (n^3 - n)} \cdot \sum_{i=1}^n \left( \sum_{j=1}^m r_{ji} - \frac{m(n+1)}{2} \right)^2.
$$
 (28)

Calculate the criterial statistics by the formula:

 $T = m \cdot (n - 1) \cdot W.$  (29)

Further, determine the t-theoretical value of the statistics as a quantile of order (1-  $\alpha$ ) of the distribution  $X^2$  with (n-1) degree of freedom.

The hypothesis H0 is adopted if the following condition is satisfied:  $T \leq t$ .

#### **1.8 CALCULATION OF FORECAST ERROR**

Suppose that three random variables x, y and z are given. For them, predictive models are constructed =  $\widehat{\theta} \widehat{1}^T \varphi(x) + \varepsilon_1$ ,  $\widehat{y} = \widehat{\theta} \widehat{2}^T \varphi(y) + \varepsilon_2$ ,  $\mu \widehat{z} = A\widehat{x} + B\widehat{y}$ , where A, B – known coefficients, $\varepsilon_1$ ,  $\varepsilon_2$  – error of estimation of models coefficients  $\hat{x}$ ,  $\hat{y}$ respectively. Then the model error  $\hat{z}$  will be calculated as follows:

 $D(\hat{z}) = M(z - \hat{z})^2 = A^2 M(x - \hat{x})^2 + B^2 M(y - \hat{y})^2 + 2ABM(x - \hat{x})(y - \hat{y})^2$ у=А2М01−01Т Фх2 +В2М02−02Т Фу2 +2АВМФхТ01−0102−02Т ©γ=Α2ΜφχΤθ1−θ1θ1−θ1Τ φχ+Β2ΜφγΤθ2−θ2θ2−θ2Τ ©V+2ABM©XTθ1-θ1θ2-θ2T φy=Α2φxΤσ12φxΤφx-1φx+Β2φyΤσ22(φyΤφy)-1φy+2AB φxΤ φxΤ φx-1  $\varphi x \mathit{TM} \varepsilon 1 \varepsilon 2 \varphi y \varphi y \mathit{T} \varphi y - 1 \varphi y$  (30)

Instead of  $\sigma$ 1 one can use the estimate  $\widehat{\sigma}$ 1, instead of  $\sigma$ 2 –  $\widehat{\sigma}$ 2, calculated by formula:

$$
\widehat{\left(\sigma 1\right)} = \frac{1}{n - m \cdot 1} \widehat{\sum_{j=1}^{n}} (x_j - \widehat{x}_j)^2; \tag{31}
$$

$$
\widehat{\sigma_2} = \frac{1}{(n-m^2)} \sum_{j=1}^n (y_j - \widehat{y}_j)^2.
$$
 (32)

The estimate for  $M(\varepsilon_1 \varepsilon_2)$  will be the selective covariance coefficient:

$$
\widehat{M(\varepsilon_1 \varepsilon_2)} = \frac{1}{n - m \cdot 1 - m \cdot 2} \sum_{j=1}^n (x_j - \widehat{x}_j)(y_j - \widehat{y}_j)
$$
(30.2)

If  $\varepsilon_1$  and  $\varepsilon_2$  are independent, the sample covariance coefficient will be zero and the variance will be calculated using the following formula:

$$
D(\hat{z}) = A^2 \varphi(x)^T \sigma 1^2 (\varphi(x)^T \varphi(x))^{-1} \varphi(x) + B^2 \varphi(y)^T \sigma 2^2 (\varphi(y)^T \varphi(y))^{-1} \varphi(y)
$$

# Приложение Б

 $\pi$ ·c·cos  $\frac{\pi (d + x)}{d}$ 

n

 $\overline{\mathsf{L}}$  $-cos \frac{\pi (d + x)}{n}$ 

 $\rightarrow$  b +

n

## **Программа реализации методов нелинейной регрессии**

$$
f(x, a, b, c, d, n) = a + b \cdot x + c \cdot \sin \left[\pi \cdot \frac{(d+x)}{n}\right]
$$
\n
$$
\frac{d}{da} f(x, a, b, c, d, n) \rightarrow 1
$$
\n
$$
\frac{d}{db} f(x, a, b, c, d, n) \rightarrow x
$$
\n
$$
\frac{d}{dc} f(x, a, b, c, d, n) \rightarrow \sin \left[\frac{\pi (d+x)}{n}\right]
$$
\n
$$
\frac{d}{dd} f(x, a, b, c, d, n) \rightarrow \frac{\pi \cdot c \cdot \cos \left[\frac{\pi (d+x)}{n}\right]}{n}
$$
\n
$$
\frac{d}{dh} f(x, a, b, c, d, n) \rightarrow \frac{\pi \cdot c \cdot \cos \left[\frac{\pi (d+x)}{n}\right] \cdot (d+x)}{n}
$$
\n
$$
\frac{QRIGINS = 1}{dn}
$$
\n
$$
\left[\frac{K_1 + K_2 \cdot x + K_3 \cdot \sin \left[\pi \cdot \frac{(K_4 + x)}{K_5}\right]}{1}\right]
$$
\n
$$
K_1 + K_2 \cdot x + K_3 \cdot \sin \left[\pi \cdot \frac{(K_4 + x)}{K_5}\right]}
$$
\n
$$
K_2 \cdot \cos \left[\frac{\pi (K_4 + x)}{K_5}\right]
$$
\n
$$
\frac{\pi K_3 \cdot \cos \left[\frac{\pi (K_4 + x)}{K_5}\right]}{K_5}\right]
$$
\n
$$
\left[\frac{\pi \cdot K_3 \cdot \cos \left[\frac{\pi (K_4 + x)}{K_5}\right]}{K_5}\right]
$$
\n
$$
\left(\frac{9716.89}{16.89}\right)
$$

 $K = genfit(vt, D, VK, F)$ 

 $\int_{\mathcal{W}} X$ 

$$
\mathbf{K} = \begin{pmatrix} 9716.89 \\ -757.35 \\ -56044.38 \\ 91.28 \\ -37.69 \end{pmatrix}
$$

Приложение В

#### **План эвакуации в случае пожара**

## ПЛАН ЭВАКУАЦИИ 2-го этажа

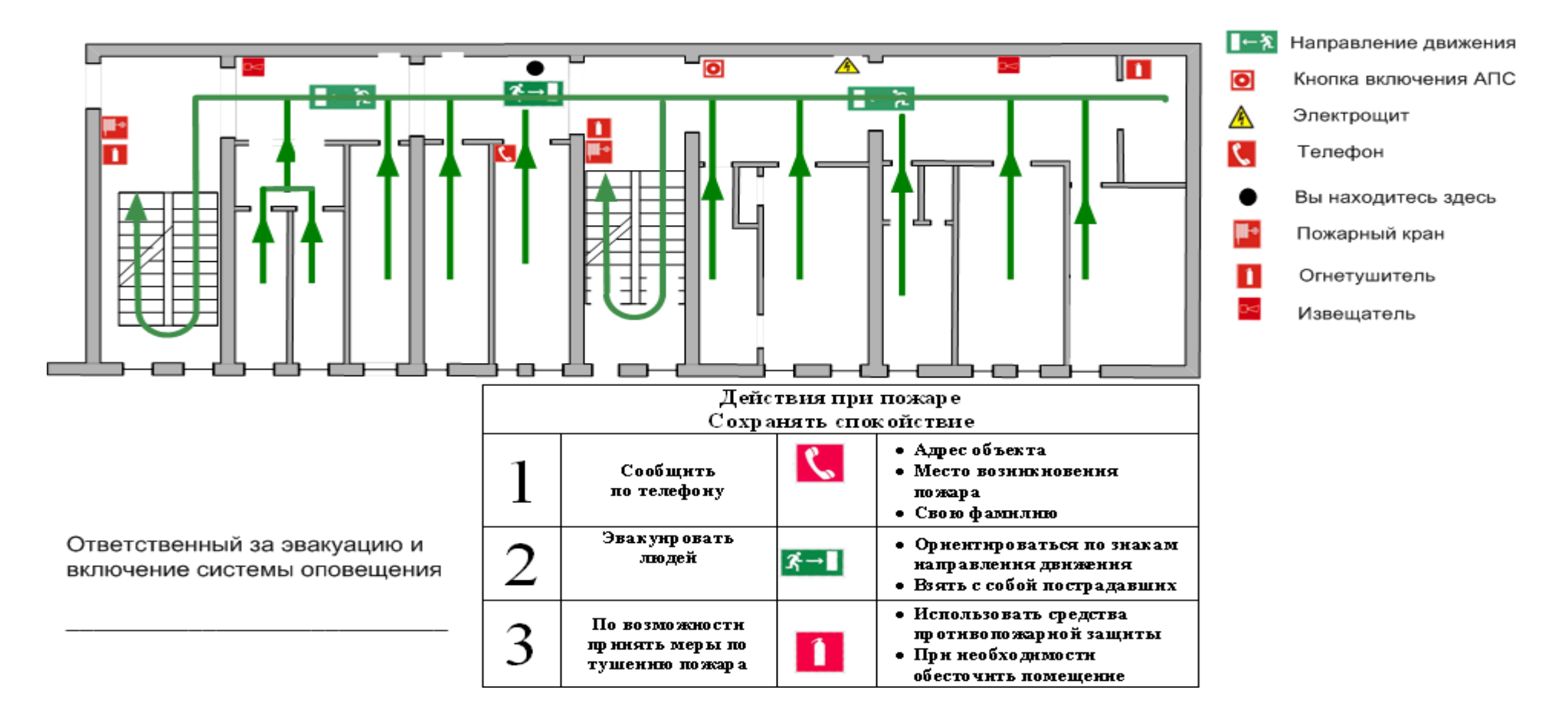

## **Приложение Г**

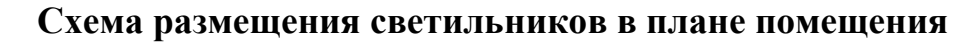

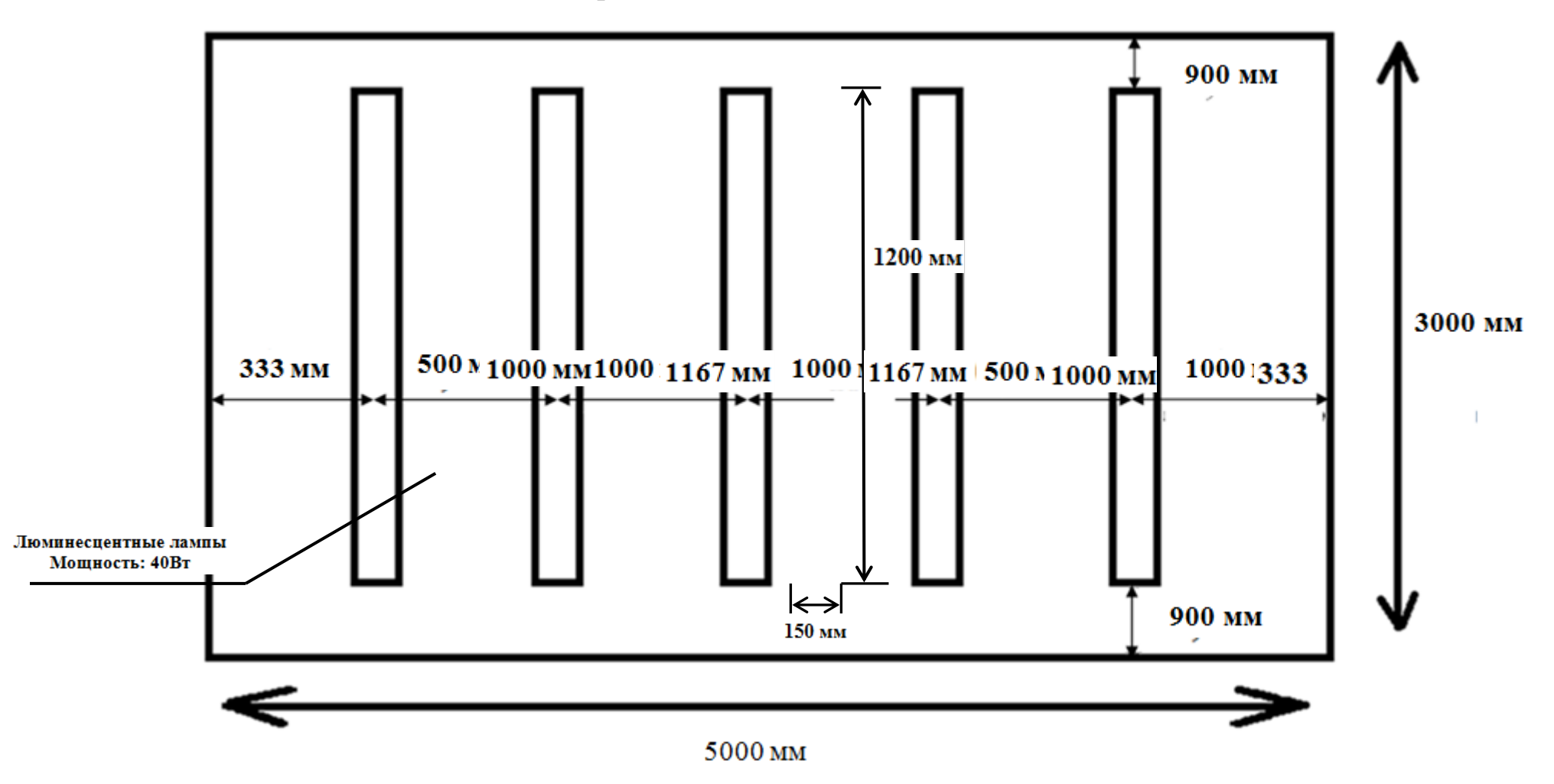